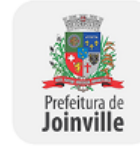

Prefeitura de Joinville

**EDITAL SEI Nº 0015985683/2023 - IPREVILLE.UAD.ALC**

Joinville, 23 de fevereiro de 2023.

# **EDITAL DE PREGÃO ELETRÔNICO Nº 001/2023**

**O INSTITUTO DE PREVIDÊNCIA SOCIAL DOS SERVIDORES PÚBLICOS DO MUNICÍPIO DE JOINVILLE – IPREVILLE**, autarquia municipal, pessoa jurídica de direito público interno, CNPJ nº 01.280.363/0001-90, através de seu Pregoeiro e Equipe de Apoio, devidamente constituídos pelas Portarias nº 003 de 10 de janeiro de 2023 e n° 007 de 16 de janeiro de 2023, torna público que realizará licitação na modalidade **PREGÃO ELETRÔNICO**, do tipo **MENOR PREÇO GLOBAL**, pelo regime de execução indireta de empreitada por preço global, com amparo na Lei Federal nº 14.133, de 1º de abril de 2021, na Lei Complementar nº 123, de 14 de dezembro de 2006, Instrução Normativa SEGES/ME nº 73, de 30 de setembro de 2022, Decreto Municipal nº 45.013, de 17 de dezembro de 2021, que aprova a Instrução Normativa 129/2021, e no Decreto Municipal nº 30.159, de 05 de dezembro de 2017, que aprova a Instrução Normativa nº 04/2017, ambas da Secretaria de Administração de Planejamento do Município de Joinville.

## **1. DO OBJETO**

**1.1.** Contratação de serviços de pessoa jurídica especializada para Locação de software com tecnologia WEB, sem limitação de usuários, para gerenciamento dos sistemas de gestão do Regime Próprio de Previdência Social – RPPS, incluindo a sua instalação, importação/migração de todos os dados existentes, treinamento de usuários, bem como serviços de manutenção, suporte, hospedagem (aplicação e banco de dados) e atualização.

# **2. DA DOTAÇÃO ORÇAMENTÁRIA**

**2.1.** As despesas decorrentes da presente licitação correrão por conta da seguinte dotação orçamentária:

22.48001.4.122.3.2.3334 - Processos Administrativos

3.3.90.40.1 - Locação de equipamentos e softwares

#### **3. DOS ANEXOS**

**3.1.** Anexo I – Termo de Referência;

**3.2.** Anexo II – Modelo de Proposta de Preços;

**3.3**. Anexo III – Estimativa de Preços;

**3.4**. Anexo IV – Memória de Cálculo do Demonstrativo da Situação Financeira;

**3.5**. Anexo V - Minuta do Contrato

#### **4. DA LICITAÇÃO**

**4.1.** A presente licitação objetiva a seleção da proposta mais vantajosa para contratação de empresa para prestação de serviços de pessoa jurídica especializada para Locação de software com tecnologia WEB, sem limitação de usuários, para gerenciamento dos sistemas de gestão do Regime Próprio de Previdência Social – RPPS, incluindo a sua instalação, importação/migração de todos os dados existentes, treinamento de usuários, bem como serviços de manutenção, suporte, hospedagem (aplicação e banco de dados) e atualização, de acordo com condições estabelecidas nos Anexos I e V e nas condições previstas neste Edital;

4.1.1. O valor estimado total para a contratação do objeto deste Pregão é de **R\$ 558.000,00 (Quinhentos e cinquenta e oito mil reais)**, para um período de 12 (doze) meses, conforme disposto no Anexo III deste Edital;

**4.2. Local:** O Pregão Eletrônico será realizado no Portal de Compras do Governo Federal – www.comprasgovernamentais.gov.br (UASG 928239);

**4.3. Referência de Tempo:** Todas as referências de tempo no Edital, no Aviso e durante a Sessão Pública observarão obrigatoriamente o horário de Brasília - DF e, dessa forma, serão registradas no sistema eletrônico e na documentação relativa ao certame;

**4.4. Data e horário para início da entrega de propostas: 24/02/2023** às **08h00**;

**4.5. Data e horário limites para entrega de propostas e início da sessão pública: 16/03/2023 até às 09h00**;

**4.6. Modo de disputa Aberto**, nos termos do art. 56, inciso I da Lei Federal 14.133/21;

**4.7. Término da Sessão Principal:** 10 (dez) minutos após o início da sessão de disputa;

**4.8. Período Adicional:** A sessão será prorrogada automaticamente e sucessivamente pelo sistema quando houver lance ofertado nos últimos dois minutos do período de duração da sessão pública. Na hipótese de não haver novos lances, a sessão pública será encerrada automaticamente;

**4.9.** O Edital e seus Anexos encontram-se disponíveis no endereço eletrônico identificado no *subitem 4.2.* e no portal eletrônico do Instituto de Previdência Social dos Servidores Públicos de Joinville - IPREVILLE, na página [www.ipreville.sc.gov.br;](http://www.ipreville.sc.gov.br/)

**4.10.** Em caso de discordância existente entre as quantidades e especificações do objeto descritas no endereço eletrônico [www.comprasgovernamentais.gov.br,](http://www.comprasgovernamentais.gov.br/) com as quantidades e especificações constantes deste Edital, prevalecerão as constantes do Edital.

# **5. DAS CONDIÇÕES DE PARTICIPAÇÃO**

**5.1.** Somente poderão participar do presente certame os interessados que atuem em ramo de atividade compatível com o objeto desta licitação, e que atenderem às exigências estabelecidas neste Edital;

**5.2.** Não poderão disputar licitação ou participar da execução de contrato, direta ou indiretamente, conforme disposições do art. 14 da Lei nº 14.133/2021:

5.2.1. Autor do anteprojeto, do projeto básico ou do projeto executivo, pessoa física ou jurídica, quando a licitação versar sobre obra, serviços ou fornecimento de bens a ele relacionados;

5.2.2. Empresa, isoladamente ou em consórcio, responsável pela elaboração do projeto básico ou do projeto executivo, ou empresa da qual o autor do projeto seja dirigente, gerente, controlador, acionista ou detentor de mais de 5% (cinco por cento) do capital com direito a voto, responsável técnico ou subcontratado, quando a licitação versar sobre obra, serviços ou fornecimento de bens a ela necessários;

5.2.3. Pessoa física ou jurídica que se encontre, ao tempo da licitação, impossibilitada de participar da licitação em decorrência de sanção que lhe foi imposta;

5.2.4. Aquele que mantenha vínculo de natureza técnica, comercial, econômica, financeira, trabalhista ou civil com dirigente do órgão ou entidade contratante ou com agente público que desempenhe função na licitação ou atue na fiscalização ou na gestão do contrato, ou que deles seja cônjuge, companheiro ou parente em linha reta, colateral ou por afinidade, até o terceiro grau;

5.2.5. Empresas controladoras, controladas ou coligadas, nos termos da Lei nº 6.404/1976, concorrendo entre si;

5.2.6. Pessoa física ou jurídica que, nos 5 (cinco) anos anteriores à divulgação do edital, tenha sido condenada judicialmente, com trânsito em julgado, por exploração de trabalho infantil, por submissão de trabalhadores a condições análogas às de escravo ou por contratação de adolescentes nos casos vedados pela legislação trabalhista.

**5.3.** Também não poderão disputar licitação ou participar da execução de contrato, direta ou indiretamente:

5.3.1. Empresas cujos diretores, gerentes, sócios e empregados sejam servidores ou dirigentes da Administração Pública Municipal;

5.3.2. Pessoas físicas ou jurídicas punidas com suspensão do direito de licitar ou contratar com a Administração Pública do Município de Joinville, durante o prazo estabelecido para a penalidade;

5.3.3. Que tenham sido declaradas inidôneas para licitar ou contratar com a Administração direta ou indireta, com qualquer órgão Público Federal, Estadual, Municipal ou Distrito Federal;

**5.4**. Será admitida a participação de empresas em regime de consórcio, desde que atendidas as normas estabelecidas no art. 15 da Lei 14.133/21.

#### **6. DO CREDENCIAMENTO NO SISTEMA ELETRÔNICO**

**6.1.** O credenciamento é o nível básico do registro cadastral no SICAF, que permite a participação dos interessados na modalidade licitatória Pregão, em sua forma eletrônica, em conformidade com a Instrução Normativa SEGES /ME nº 03 de 2018.

**6.2.** O cadastro no SICAF deverá ser feito no Portal de Compras do Governo Federal, no sítio www.comprasgovernamentais.gov.br, por meio de certificado digital conferido pela Infraestrutura de Chaves Públicas Brasileira – ICP – Brasil;

**6.3.** O credenciamento junto ao provedor do sistema implica a responsabilidade do proponente ou de seu representante legal e a presunção de sua capacidade técnica para realização das transações inerentes a este Pregão;

**6.4.** O proponente responsabiliza-se exclusiva e formalmente pelas transações efetuadas em seu nome, assume como firmes e verdadeiras suas propostas e seus lances, inclusive os atos praticados diretamente ou por seu representante, excluída a responsabilidade do provedor do sistema ou do órgão ou entidade promotora da licitação por eventuais danos decorrentes de uso indevido das credenciais de acesso, ainda que por terceiros;

**6.5.** É de responsabilidade do cadastrado, conferir a exatidão dos seus dados cadastrais no SICAF e mantê-los atualizados junto aos órgãos responsáveis pela informação, devendo proceder, imediatamente, à correção ou à alteração dos registros tão logo identifique incorreção ou aqueles se tornem desatualizados;

6.5.1. A não observância do disposto no subitem anterior poderá ensejar na inabilitação no momento do julgamento;

**6.6.** Para participação no Pregão, o proponente deverá assinalar em campo próprio do sistema eletrônico, todas as declarações disponíveis, sendo facultada apenas a opção relativa aos requisitos de enquadramento na Lei Complementar 123/2006.

6.6.1. Que cumpre os requisitos estabelecidos no artigo 3° da Lei complementar nº 123 de 2006, estando apto a usufruir do tratamento favorecido estabelecido em seus arts. 42 a 49 se for o caso;

6.6.2. Que está ciente e concorda com as condições contidas no Edital e seus anexos;

6.6.3. Que cumpre os requisitos para a habilitação definidos neste, e a proposta está em conformidade com todas as exigências do presente Edital;

6.6.4. Que inexistem fatos impeditivos para sua habilitação no certame, ciente da obrigatoriedade de declarar ocorrências posteriores;

6.6.5. Que não emprega menor de 18 anos em trabalho noturno, perigoso ou insalubre e não emprega menor de 16 anos, salvo menor, a partir de 14 anos, na condição de aprendiz, nos termos do artigo 7°, XXXIII, da Constituição;

**6.7.** A declaração falsa relativa ao cumprimento de qualquer condição sujeitará o proponente às sanções previstas em lei e neste Edital;

file:///P:/%23SITE NOVO/%23Site Novo 2021/ADMINISTRATIVO/Pregão Eletrônico/001-2023 - Locação Software/Edital\_0015985683.html 2/41

**6.8.** Nenhuma pessoa, ainda que munida de procuração, poderá representar mais de uma empresa no(s) mesmo(s) item(ns)/lote(s) deste processo, sob pena de exclusão sumária de ambos os proponentes representados.

# **7. DA PARTICIPAÇÃO NO SISTEMA ELETRÔNICO**

**7.1.** A participação no certame se dará por meio da digitação da senha pessoal e intransferível do representante credenciado, e subseqüente encaminhamento da proposta de preços e dos documentos de habilitação, exclusivamente, por meio do sistema eletrônico através do site www.comprasgovernamentais.gov.br, observando a data e o horário limites estabelecidos no *item 4.* deste Edital;

**7.2.** Poderão participar deste Pregão proponente cujo ramo de atividade seja compatível com o objeto desta licitação, e que estejam com Credenciamento regular no Sistema de Cadastramento Unificado de Fornecedores – SICAF, conforme disposto no art. 9º da IN SEGES/MP nº 3, de 2018;

**7.3.** Caberá ao proponente acompanhar as operações no sistema eletrônico durante a sessão pública do Pregão, ficando responsável pelos ônus decorrentes da perda de negócios diante da inobservância de quaisquer mensagens emitidas pelo sistema ou de sua desconexão;

**7.4.** No caso de desconexão com o Pregoeiro no decorrer da etapa competitiva do Pregão, o sistema eletrônico poderá permanecer acessível aos proponentes para a recepção dos lances, retornando o Pregoeiro, quando possível, sua atuação no certame, sem prejuízo dos atos realizados;

**7.5.** Quando a desconexão persistir por tempo superior a 10 (dez) minutos, a sessão do Pregão será suspensa e terá reinício somente decorridas 24 (vinte e quatro) horas após a comunicação do fato aos participantes, no sítio eletrônico utilizado para divulgação.

# **8. DAAPRESENTAÇÃO PROPOSTA DE PREÇOS NO SISTEMA ELETRÔNICO**

**8.1.** Os proponentes encaminharão, exclusivamente por meio do sistema eletrônico, proposta com a descrição do objeto ofertado e o preços de acordo com o modelo constante no Anexo II do Edital, até a data e horário estabelecidos para abertura da sessão pública;

**8.2.** Ao enviar sua proposta pelo sistema eletrônico o proponente deverá necessariamente postar o valor unitário e total, para julgamento do processo.

**8.3**. O encaminhamento da proposta pressupõe o pleno conhecimento e atendimento às exigências de habilitação previstas no Edital e seus Anexos.

**8.4.** O proponente será responsável por todas as transações que forem efetuadas em seu nome no sistema eletrônico, assumindo como firmes e verdadeiras suas propostas e lances.

**8.5**. Quanto ao valor da proposta postada eletronicamente, todas entrarão na disputa de lance, porém somente será classificado o valor da proposta que estiver dentro do valor estimado/máximo.

**8.6**. O proponente deverá enviar sua proposta mediante o preenchimento, no sistema eletrônico, dos seguintes campos:

8.6.1 - descrição detalhada do objeto, no que for aplicável;

8.6.2 - valor unitário e total do item.

**8.7**. É vedada a cotação parcial de itens ou de quantidade inferior à demandada nesta licitação.

**8.8.** Todas as especificações do objeto contidas na proposta vinculam a proponente.

**8.9**. Nos valores propostos estarão inclusos todos os custos operacionais, encargos previdenciários, trabalhistas, tributários, comerciais e quaisquer outros que incidam direta ou indiretamente no fornecimento do serviço.

**8.10**. Os preços ofertados, tanto na proposta inicial, quanto na etapa de lances, serão de exclusiva responsabilidade do proponente, não lhe assistindo o direito de pleitear qualquer alteração, sob alegação de erro, omissão ou qualquer outro pretexto, como justificativa de solicitação de quaisquer acréscimos de reequilíbrio econômico-financeiro do Contrato, de indenizações ou de ressarcimentos de qualquer natureza.

**8.11.** O prazo de validade da proposta não será inferior a 60 (sessenta) dias, a contar da data de sua apresentação.

**8.12**. Incumbirá ao proponente acompanhar as operações no sistema eletrônico durante a sessão pública do Pregão, ficando responsável pelo ônus decorrente da perda de negócios, diante da inobservância de quaisquer mensagens emitidas pelo sistema ou de sua desconexão.

**8.13.** Até a abertura da sessão pública, os proponentes poderão retirar ou substituir a proposta anteriormente inseridos no sistema.

# **9. DA FORMA DE ENVIO DA PROPOSTA DE PREÇOS ATUALIZADA**

**9.1.** A proposta de preços deverá ser enviada exclusivamente via sistema, redigida em idioma nacional, sem cotações alternativas, emendas, rasuras ou entrelinhas, devendo ser datada e assinada pelo representante legal do proponente devidamente identificado, contendo identificação do proponente, endereço, telefone e e-mail;

**9.2.** Após a fase de lances, o pregoeiro solicitará ao licitante mais bem classificado a proposta atualizada com descrição, quantidades e valores detalhados, conforme A**nexo II,** que deverá ser enviada **no prazo máximo de até 02 (duas)** horas após a convocação do pregoeiro;

**9.3.** Não serão aceitas propostas sem a assinatura do representante legal do proponente devidamente identificado;

**9.4.** A proposta deverá ser apresentada de acordo com o modelo constante do **Anexo II** deste Edital e deverá conter, sob pena de desclassificação:

9.4.1. Descrição clara e completa dos produtos ofertados, em conformidade com as especificações do Anexo I - Termo de Referência e deste Edital;

9.4.2. O Valor unitário e valor total em moeda corrente nacional, sendo admitidas apenas duas casas após a vírgula;

9.4.3. O prazo de validade da proposta, que não poderá ser inferior a 60 (sessenta) dias, contados da data limite para apresentação da proposta;

**9.5.** A numeração dos itens ofertados deverá corresponder exatamente aos dos itens do **Anexo II** deste Edital, **com suas respectivas quantidades**;

**9.6.** Havendo divergência entre o valor unitário e total, prevalecerá o valor unitário;

**9.7.** Serão desconsideradas as propostas que apresentarem alternativas de preços ou qualquer outra condição não prevista neste Edital;

**9.8.** Se a adjudicação não puder ocorrer dentro do período de validade da proposta, ou seja, 60 (sessenta) dias, e caso persista o interesse do Ipreville, este poderá solicitar a prorrogação da validade da proposta por igual prazo.

# **10. DAABERTURA DA SESSÃO ELETRÔNICA E DA FORMULAÇÃO DE LANCES**

**10.1.** O modo de disputa se dará na forma prevista no *subitem 4.6.* do Edital;

**10.2.** A partir do horário previsto no sistema, terá início a sessão pública do Pregão Eletrônico, com a divulgação das propostas de preços recebidas pelo *site* já indicado no *item 4.* deste Edital, passando o Pregoeiro a avaliar a aceitabilidade das propostas;

**10.3.** Aberta a etapa competitiva, os representantes dos proponentes deverão estar conectados ao sistema para participar da sessão de lances, que ocorrerá exclusivamente por meio do sistema eletrônico. A cada lance ofertado o participante será imediatamente informado de seu recebimento e respectivo horário de registro e valor;

10.3.1. Só serão aceitos lances, do mesmo proponente, cujos valores forem inferiores ao último lance que tenha sido anteriormente registrado no sistema;

10.3.2. Não serão aceitos dois ou mais lances de mesmo valor, prevalecendo aquele que for recebido e registrado em primeiro lugar;

10.3.3. Não serão admitidos lances que contiverem qualquer elemento que possibilite a identificação do proponente;

**10.4.** Durante o transcurso da sessão pública, os participantes serão informados, em tempo real, do valor do menor lance registrado. O sistema não divulgará o autor dos lances aos demais participantes;

**10.5.** Após o encerramento da etapa de lances, o sistema identificará a existência da situação de empate prevista no art. 44 da Lei Complementar nº 123/06. Nesse caso, o pregoeiro convocará a Microempresa ou Empresa de Pequeno Porte que se encontra em situação de empate informando que a mesma deverá, em 5 minutos, ofertar novo lance, inferior ao menor lance registrado. Durante o período, apenas a empresa convocada poderá registrar o novo lance como arrematante.

10.5.1. Não passando para a condição de arrematante a Microempresa ou Empresa de Pequeno Porte mais bem classificada, na forma do item anterior, serão convocadas as remanescentes que porventura se enquadrem nessas categorias e cujas propostas estejam dentro do limite estabelecido no art. 44 da Lei Complementar nº 123/06, na ordem classificatória, para o exercício do mesmo direito.

10.5.2. Entende-se por empate aquelas situações em que as propostas apresentadas pelas Microempresas e Empresas de Pequeno Porte sejam iguais ou até 5% (cinco por cento) superiores à proposta mais bem classificada.

10.5.3. O disposto no subitem 10.5. somente se aplicará quando a melhor oferta inicial não tiver sido apresentada por Microempresa ou Empresa de Pequeno Porte.

# **11. DOS DOCUMENTOS DE HABILITAÇÃO**

**11.1.** Os documentos previstos neste Edital, necessários e suficientes para demonstrar a capacidade do licitante de realizar o objeto da licitação, serão exigidos para fins de habilitação, nos termos dos arts. 62 à 70 da Lei 14.133/21;

11.1.1. Os documentos de habilitação deverão ser enviados exclusivamente via sistema eletrônico, após convocação do Pregoeiro, de forma legível, no sentido de que ofereçam condições de análise.

11.1.1.1. A documentação exigida para fins de habilitação jurídica, fiscal, social e trabalhista e econômico-financeira, poderá ser substituída pelo registro cadastral no SICAF.

**11.2.** Serão aceitos comprovantes obtidos na rede internet, desde que os mesmos tenham sua validade confirmada pelo Pregoeiro, na fase de habilitação;

**11.3.** Deverão ser apresentadas Certidões Negativas ou Positivas com efeito de negativa;

**11.4.** Para fins de aplicação dos procedimentos definidos na Lei Complementar nº 123/06, o proponente deverá comprovar a condição de Microempresa ou Empresa de Pequeno Porte, através de declaração em campo próprio do sistema, no momento do cadastro da proposta, nos termos dos *subitens 6.6.* e *6.7.* deste Edital;

**11.5.** Caso atendidas as condições de participação, a habilitação do proponente poderá ser verificada por meio do SICAF, nos documentos por ele abrangidos em relação à habilitação jurídica, à regularidade fiscal e trabalhista, à qualificação econômica financeira e habilitação técnica, conforme o disposto na Instrução Normativa SEGES/MP nº 03, de 2018;

**11.6.** A documentação para fins de habilitação é constituída de:

#### **11.6.1. Habilitação Jurídica ( Art. 66, Lei 14.133/2021);**

11.6.1.1. *R*egistro Comercial, arquivado na Junta Comercial respectiva, no caso de empresa individual, podendo ser substituído por certidão simplificada, expedida pela Junta comercial da sede da licitante;

11.6.1.2. Ato Constitutivo, Estatuto ou Contrato Social em vigor, devidamente registrado na Junta Comercial e no caso das sociedades por ações, acompanhado dos documentos de eleição de seus administradores, podendo estes documentos, serem substituídos por certidão simplificada, expedida pela Junta Comercial da sede da licitante. O Contrato Social ou documento constitutivo deve ser acompanhado de todas as suas alterações, salvo se o licitante apresentar alteração consolidada;

11.6.1.3. *C*ertidão da inscrição do ato constitutivo, no caso de sociedades civis, acompanhada de prova de diretoria em exercício, podendo ser substituído por certidão em breve relatório, expedido pelo Registro civil das Pessoas Jurídicas;

#### **11.6.2. Documentação relativa à qualificação técnica (Art. 67, Lei 14.133/2021)**;

11.6.2.1. Apresentar no mínimo 1 (um) Atestado de Capacidade Técnica, emitido por pessoa jurídica de direito público ou privado, que comprove a execução de objeto compatível com o que está sendo licitado, mediante a comprovação de experiência mínima de três anos na execução de objeto semelhante ao da contratação, podendo ser aceito o somatório de atestados. (Anexo VII-A da IN 05/2017, item 10.6 "b", 10.6.1 e item 10.7);

11.6.2.2. Somente serão aceitos atestados expedidos após a conclusão do contrato ou se decorrido, pelo menos, 01 (um) ano do início de sua execução, exceto se firmado para ser executado em prazo inferior. (Anexo VII-A da IN 05/2017, item 10.8).

# **11.6.3. Habilitação Fiscal, Social e Trabalhista (Art. 68, Lei 14.133/2021):**

11.6.3.1 As habilitações fiscal, social e trabalhista serão aferidas mediante a verificação dos seguintes requisitos:

file:///P:/%23SITE NOVO/%23Site Novo 2021/ADMINISTRATIVO/Pregão Eletrônico/001-2023 - Locação Software/Edital\_0015985683.html 4/41

I - Inscrição no Cadastro de Pessoas Físicas (CPF) ou no Cadastro Nacional da Pessoa Jurídica (CNPJ);

II - Inscrição no cadastro de contribuintes estadual e/ou municipal, se houver, relativo ao domicílio ou sede do licitante, pertinente ao seu ramo de atividade e compatível com o objeto contratual;

III - Regularidade perante a Fazenda federal, estadual e/ou municipal do domicílio ou sede do licitante, ou outra equivalente, na forma da lei;

IV - Regularidade relativa à Seguridade Social e ao FGTS, que demonstre cumprimento dos encargos sociais instituídos por lei;

V - Regularidade perante a Justiça do Trabalho;

VI - Cumprimento do disposto no inciso XXXIII do art. 7º da Constituição Federal.

## **11.6.4. Habilitação econômica - financeira ( Art. 69, Lei 14.133/2021):**

11.6.4.1**.** A habilitação econômico-financeira visa a demonstrar a aptidão econômica do licitante para cumprir as obrigações decorrentes do futuro contrato, devendo ser comprovada de forma objetiva, por coeficientes e índices econômicos previstos no edital, devidamente justificados no processo licitatório, e será restrita à apresentação da seguinte documentação:

11.6.4.2. Balanço patrimonial, demonstração de resultado de exercício e demais demonstrações contábeis dos 2 (dois) últimos exercícios sociais;

11.6.4.3. A licitante deverá apresentar **Demonstrativo da Situação Financeira** (Modelo – Anexo V), assinada pelo representante da empresa e pelo Contador, ou outro profissional com poderes equivalentes, devidamente registrado no Conselho Regional de Contabilidade, com a avaliação dos seguintes índices contábeis:

11.6.4.3.1. **Índice de Liquidez Geral** (LG), **superior** a 1 (um), indicando "quanto a empresa possui em disponibilidades, bens e direitos realizáveis no curso do exercício seguinte para liquidar suas obrigações, com vencimento neste mesmo período".

11.6.4.3.2. **Índice de Liquidez Corrente** (LC), **superior** a 1 (um), indicando "quanto a empresa possui em recursos disponíveis, bens e direitos realizáveis a curto prazo, para fazer face ao total de suas dívidas de curto prazo."

11.6.4.3.3. **Índice de Solvência Geral** (SG), **superior** a 1 (um), indicando "o grau de garantia que a empresa dispõe em Ativos (totais), para pagamento do total de suas dívidas, envolvendo os recursos líquidos e os permanentes."

11.6.4.3.4**.** A exigência dos índices limitar-se-á à demonstração da capacidade financeira do licitante, suficiente para garantir o cumprimento das obrigações do futuro Contrato.

11.6.4.4. Certidão negativa de feitos sobre falência expedida pelo distribuidor da sede do licitante.

#### **11.6.5. Declaração de Reserva de Cargos (Art. 63, Lei 14.133/2021)**

11.6.5.1. Declaração de que cumpre as exigências de reserva de cargos para pessoa com deficiência e para reabilitado da Previdência Social, previstas em lei e em outras normas específicas.

**11.7.** Os documentos que não mencionarem expressamente o prazo de validade serão aceitos dentro do prazo máximo de 180 (cento e oitenta) dias, contados da data da sua emissão;

**11.8**. Sob pena de inabilitação, nos documentos que se refere o item 11.6 deste edital, deverão constar o nome/razão social do proponente, o número do CNPJ e o respectivo endereço, observado que se o proponente for:

a) matriz, todos os documentos deverão estar em nome da matriz;

b) filial, todos os documentos deverão estar em nome da filial;

c) a matriz, e o fornecimento for realizado pela filial, os documentos exigidos neste Edital deverão ser apresentados em nome da matriz e da filial, simultaneamente com exceção dos documentos conjuntos ou consolidados, desde que devidamente comprovada a centralização.

**11.9**. A Microempresa e Empresa de Pequeno Porte, deverão apresentar toda a documentação exigida para efeito de comprovação de regularidade fiscal e trabalhista, mesmo que esta apresente alguma restrição e, uma vez sendo declarada vencedora do certame, terá prazo de 05 (cinco) dias úteis, cujo termo inicial corresponderá ao momento em que o proponente for declarado vencedor do certame, prorrogável por igual período, a critério da Administração Pública, para a regularização da documentação, pagamento ou parcelamento do débito, e emissão de eventuais certidões negativas ou positivas com efeito de certidão negativa.

11.9.1. A não regularização da documentação, no prazo fixado, implicará decadência do direito à contratação, sem prejuízo das sanções previstas na Lei nº 14.133/21, sendo facultado à Administração convocar os proponentes remanescentes, na ordem de classificação, para a assinatura do contrato, ou revogar a licitação.

**11.10**. Será inabilitada a licitante que deixar de apresentar qualquer documento exigido ou apresentá-lo em desacordo com o estabelecido neste Edital, facultada à Administração utilizar-se da prerrogativa do Art. 64 da Lei nº 14.133/2021.

# **12. DO JULGAMENTO DAS PROPOSTAS E HABILITAÇÃO**

**12.1.** O Pregoeiro efetuará o julgamento das propostas pelo critério de **MENOR PREÇO GLOBAL**;

**12.2.** A licitação será processada e julgada em consonância com a legislação constante no preâmbulo deste Edital e com os procedimentos previstos na Lei Complementar n° 123/06, e alterações posteriores;

**12.3.** Encerrada a etapa de lances, o Pregoeiro encaminhará, pelo sistema eletrônico, contraproposta diretamente ao proponente que tenha apresentado o melhor preço, para que seja obtida melhor proposta;

12.3.1. O proponente deverá se manifestar até o prazo para apresentação da proposta atualizada, nos termos do *subitem 9.2.* do edital;

**12.4.** Os preços ofertados, tanto na proposta inicial, quanto na etapa de lances, serão de exclusiva responsabilidade do proponente, não lhe assistindo o direito de pleitear qualquer alteração, sob alegação de erro, omissão ou qualquer outro pretexto;

**12.5.** O Pregoeiro irá decidir sobre a aceitação da proposta, observados prazos para fornecimento, especificações técnicas e demais condições definidas neste Edital, e verificará a habilitação do proponente;

**12.6.** Após encerrada a etapa competitiva, e verificada a ausência da proposta de preços e dos documentos de habilitação, conforme o *subitem 9.2. e 11.1.1*, será considerado como desistência do lance ofertado, sujeitando-se o proponente desistente às penalidades constantes no *item 18.* do Edital;

**12.7.** Se a proposta não atender às especificações técnicas, e às condições mínimas de habilitação, o Pregoeiro examinará a proposta subseqüente, verificando a sua aceitabilidade e procedendo à sua habilitação, na ordem de classificação, e assim sucessivamente, até a apuração de uma proposta que atenda ao Edital, sendo o respectivo proponente declarado vencedor;

file:///P:/%23SITE NOVO/%23Site Novo 2021/ADMINISTRATIVO/Pregão Eletrônico/001-2023 - Locação Software/Edital\_0015985683.html 5/41

**12.8.** O representante legal do proponente que subscrever os documentos apresentados deve estar devidamente identificado no processo, anexando o documento de identidade;

12.8.1. Nenhuma pessoa, ainda que munida de procuração, poderá representar mais de uma empresa no(s) mesmo(s) item(ns) deste processo, sob pena de exclusão sumária de ambos os proponentes representados;

**12.9.** Serão desclassificadas as propostas:

a) Que não atenderem às especificações/descrição do objeto desta licitação;

b) Que forem omissas ou se apresentarem incompletas ou não informarem as características do serviço cotado, impedindo sua identificação com o item licitado;

c) Que conflitarem com a legislação em vigor;

d) Que deixarem de atender aos requisitos estabelecidos nos *itens 8.6 . e/ou 11.* deste Edital;

e) Com valores unitários ou globais superiores ao limite estabelecido ou com preços manifestamente inexeqüíveis, assim considerados aqueles que não venham a ter demonstrado sua viabilidade através de documentação que comprove que os custos dos insumos são coerentes com os de mercado e que os coeficientes de produtividade são compatíveis com a execução do objeto do contrato.

**12.10.** Havendo divergência entre o valor unitário e total, prevalecerá o valor unitário;

**12.11.** Serão desconsideradas as propostas que apresentarem alternativas de preços, serviços, ou qualquer outra condição não prevista neste Edital;

**12.12.** Se o proponente vencedor, convocado dentro do prazo de validade da sua proposta, não apresentar situação regular, estará sujeito às penalidades previstas no *item 18.* deste Edital. Neste caso, o Pregoeiro examinará as ofertas subseqüentes, e a habilitação dos proponentes, observada a ordem de classificação, até a apuração de uma que atenda ao Edital, sendo o respectivo proponente convocado para negociar redução do preço ofertado;

**12.13.** Decorrido o prazo de validade das propostas, sem convocação para a contratação, ficam os proponentes liberados dos compromissos assumidos;

**12.14.** No julgamento das propostas e na fase de habilitação o Pregoeiro poderá sanar erros ou falhas que não alterem a substância das propostas e dos documentos e a sua validade jurídica, mediante despacho fundamentado, registrado em ata e acessível a todos, atribuindo-lhes validade e eficácia para fins de classificação e habilitação.

# **13. DAS IMPUGNAÇÕES (Art. 164 da Lei 14.133/2021)**

**13.1.** Qualquer pessoa é parte legítima para impugnar edital de licitação por irregularidade na aplicação desta Lei ou para solicitar esclarecimento sobre os seus termos, devendo protocolar o pedido até 3 (três) dias úteis antes da data de abertura do certame.

13.1.1. As impugnações deverão ser protocolizadas através do e-mail josianegroff@ipreville.sc.gov.br, em documento digitalizado (PDF, JPG) devidamente assinado, até às 14:00h do dia do vencimento do prazo, acompanhado da respectiva representatividade e, quando for o caso, de procuração;

**13.2.** A resposta à impugnação ou ao pedido de esclarecimento será divulgada em sítio eletrônico oficial no prazo de até 3 (três) dias úteis, limitado ao último dia útil anterior à data da abertura do certame, e ficarão disponíveis para todos os interessados nos endereços eletrônicos: [www.ipreville.sc.gov.br](http://www.ipreville.sc.gov.br/) e/ou [www.comprasgovernamentais.gov.br](http://www.comprasgovernamentais.gov.br/).

**13.3.** Não serão conhecidas as impugnações e os recursos apresentados fora do prazo legal e/ou subscritos por representante não habilitado legalmente ou não identificado no processo para responder pelo proponente;

**13.4.** Caberá à autoridade superior, auxiliado pelo setor responsável pela elaboração do edital, decidir sobre as eventuais impugnações;

**13.5.** Acolhida a impugnação contra o presente Edital, será designada nova data para a realização do certame, exceto quando a alteração não afetar a formulação das propostas;

# **14. DOS RECURSOS ADMINISTRATIVOS (Art. 165 da Lei 14.133/2021)**

**14.1.** Após declarado o vencedor, será concedido o prazo de 30 (trinta) minutos, para que qualquer proponente manifeste a intenção de recorrer, em campo próprio do sistema;

**14.2**. A falta de manifestação, imediata, importará a decadência do direito de recurso, e não será admitida inovação na motivação dos recursos propostos.

**14.3.** Será concedido o prazo de 3 (três) dias úteis, contado da data de intimação ou de lavratura da ata, em face de:

**a)** ato que defira ou indefira pedido de pré-qualificação de interessado ou de inscrição em registro cadastral, sua alteração ou cancelamento;

**b)** julgamento das propostas;

**c**) ato de habilitação ou inabilitação de licitante;

**d**) anulação ou revogação da licitação;

**e)** extinção do contrato, quando determinada por ato unilateral e escrito da Administração;

**14.4.** O pedido de reconsideração, no prazo de 3 (três) dias úteis, contado da data de intimação, relativamente a ato do qual não caiba recurso hierárquico.

**14.5.** Os recursos serão dirigidos à autoridade que tiver editado o ato ou proferido a decisão recorrida, que, se não reconsiderar o ato ou a decisão no prazo de 3 (três) dias úteis, encaminhará o recurso com a sua motivação à autoridade superior, a qual deverá proferir sua decisão no prazo máximo de 10 (dez) dias úteis, contado do recebimento dos autos.

**14.6.** O acolhimento do recurso implicará invalidação apenas de ato insuscetível de aproveitamento.

**14.7.** O prazo para apresentação de contrarrazões será o mesmo do recurso e terá início na data de intimação pessoal ou de divulgação da interposição do recurso.

**14.8.** Será assegurado ao licitante vista dos elementos indispensáveis à defesa de seus interesses

**14.9.** As razões de recursos e contrarrazões deverão ser protocolizadas através do Portal de Compras do Governo Federal - [www.comprasgovernamentais.gov.br](http://www.comprasgovernamentais.gov.br/) ou do e-mail josiane@ipreville.sc.gov.br, em documento digitalizado (PDF, JPG) devidamente assinado, acompanhado da respectiva representatividade.

**14.10**. O Pregoeiro fará juízo de admissibilidade da intenção de recorrer manifestada, aceitando-a ou, motivadamente, rejeitando-a.

# **15. DAADJUDICAÇÃO E HOMOLOGAÇÃO (Art. 71 da Lei 14.133/2021)**

**15.1.** Encerradas as fases de julgamento e habilitação, e exauridos os recursos administrativos, o processo licitatório será encaminhado à **autoridade superior**, que poderá:

15.1.1. Determinar o retorno dos autos para saneamento de irregularidades;

15.1.2. Revogar a licitação por motivo de conveniência e oportunidade;

15.1.3. Proceder à anulação da licitação, de ofício ou mediante provocação de terceiros, sempre que presente ilegalidade insanável;

15.1.4. Adjudicar o objeto e homologar a licitação.

# **16. DA CONTRATAÇÃO**

**16.1.** O fornecedor será convocado para **assinar o Termo de Contrato** no **prazo de 05 (cinco) dias úteis** contados de sua convocação, através do Sistema Eletrônico de Informação (SEI), sob pena de decair do direito à contratação, sem prejuízo das sanções previstas neste Edital;

16.1.1. O prazo previsto para assinatura no Sistema Eletrônico de Informação (SEI) do Termo de Contrato, poderá ser prorrogado, por igual período, por solicitação justificada do adjudicatário e aceita pela Administração;

**16.2.** Se a licitante vencedora, no ato da assinatura do Termo de Contrato, não comprovar que mantém as mesmas condições de habilitação, ou quando, injustificadamente, recusar-se à assinatura do Termo de Contrato, poderá ser convocado outro licitante, desde que respeitada à ordem de classificação, para, após a verificação da aceitabilidade da proposta, negociação e comprovados os requisitos de habilitação, celebrar a contratação, sem prejuízo das sanções previstas neste Edital e das demais cominações legais;

**16.3.** A licitante vencedora deverá manter, até o cumprimento final de sua obrigação, todas as condições de habilitação e qualificação exigidas na licitação, devendo comunicar imediatamente ao IPREVILLE qualquer alteração que possa comprometer o objeto contratado;

**16.4.** Os critérios de recebimento e aceitação da prestação dos serviços, prazo de execução, gestão e fiscalização do contrato, bem como as condições de pagamento são os previstos neste Edital e seus Anexos (Termo de Referência e Contrato);

**16.5.** Será formalizado **Termo Contratual**, com vigência de 12 (doze) meses (art. 105 e 106 da Lei nº 14.133/2021), estabelecendo em suas cláusulas as condições necessárias para a prestação do serviço contratado, bem como os direitos e obrigações do IPREVILLE e da CONTRATADA, de acordo com os normativos vigentes (arts. 89 e 92 da Lei nº 14.133/2021), o qual poderá ser prorrogado conforme previsão do art. 107 da Lei nº 14.133/21;

16.5.1. Havendo prorrogação do prazo, os preços contratados serão reajustados da seguinte forma:

16.5.1.1. **Após decorridos 12 (doze) meses da data do orçamento estimado**, pelo INPC – Índice Nacional de Preços ao Consumidor do IBGE (Instituto Brasileiro de Geografia e Estatística). Caso o índice deixe de ser divulgado, será substituído por outro que reflita a variação dos preços no período;

**16.6.** Os pagamentos serão realizado em até 05 (cinco) dias, contados do recebimento da Nota Fiscal, contendo a descrição detalhada do serviço, valor unitário e valor total, nela mencionando o número da Nota de Empenho e do Contrato, sendo o crédito efetivado no Banco, Agência e Conta Corrente da Contratada, destacados na nota fiscal ou boleto bancário devidamente registrado emitido pela Contratada;

**16.7. A presente contratação não gera vínculo empregatício entre as partes**, não tendo a Contratada qualquer dever de subordinação ao Ipreville.

**16.8.** O Ipreville **não responde, subsidiária ou solidariamente**, tanto na esfera civil, trabalhista, securitária, penal, entre outras, pelos atos e omissões, dolosas e culposas praticadas pela Contratada, resguardando-lhe o direito de regresso em caso de eventual condenação.

**16.9.** A extinção do contrato, conforme disposto no art. 138 da Lei nº 14.133/2021, poderá ser:

16.9.1. Determinada por ato unilateral e escrito da Administração, exceto no caso de descumprimento decorrente de sua própria conduta;

16.9.2. Consensual, por acordo entre as partes, por conciliação, por mediação ou por comitê de resolução de disputas, desde que haja interesse da Administração e com aviso prévio de 30 (trinta) dias;

**16.10.** A extinção determinada por ato unilateral da Administração e a extinção consensual deverão ser precedidas de autorização escrita e fundamentada da autoridade competente e reduzidas a termo no respectivo processo.

### **17. DAASSINATURA ELETRÔNICA**

**17.1.** A assinatura do Contrato e demais documentos vinculados a este instrumento, serão realizadas eletronicamente, mediante login e senha, devendo o representante legal do proponente providenciar a sua assinatura eletrônica externa, de acordo com Instrução Normativa nº 129/2021, regulamentada pelo Decreto Municipal nº 45.013/2021;

17.1.1. O(s) representante(s) legal(is) do interessado em participar da licitação poderá(ão) providenciar a solicitação de usuário externo certificado para assinatura eletrônica de acordo com o que estabelece o "Manual do Usuário Externo" disponível no site [www.joinville.sc.gov.br;](http://www.joinville.sc.gov.br/)

17.1.2. Após declarado vencedor(es) representante(s) legal(is) do proponente deverá(ão) estar com o seu usuário externo certificado para fins de efetuar a assinatura eletrônica, nos termos do Decreto nº 45.013/2021, sob pena de decair do direito de assinar o Contrato e/ou eventuais alterações, sem prejuízo das sanções previstas no edital;

17.1.2.1*.* É de responsabilidade exclusiva do representante legal do proponente interessado a solicitação da criação da assinatura eletrônica;

17.1.2.2. A criação e a redefinição da assinatura eletrônica dependem da solicitação de assinatura eletrônica com o envio do Termo de Responsabilidade devidamente assinado e com o envio de documento com foto e assinatura do requerente;

17.1.2.3*.* Serão aceitos como documentos de identidade para fins de assinatura eletrônica externa: carteiras expedidas pelos Comandos Militares, pelas Secretarias de Segurança Pública, pelos Institutos de Identificação e pelos Corpos de Bombeiros Militares; carteiras expedidas pelos órgãos fiscalizadores de exercício profissional (ordens, conselhos etc.); passaporte; certificado de reservista; carteiras funcionais expedidas por órgão público que, por lei federal, valham como identidade; carteira de trabalho; carteira de identidade do trabalhador e carteira nacional de habilitação (somente modelo com foto);

17.1.3. Não serão aceitos como documentos de identidade: certidões de nascimento, CPF, títulos eleitorais, carteiras de motorista (modelo sem foto), carteiras de estudante, carteiras funcionais sem valor de identidade ou documentos ilegíveis, não identificáveis e/ou danificados;

17.1.4. O termo de responsabilidade terá sua assinatura comparada com o documento apresentado;

17.1.5. O servidor público autorizado procederá com a avaliação da documentação recebida e realizará a concessão de acesso ao usuário externo;

17.1.6. A assinatura eletrônica é de uso pessoal e intransferível e sua divulgação é vedada sob qualquer hipótese;

17.1.7. O usuário é o responsável pela exatidão das informações prestadas, quando de seu credenciamento, assim como pela guarda, sigilo e utilização da assinatura eletrônica, não sendo oponível, em qualquer hipótese, alegação de uso indevido, nos termos da Medida Provisória nº 2.200-2, de 24 de agosto de 2001 e do Decreto nº 21.863, de 30 de janeiro de 2014.

#### **18. DAS SANÇÕES ADMINISTRATIVAS**

**18.1.** As penalidades que poderão ser cominadas à Contratada, garantida a prévia defesa do interessado, no respectivo processo administrativo, observando os procedimentos da **Instrução Normativa nº 04/2017 da Secretaria de Administração e Planejamento do Município de Joinville**, previstas no item 18.2 e demais subitens, só deixarão de ser aplicadas nas seguintes hipóteses:

18.1.1. Comprovação, pela Contratada, da ocorrência de força maior impeditiva do cumprimento do objeto contratado;

18.1.2. Manifestação da unidade requisitante, informando que o ocorrido derivou de fatos imputáveis ao Ipreville.

**18.2.** O licitante ou a Contratada será responsabilizado(a) administrativamente quando cometer as infrações previstas no **art. 155 da Lei nº 14.133/2021**, quais sejam:

18.2.1. Dar causa à inexecução parcial do contrato;

18.2.2. Dar causa à inexecução parcial do contrato que cause grave dano à Administração, ao funcionamento dos serviços públicos ou ao interesse coletivo;

18.2.3. Dar causa à inexecução total do contrato;

18.2.4. Deixar de entregar a documentação exigida para o certame;

18.2.5. Não manter a proposta, salvo em decorrência de fato superveniente devidamente justificado;

18.2.6. Não celebrar o contrato ou não entregar a documentação exigida para a contratação, quando convocado dentro do prazo de validade de sua proposta;

18.2.7. Ensejar o retardamento da execução do serviço sem motivo justificado;

18.2.8. Apresentar declaração ou documentação falsa exigida para o certame ou prestar declaração falsa durante a licitação ou a execução do contrato**;**

18.2.9. Comportar-se de modo inidôneo ou cometer fraude de qualquer natureza;

18.2.9.1. Considera-se comportamento inidôneo, entre outros, a declaração falsa quanto às condições de participação, quanto ao enquadramento como ME/EPP ou o conluio entre os fornecedores, em qualquer momento da contratação;

18.2.10. Praticar atos ilícitos com vistas a frustrar os objetivos desta contratação.

18.2.11. Praticar ato lesivo previsto no artigo 5º da Lei nº 12.846, de 1º de agosto de 2013.

**18.3.** O fornecedor que cometer qualquer das infrações discriminadas nos subitens anteriores ficará sujeito, sem prejuízo da responsabilidade civil e criminal, às seguintes sanções:

a) Advertência, pela falta do subitem 18.2.1 deste Contrato, quando não se justificar a imposição de penalidade mais grave;

b) Multa de:

I) **10% (dez por cento) sobre o valor total a ser Contratado**, nos casos de desistência de proposta, deixar de entregar ou apresentar documentação falsa ou não assinar Contrato correspondente ao valor total da proposta;

II) **0,5% (cinco décimos por cento) por dia de atraso na prestação do serviço e/ou no cumprimento das obrigações contratuais, sobre o valor total contratado**, contados a partir do dia imediato ao vencimento do prazo estipulado para sua execução. A partir do 10º (décimo) dia de atraso, configurar-se-á a hipótese elencada no item abaixo;

III) **10% (dez por cento) sobre o valor total contratado**, nos casos de inexecução contratual total ou parcial, por parte da Contratada, sem prejuízo da apuração e reparação do dano que a exceder.

c) Impedimento de licitar e contratar no âmbito da Administração Pública direta e indireta do ente federativo que tiver aplicado a sanção, pelo prazo máximo de 03 (três) anos, nos casos dos subitens 18.2.2 a 18.2.6 deste Contrato, quando não se justificar a imposição de penalidade mais grave;

d) Declaração de inidoneidade para licitar ou contratar, que impedirá o responsável de licitar ou contratar no âmbito da Administração Pública direta e indireta de todos os entes federativos, pelo prazo mínimo de 03 (três) anos e máximo de 06 (seis) anos, nos casos dos subitens 18.2.7 a 18.2.11, bem como nos demais casos que justifiquem a imposição da penalidade mais grave;

**18.4.** Na aplicação das sanções serão considerados:

18.4.1. a natureza e a gravidade da infração cometida;

18.4.2. as peculiaridades do caso concreto;

18.4.3. as circunstâncias agravantes ou atenuantes;

18.4.4. os danos que dela provierem para a Administração Pública;

18.4.5. a implantação ou o aperfeiçoamento de programa de integridade, conforme normas e orientações dos órgãos de controle.

**18.5.** Se a multa aplicada e as indenizações cabíveis forem superiores ao valor de pagamento eventualmente devido pelo Ipreville à Contratada, além da perda desse valor, a diferença será cobrada judicialmente.

**18.6.** A aplicação das sanções previstas neste Contrato não exclui, em hipótese alguma, a obrigação de reparação integral do dano causado à Administração Pública.

**18.7.** A penalidade de multa poderá ser aplicada cumulativamente com as demais sanções e deverão ser pagas através de depósito em conta corrente do Ipreville, até o dia de pagamento que a Contratada tiver direito ou poderá ser cobrada judicialmente após 30 (trinta) dias da notificação.

**18.8.** Nenhum pagamento será realizado à Contratada enquanto pendente de liquidação qualquer obrigação financeira que lhe for imposta em virtude de penalidade ou inadimplência contratual.

# **19. DAS DISPOSIÇÕES FINAIS**

**19.1.** Decorridos 60 (sessenta) dias da data da entrega das propostas, sem que haja convocação para assinatura do Contrato, ficam as licitantes liberadas dos compromissos assumidos;

**19.2.** Nenhuma indenização será devida às licitantes por apresentarem documentação e/ou elaborarem proposta relativa ao presente Pregão;

**19.3.** A presente licitação somente poderá vir a ser revogada por razões de interesse público decorrentes de fato superveniente, devidamente comprovado, ou anulada no todo ou em parte, por ilegalidade, de ofício ou por provocação de terceiros, mediante parecer escrito e devidamente fundamentado;

**19.4.** Na contagem dos prazos estabelecidos neste Edital, excluir-se-á o dia de início e incluir-se-á o do vencimento, e considerar-se-ão os dias consecutivos, exceto quando for explicitamente disposto em contrário;

**19.5.** Só se iniciam e vencem os prazos referidos no item anterior em dia de expediente do Ipreville;

**19.6.** Quaisquer questões decorrentes da execução do Contrato, que possam ser suscitadas entre o Ipreville e a Contratada, serão resolvidas de acordo com a legislação vigente;

**19.7.** Os pedidos de vistas acerca da presente licitação para os participantes do processo deverão ser realizados através do e-mail josianegroff@ipreville.sc.gov.br;

**19.8.** É facultado ao Pregoeiro ou à autoridade superior, em qualquer fase desta licitação, promover diligência destinada a esclarecer ou complementar a instrução do processo;

19.8.1. Havendo a necessidade de envio de documentos complementares, necessários à confirmação daqueles exigidos neste Edital e já apresentados, o proponente será convocado a encaminhá-los, via sistema, sob pena de desclassificação/inabilitação, no prazo mínimo de 2 (duas) horas, conforme estabelecido pelo Pregoeiro no momento da convocação;

**19.9.** O proponente que vier a ser contratado ficará obrigado a aceitar, nas mesmas condições contratuais, os acréscimos ou supressões sobre o valor inicial do contrato que se fizerem necessários, por conveniência do Contratante, dentro do limite permitido pelo art. 125 da Lei nº 14.133/2021;

**19.10.** Serão aplicadas, em caso de vício ou defeito, além da Lei de Licitações, as disposições contidas no Código de Defesa do Consumidor – Lei nº 8.078/90, inclusive no que concerne a garantia, prazo para atendimento da assistência técnica e demais normas disciplinadoras da matéria;

**19.11.** A participação na presente licitação implicará na aceitação integral e irretratável dos termos deste Edital, seus anexos, bem como a observância dos regulamentos administrativos;

**19.12.** Todas as informações/alterações relativas ao presente certame serão postadas nos endereços eletrônicos: www.jpreville.sc.gov.br e [www.comprasgovernamentais.gov.br](http://www.comprasgovernamentais.gov.br/), sendo de exclusiva responsabilidade do interessado o seu acompanhamento;

**19.13.** Fica eleito o Foro da Comarca de Joinville para dirimir quaisquer outras dúvidas ou questões provenientes da execução do Contrato.

Guilherme Machado Casali Diretor-Presidente

# **PREGÃO ELETRÔNICO Nº 001/2023**

# **ANEXO I**

TERMO DE REFERÊNCIA - SERVIÇO SEI Nº 0015589534/2023 - IPREVILLE.UAD.ATI

## **1-Objeto para a contratação:**

**1.1.** Contratação de serviços de pessoa jurídica especializada para Locação de software com tecnologia WEB, sem limitação de usuários, para gerenciamento dos sistemas de gestão do Regime Próprio de Previdência Social – RPPS, incluindo a sua instalação, importação/migração de todos os dados existentes, treinamento de usuários, bem como serviços de manutenção, suporte, hospedagem (aplicação e banco de dados) e atualização.

#### **2-Descrição dos Serviços:**

**2.1.** Da Arquitetura:

2.1.1. Modularização: A solução global deverá estar subdividida em subsistemas que por sua vez serão divididos em módulos que agruparão funcionalidades relacionadas e coesas. Todos os módulos e subsistemas deverão estar integrados e poderão ser implantados simultaneamente ou por módulo. Importante: Sistemas não integrados, mesmo possuindo módulos que atendam a legislação vigente separadamente, não serão considerados para esta contratação. Esta condição inclui os módulos de cadastro, arrecadação de contribuição previdenciária, benefícios, perícia médica, atendimento, folha de pagamento com suporte ao gerenciamento de consignações e módulo de segurança que deverão estar orientados à previdência pública;

2.1.2. Parametrização: O sistema deverá ser parametrizável a fim de adaptar-se aos padrões adotados pelo Ipreville, no que concerne a obrigações legais;

2.1.3. Escalabilidade: O sistema deverá suportar o crescimento da massa de servidores atendidos, assim como o aumento de serviços prestados aos mesmos e contemplar a inclusão de novas entidades da Administração que possam vir a fazer parte do RPPS futuramente, para tanto, não deverá haver limitação da capacidade de armazenamentos de dados, não incorrendo, inclusive em custos adicionais ao Ipreville;

2.1.4. Acessibilidade: As interfaces para o usuário final deverão ser amigáveis, para facilitar a navegação e operação geral do sistema, visando à obtenção dos produtos e serviços oferecidos pelo software;

2.1.5. Segurança: A solução deverá administrar um forte esquema de controle de acesso pelos usuários às bases de dados gerenciadas pelo sistema, mantendo log e trilha de auditoria permanente para cada operação e acesso realizados, com clara identificação da função executada, usuário, data e horário da operação. Cada usuário só poderá acessar o sistema através de sua identificação pessoal e sua correspondente senha de acesso, baseado numa estrutura de perfis e menus associados para cada tipo de acesso;

2.1.6. Integração: A solução deverá permitir sua integração com outros sistemas existentes, como por exemplo, e-Social, e-Sfinge, Portal da Transparência;

2.1.7. Banco de dados: A solução deverá utilizar preferencialmente banco de dados Opensource. Serão aceitas soluções que utilizem SGBD proprietário, desde que o fornecedor se responsabilize pelos custos envolvidos com o devido licenciamento tanto para o servidor quanto para os clientes;

2.1.8. Plataforma Server: A solução deverá rodar preferencialmente sobre plataforma Opensource. Será aceita solução que rode sobre Sistema Operacional Microsoft, desde que o fornecedor se responsabilize pelos custos envolvidos com o devido licenciamento;

2.1.9. Hospedagem: Tanto o servidor de banco de dados quanto o de aplicação, bem como, qualquer outra necessidade específica, deverão ser hospedados em servidores do fornecedor ou DataCenter contratado pelo fornecedor, de forma que possam ser acessados através da internet (hospedagem em nuvem):

2.1.9.1. O fornecedor deverá disponibilizar cópia dos dados hospedados em nuvem para o Ipreville, sendo no mínimo:

2.1.9.1.1. Dos últimos 30 dias corridos (diferencial ou completos);

2.1.9.1.2. Das últimas 4 semanas (completos);

2.1.9.1.3. Dos últimos 12 meses (completos);

2.1.9.1.4. Uma cópia de toda a vigência do contrato, disponibilizando ao final do contrato a cópia com todos os dados, do início ao fim do mesmo.

2.1.9.2. O fornecedor deverá fiscalizar os upgrades necessários no hardware dos servidores que hospedam o banco de dados e a aplicação, a fim de garantir o bom funcionamento do sistema;

2.1.9.3. Todos os recursos de infraestrutura, bem como servidores de aplicativos e servidores de firewall, deverão ser dimensionados para atendimento satisfatório da demanda objeto deste termo de referência, com programas básicos e demais recursos necessários ao provimento, instalado, configurado e em condições de uso, sob pena de descumprimento contratual;

2.1.9.4. A estrutura fornecida para a hospedagem aqui tratada poderá ser objeto de visita técnica pelos profissionais do Ipreville para fins de conhecimento e validação da mesma;

2.1.9.5. Independentemente do DataCenter (próprio ou de terceiros) deverá o fornecedor garantir um sla (acordo de nível de serviço) físico de no mínimo 99.74%, de acordo com a classificação tier (certificação de nível de infraestrutura local) nível 2;

2.1.9.6. Quanto ao DataCenter, o fornecedor fica responsável por manter os sistemas básicos (sistema operacional, servidor de aplicação, etc.) em constante atualização, especialmente quando falhas de segurança forem reportadas pelos fabricantes (software licenciado) ou comunidade (software livre).

2.1.10. Plataforma Cliente: A solução cliente deverá rodar com sistema operacional Windows 7, 64bits ou superior através de navegador web.

**2.2.** Das Funcionalidades: A solução terá que estar totalmente orientada na administração pública, focada na gestão de Regimes Próprios de Previdência Social. Deverá atender todas as exigências da legislação vigente. O cadastro deverá conter todas as informações necessárias a atender o funcionamento do Ipreville e as exigências previdenciárias, legais e fiscais tanto da Secretaria da Previdência Social - SPS como dos órgãos públicos com que estiver relacionada por força de lei. O sistema deverá permitir a inserção de todos os tipos de benefícios concedidos pelo Ipreville, quais sejam: aposentadoria por tempo de contribuição; aposentadoria por idade; incapacidade permanente, aposentadoria compulsória; aposentadoria especial (magistério, da pessoa com deficiência, periculosidade e insalubridade), aposentadoria judicial, auxílio reclusão (incluindo auxílios reclusão partidos); pensão por morte (incluindo as pensões partidas) e complementos de aposentadoria e pensão (incluindo os dados relativos ao benefício concedido pelo INSS), bem como, abono de permanência (pago pela prefeitura). O sistema informatizado ofertado deverá atender as funcionalidades abaixo:

2.2.1. Cadastro:

2.2.1.1. O sistema deverá tratar o segurado como CPF, permitindo que o mesmo possua mais de uma vinculação, conforme o caso;

2.2.1.2. Importar, a título de carga inicial para o banco de dados do sistema fornecido pela licitante vencedora, todos os dados (cadastrais, funcionais e financeiros) de ativos e inativos das bases existentes quer estejam no Ipreville ou em outras unidades da administração pública, segundo layout disponibilizado pelo instituto;

2.2.1.3. A solução deverá permitir a integração com outros sistemas existentes, através da exportação/importação de arquivos ou via WebService, contemplando, todos os dados (cadastrais, funcionais e financeiros) de ativos das bases existentes quer estejam no Ipreville ou em outras unidades da administração pública, segundo layout disponibilizado pelo instituto;

2.2.1.4. Permitir a importação de todos os dados do sistema atualmente utilizado: dados de benefício, dados de pagamento de todos os meses anteriores, 13º salário, DIRF;

2.2.1.5. Permitir consulta dos dados dos servidores segurados ativos do Ipreville, como licença sem remuneração, e demais afastamentos;

2.2.1.6. Permitir registro, atualização e consulta dos dados dos aposentados (inclusive dos complementos de aposentadoria), possibilitando mais de um vínculo;

2.2.1.7. Permitir consulta dos dados dos dependentes previdenciários dos segurados ativos do Ipreville;

2.2.1.8. Permitir registro, atualização e consulta dos dados dos dependentes previdenciários dos segurados inativos do Ipreville;

2.2.1.9. Permitir a crítica de duplicidade de inscrição previdenciária para fins de verificação em casos não legalmente acumuláveis e demais críticas previdenciárias;

2.2.1.10. Permitir cadastro/atualização e consulta dos pensionistas (inclusive dos complementos de pensão);

2.2.1.11. Permitir que a definição de cada instituição/órgão da administração direta e indireta e Câmara de Vereadores possa ter sua estrutura organizacional refletida fielmente no sistema, não existindo limitação quanto ao número de níveis hierárquicos a serem gerenciados;

2.2.1.12. Permitir incluir, gerenciar e certificar a documentação digitalizada dos beneficiários (ativos, inativos e pensionistas);

2.2.1.13. Permitir o acompanhamento da vida funcional do servidor ativo, com todas as alterações na carreira;

2.2.1.14. Permitir administrar, registrar e acompanhar todos os trâmites dos servidores aposentados, pensionistas e dependentes;

2.2.1.15. Manter histórico de atendimento por beneficiário, em ordem cronológica (ativos, inativos e pensionistas);

2.2.1.16. Permitir registro e controle em cadastro, em virtude de falecimento de segurado (ativos, inativos, pensionistas e complementos de aposentadoria e pensão);

2.2.1.17. Permitir o Cadastro de tempo de contribuição, contendo a opção do tipo de contagem (calendário civil ou calendário contábil INSS), Empresa, Data de entrada, Data de saída, Decréscimo em dias, Cargo efetivo, Tempo de magistério, Tempo especial/insalubre, Tempo Especial da Pessoa com Deficiência, Tempo de carreira, Tempo predominante, Tempo averbado, Data da certidão, N° da certidão e grau de deficiência do tempo (leve, moderada, grave), Exclusão automática do tempo concomitante;

2.2.1.18. Permitir consulta da ficha funcional e financeira dos segurados ativos;

2.2.1.19. Permitir a manutenção e consulta da ficha funcional e financeira dos segurados inativos e pensionistas;

2.2.1.20. Permitir consulta dos dados pessoais de dependentes dos segurados ativos;

2.2.1.21. Permitir a manutenção e consulta dos dados pessoais de dependentes dos segurados inativos e pensionistas, realizando a inclusão/alteração/exclusão de dependentes para fins de Imposto de Renda e Previdenciários, excluindo automaticamente de acordo com legislação específica;

2.2.1.22. Permitir a inclusão de Tempos fictícios até 15 de dezembro de 1998 (Exemplo: Licença Prêmio, Insalubridade, Adicional em Atividade de Magistério);

2.2.1.23. Permitir a gravação do histórico de atendimento no cadastro de cada segurado;

2.2.1.24. Permitir registro de distintos tempos vigentes, com datas de saída em aberto, para fins de verificação da concomitância;

2.2.1.25. Permitir desconto de tempo quando em licenças não remuneradas e faltas injustificadas;

2.2.1.26. Permitir a emissão e impressão de cartões para os Segurados Aposentados e Pensionistas com foto, individualmente e/ou, em lote;

2.2.1.27. Permitir a evolução na carreira, quando ocorre a alteração de concurso no próprio município;

2.2.1.28. Permitir o desmembramento de funções em atividade de Magistério - informando períodos não reconhecidos como atividade de Magistério;

2.2.1.29. Permitir a inclusão das contribuições vindas do Regime Geral de Previdência e outros Regimes Próprios através de CTC desde 07/1994;

2.2.1.30. Permitir a emissão de formulários de cadastro de segurados aposentados, pensionistas e complementos de aposentadoria e pensão, dependentes previdenciários (cônjuge, companheiro, filhos menores de 21 anos, ou maiores inválidos e outros abrangidos pela legislação vigente), com filtros específicos para cada caso (exemplo: mês de aniversário do aposentado ou do instituidor de pensão, tipo de benefício e data de início do benefício);

2.2.1.31. Permitir a confrontação mensal das informações obtidas do SIRC (Sistema integrado de registro civil), serviço disponibilizado via webservice pela DATAPREV, com a base de dados do Ipreville, para fins de constatação de óbito de aposentados e pensionistas;

2.2.1.32. Manter histórico com data e informações de recadastramento dos segurados inativos e pensionistas;

2.2.1.33. Permitir a visualização e registro de segurados com direito a abono de permanência com data do inicio do Beneficio;

2.2.1.34. Permitir a visualização e registro de segurados que recebem abono de permanência com data do inicio do Beneficio;

2.2.1.35. Permitir a inclusão de fotos dos ativos, aposentados e pensionistas dentro do cadastro do servidor;

2.2.1.36. Permitir a integração via webservice de dados com o TCE-SC (e-Sfinge) conforme normativas vigentes;

2.2.1.37. Permitir a exportação de dados para a CNIS-RPPS (arquivo XML contendo todos os dados de servidores ativos, aposentados e pensionistas) conforme normativas vigentes;

2.2.1.38. Permitir a exportação de dados para o Portal da Transparência do Município de Joinville, conforme normativas vigentes;

2.2.1.39. Permitir a exportação de dados para o e-Social, conforme normativa vigente;

2.2.1.40. Permitir a integração com o sistema SEI utilizado pelo Município de Joinville;

2.2.1.41. Permitir a integração do módulo/funcionalidade Prova de Vida com Instituições Financeiras ou outros terceiros que farão a remessa de dados para o Ipreville;

2.2.1.42. Permitir a integração com Sistema SIRC;

2.2.1.43. Permitir a integração com o Sistema Comprev.

2.2.2. Benefícios e Simulação:

2.2.2.1. Permitir simulação de aposentadorias individual e em massa (por grupo de matrículas informado), conforme legislação vigente, incluídas as regras de transição;

2.2.2.2. Possibilitar a visualização em tela, a conversão do arquivo em pdf e a impressão de (simulação) contagem de tempo de contribuição para o segurado, informando: todas as regras de aposentadoria alcançáveis, por ordem da primeira data de alcance da regra de aposentadoria, até o limite da aposentadoria compulsória; base de provento; tipo de reajuste; cálculo do provento, e se gera abono de permanência;

2.2.2.3. Permitir análise, concessão e manutenção de benefícios conforme legislação vigente, incluídas as regras de transição, possibilitando a geração e a manutenção de histórico da documentação pertinente;

2.2.2.4. A partir do requerimento de todo e qualquer benefício, o sistema deverá bloquear quaisquer alterações advindas das unidades da administração pública através da rotina mensal de importação ou integração de dados;

2.2.2.5. A partir do cancelamento do requerimento de que trata o item anterior, o bloqueio mencionado deverá ser desprogramado, passando a importar normalmente os dados dos segurados;

2.2.2.6. Permitir apuração de Tempo de Contribuição (INSS, Ipreville e outros regimes próprios) e emissão da CTC (Certidão de Tempo de Contribuição), de acordo com a legislação vigente;

2.2.2.7. Incluir bloqueio no sistema, não permitindo a emissão de segunda via da Certidão de Tempo de Contribuição, possibilitando-se à usuário devidamente permissionado, a emissão de nova CTC, mencionando e cancelando-se a inicialmente fornecida;

2.2.2.8. Possibilitar a visualização no sistema da CTC já emitida;

2.2.2.9. Possibilitar assinar digitalmente a CTC de desligado, permitindo ainda que o interessado possa consultar sua autenticidade via portal do segurado;

2.2.2.10. Permitir alimentar o cadastro de dependentes previdenciários e o registro dos documentos comprobatórios da dependência com o segurado inativo, bem como dependência econômica, se for o caso;

2.2.2.11. Vincular o pensionista ao servidor segurado falecido, bem como ao grupo familiar que recebe a pensão. Deverá ser possibilitada a consulta de pensionistas através do nome/CPF do segurado inativo para identificar todos os pensionistas já existentes e/ou processos em andamento;

2.2.2.12. Permitir registros sobre inclusões, alterações e cancelamentos de pensão: motivo e data, bem como novo rateio de cotas, se houver;

2.2.2.13. Possibilitar a emissão de relatórios gerenciais e operacionais (sintético e analítico) para fins de acompanhamento e monitoramento dos processos;

2.2.2.14. Gerar dados para o Cálculo Atuarial, conforme layout fornecido pelo Ipreville;

2.2.2.15. Permitir a emissão de documentação exigida pelo TCE-SC (como, por exemplo, declaração de não acumulação de cargos; averbação do tempo de contribuição da CTC; declaração de cargos conforme histórico funcional);

2.2.2.16. Permitir a emissão de declaração de Licenças Prêmios averbadas e/ou não averbadas como tempo fictício;

2.2.2.17. Permitir a emissão da declaração para saque do PIS/PASEP;

2.2.2.18. Permitir a emissão da declaração de bens;

2.2.2.19. Permitir a emissão da autorização e/ou cancelamento de descontos em folha;

2.2.2.20. Permitir a emissão da declaração de abertura de conta salário;

2.2.2.21. Permitir gerar o Demonstrativo da Composição do Tempo de Contribuição utilizado para Aposentadoria/Pensão. Sendo um documento exigida pelo TCE-SC;

2.2.2.22. Permitir a inclusão do fator de proporcionalidade;

2.2.2.23. Permitir selecionar os tempos que serão averbados;

2.2.2.27. Permitir a inclusão da conta salário no cadastro do inativo ou pensionista;

2.2.2.25. Permitir a geração automática da prévia de cálculo do valor da aposentadoria e/ou pensão (integral ou partida), e complementos destes benefícios, nos termos da legislação vigente, contemplando, dentre outros aspectos: média das remunerações; valor do cargo efetivo; adicionais incorporados; descontos obrigatórios; teto do RGPS; complementação para o salário mínimo; fator de proporcionalidade; cálculo das verbas decorrentes de horas variáveis, bem como, demais regras aplicáveis;

2.2.2.26. Permitir gerar o cancelamento do processo por desistência do segurado;

2.2.2.27. Permitir gerar a carta de indeferimento do processo fundamentada em parecer jurídico;

2.2.2.28. Permitir o cálculo automático do valor da aposentadoria e/ou pensão (integral ou partida), e complementos destes benefícios, para fins de conferência (prévia de cálculo) e geração da Carta de Concessão nos termos da legislação vigente, contemplando, dentre outros aspectos: média das remunerações; valor do cargo efetivo; adicionais incorporados; descontos obrigatórios; teto do RGPS; complementação para o salário mínimo; fator de proporcionalidade; cálculo das verbas decorrentes de horas variáveis, bem como, demais regras aplicáveis;

2.2.2.29. Permitir o cálculo automático do valor da aposentadoria e/ou pensão (integral ou partida), e complementos destes benefícios nos casos em que a remuneração de contribuição dos servidores que possuírem variação de carga horária ou estiverem submetidos à carga horária unicamente variável, apurando-se a média das últimas 60 (sessenta) remunerações de contribuição, nos termos da legislação municipal;

2.2.2.30. Permitir gerar a carta de concessão de todas as modalidades, devidamente numerada e datada, bem como, integrá-la com a folha de pagamento contendo os seguintes itens:

2.2.2.30.1. Nome;

2.2.2.30.2. Matrícula;

2.2.2.30.3. Data de nascimento;

2.2.2.30.4. Cargo/função;

2.2.2.30.5. Lotação;

2.2.2.30.6. Data de admissão;

2.2.2.30.7. CPF;

2.2.2.30.8. RG;

2.2.2.30.9. PIS/PASEP;

2.2.2.30.10. Carteira de trabalho;

2.2.2.30.11. Estado civil;

2.2.2.30.12. Endereço;

2.2.2.30.13. Telefone fixo e celular;

2.2.2.30.14. Número do protocolo do requerimento do benefício;

2.2.2.30.15. Tipo do benefício;

2.2.2.30.16. Data de início do benefício;

2.2.2.30.17. Valor bruto do benefício mensal inicial;

2.2.2.30.18. Tipo de reajuste (Federal ou Municipal) e se com ou sem paridade;

2.2.2.30.19. Memória de cálculo, contendo:

2.2.2.30.19.1. Base de cálculo (mês);

2.2.2.30.19.2. Remuneração de contribuição inclusive quando se tratar de carga horária variável;

2.2.2.30.19.3. Complementos (conforme o caso);

2.2.2.30.19.4. Médias, desde 07/1994 (conforme o caso);

2.2.2.30.19.5. Fator de proporcionalidade;

2.2.2.30.19.6. Valor bruto do benefício mensal;

2.2.2.30.19.7. Tempo de contribuição do servidor.

2.2.2.30.20. Discriminação dos créditos;

2.2.2.30.21. Data do primeiro pagamento do benefício.

2.2.2.31. Permitir encerrar o vínculo funcional, com a data do óbito do servidor e iniciar o processo de concessão de pensão (servidor ativo);

2.2.2.32. Permitir encerrar o benefício de aposentadoria e iniciar o processo de concessão de pensão (servidor inativo);

2.2.2.33. Permitir a inclusão do rateio da pensão com a proporcionalidade no caso das pensões cota única ou partida;

2.2.2.34. Permitir a Reversão de cotas por meio de rateio automático;

2.2.2.35. Permitir o cálculo de retroativos de pensões cota única ou partida;

2.2.2.36. Permitir reservar cota de pensões partidas;

2.2.2.37. Permitir o acompanhamento do processo de aposentadoria por invalidez desde a vinda da documentação inicial até a revisão de perícias anuais, após a concessão do benefício;

2.2.2.38. Permitir a gravação de histórico de atividades do processo contendo data, usuário e ação executada;

2.2.2.39. Permitir agendamento e relatório de perícias para aposentados por invalidez, por mês de aniversário, no ano seguinte da aposentadoria, após disto anos alternados, até completarem 75 anos de idade;

2.2.2.40. Permitir que quando o servidor obtiver dois vínculos, no momento da perícia seja emitido um único laudo para os dois vínculos;

2.2.2.41. Permitir a inclusão, a consulta e a impressão de laudos de perícias realizados;

2.2.2.42. Permitir a inclusão de perícias de dependentes inválidos e de solicitantes de isenção de imposto de renda;

2.2.2.43. Permitir a reversão de aposentadoria;

2.2.2.44. Permitir a emissão de laudos e outros documentos necessários para reversão ou indeferimento de aposentadoria por invalidez para os órgãos/entes envolvidos no processo;

2.2.2.45. Permitir a integração do processo de perícia médica com a Concessão da Aposentadoria por Invalidez;

2.2.2.46. Permitir gerar o processo de concessão de abono de permanência: requerimento com a regra pela qual tem direito;

2.2.2.47. Possibilitar a exportação de dados e imagens para o e-Sfinge, através de layout próprio ou, conforme o caso, disponibilizado pelo Ipreville";

2.2.2.48. Permitir gerar o processo de revisão de benefício;

2.2.2.49. Permitir a inclusão do motivo da revisão;

2.2.2.50. Permitir manter um Histórico de Revisões;

2.2.2.51. Possibilitar a emissão de requerimento de cancelamento de processo, informando o motivo, seja a pedido do segurado ou por indeferimento.

2.2.3. Emissão de extratos, correspondências, etiquetas, demonstrativos e relatórios:

2.2.3.1. Consulta (visualização na tela) de todos os relatórios em PDF, com a opção de impressão, permitindo salvar nos formatos: DOCX, XLSX e CSV, na forma analítica e sintética;

2.2.3.1.1. Possibilite o usuário emitir relatório com conteúdo, "*layout*"e ordens selecionáveis;

2.2.3.2. Permitir a emissão de relatórios gerenciais e operacionais (analítico e sintético), estatísticos e gráficos para fins de acompanhamento e monitoração dos processos de benefícios deferidos e indeferidos;

2.2.3.3. Permitir a visualização em tela dos benefícios incorporados na folha no corrente mês;

2.2.3.4. Possibilitar a geração de relatório de progressão, permitindo filtrar por segurado (matrícula, CPF, nome e cargo) e apresentando como resultado: matrícula; nome; cargo; data de início; tipo de benefício; paridade; enquadramentos; proporcionalidade; registro da progressão do

segurado, com os valores iniciais (vencimento base e vantagens individuais); e valores alterados pela aplicação de reajustes reenquadramentos e transposições, informando a data em que ocorreu e percentual;

2.2.3.5. Possibilitar a geração de relatório de folha de benefícios, permitindo filtrar: por tipo de beneficio (um beneficio especifico ou todos os benefícios); por banco recebedor; benefícios com ou sem paridade; em ordem alfabética ou por matricula, contendo os dados dos proventos e descontos individuais:

2.2.3.5.1. Ao final do relatório, apresentar: resumo com a soma de cada provento e desconto; o total bruto; o total de descontos e o total líquido;

2.2.3.5.2. Na tela de filtro para gerar o relatório, permitir selecionar relatório completo ou apenas o resumo geral.

2.2.3.6. Possibilitar a geração de relatório de descontos, permitindo filtrar o desconto desejado e apresentando: matricula; nome; CPF; nº de parcelas total e atual, e valor da parcela;

2.2.3.7. Possibilitar a geração de relatório bancário, permitindo filtrar a instituição bancária desejada e apresentando: matrícula; nome; CPF; dados bancários e valor líquido;

2.2.3.8. Possibilitar a geração de relatório de pensão alimentícia, permitindo filtrar por tipo de beneficio e instituição bancária de pagamento, apresentando: matricula; nome; e CPF do alimentante, bem como o nome; CPF e dados bancários do alimentado;

2.2.3.9. Possibilitar a geração de relatório dos benefícios implantados na folha, permitindo filtrar o mês e/ou o ano desejado e o tipo de beneficio, apresentando: matricula; nome; CPF; instituidor da pensão (se for o caso); data de inicio do beneficio; tipo do beneficio; valor bruto; e, dados bancários;

2.2.3.10. Emitir relatório de benefícios e pensões revisadas por período;

2.2.3.11. Possibilitar a geração de relatório dos benefícios finalizados na folha, permitindo filtrar o mês e/ou o ano desejado e o tipo de beneficio, apresentando: matricula; nome; CPF; instituidor da pensão (se for o caso); data de inicio do beneficio; tipo do beneficio; valor bruto; e, dados bancários;

2.2.3.12. Todos os relatórios relativos à folha de pagamento devem ter filtro de mês, folha normal, suplementar ou 13º salário;

2.2.3.13. Possibilitar a geração da ficha financeira, permitindo filtrar por segurado (matricula, CPF ou nome), ano e tipo de regime (caixa ou competência), apresentando: matrícula; nome; data de início; tipo do benefício; com os proventos e despesas, separados por mês e trazendo na última coluna o total do ano e na última linha o total do mês;

2.2.3.14. Permitir emissão de correspondência aos beneficiários com textos padronizados;

2.2.3.15. Gerar relatório com os dados para conferência da DIRF, conforme normativas vigentes;

2.2.3.16. Permitir a emissão de demonstrativo mensal de pagamento;

2.2.3.17. Permitir a emissão de informe de rendimentos;

2.2.3.18. Permitir gerar etiquetas para serem impressas através de layout próprio ou, conforme o caso, através de layout disponibilizado pelo Ipreville, contendo, preferencialmente, os seguintes filtros:

2.2.3.18.1. Ativos:

2.2.3.18.1.1. Nome/Matrícula;

2.2.3.18.1.2. Secretaria;

2.2.3.18.1.3. Lotação;

2.2.3.18.1.4. Entidade;

2.2.3.18.1.5. Mês de aniversário;

2.2.3.18.1.6. Vinculação à Lei 860;

2.2.3.18.1.7. Período de admissão.

2.2.3.18.2. Inativos:

2.2.3.18.2.1. Nome/Matrícula;

2.2.3.18.2.2. Entidade;

2.2.3.18.2.3. Mês de aniversário;

2.2.3.18.2.4. Vinculação à Lei 860;

2.2.3.18.2.5. Período de início do benefício;

2.2.3.18.2.6. Associado à ASAPI (Associação dos Segurados Aposentados e Pensionistas do Ipreville);

2.2.3.18.2.7. Tipo de Benefício;

2.2.3.18.2.8. Período de encerramento de benefício.

2.2.3.18.3. Pensionistas:

2.2.3.18.3.1. Nome/Matrícula;

2.2.3.18.3.2. Mês de aniversário do instituidor da pensão;

2.2.3.18.3.3. Vinculação à Lei 860;

2.2.3.18.3.4. Associado à ASAPI;

2.2.3.18.3.5. Período de início da pensão;

2.2.3.18.3.6. Período de encerramento da pensão;

2.2.3.18.3.7. Emissão de etiqueta de 01 pensionista principal por instituidor (para envio de cadastros e outros informativos);

2.2.3.18.3.8. Emissão de etiquetas de pensionistas que não tenham benefício de aposentadoria (evitar duplicidade).

2.2.4 Atendimento ao beneficiário:

2.2.4.1. Possuir tecnologia WEB, responsiva no portal de autoserviço, o qual deverá possuir endereço próprio e diferenciado para acesso pelo usuário;

2.2.4.2. Disponibilizar uma ferramenta integrada de atendimento ao segurado, referente às simulações, solicitações e concessão de todos os benefícios previstos na legislação, interagindo através dos diversos canais de comunicação (atendimento presencial, autoatendimento e Internet);

2.2.4.3. Permitir o agendamento de data/horário para atendimento presencial, sendo este agendamento confirmado ou não pelo IPREVILLE. Os assuntos devem ser disponibilizados por setor, e a agenda do setor para atendimento deve ser previamente definida. Toda a comunicação deve se dar pelo envio de e-mails;

2.2.4.4. Permitir atendimento presencial aos segurados e ex-servidores, apresentando todo tipo de informações relativas a cadastro, benefícios, arrecadação de contribuições e simulação de benefícios;

2.2.4.5. Permitir administração digital de documentos, verificando inclusive a documentação necessária para cada tipo de situação;

2.2.4.6. Disponibilizar aos segurados plataforma de autoatendimento, devendo ser através de web site e aplicativo para telefone móvel celular para sistema ANDROID e IOS com acesso por Usuário e Senha, contendo no mínimo, as seguintes funcionalidades:

2.2.4.6.1. Cadastro de Usuário;

2.2.4.6.2. Alteração de Senha;

2.2.4.6.3. Atualização de dados cadastrais;

2.2.4.6.4. Recuperação de senha por e-mail ou número de telefone previamente cadastrado;

2.2.4.6.5. Acesso a holerite para os aposentados e pensionistas;

2.2.4.6.6. Carteirinha para os aposentados e pensionistas;

2.2.4.6.7. Informe de Imposto de Renda para Aposentados e Pensionistas;

2.2.4.6.8. Possibilidade de realizar a Simulação de Aposentadoria para os servidores ativos;

2.2.4.6.9. Download, exportação em PDF e impressão de arquivos;

2.2.4.6.10. Fale Conosco;

2.2.4.6.11. Informações de consignação: acompanhamento da situação da consignação através de extrato detalhado dos contratos e visualização do valor da margem consignável total e disponível;

2.2.4.6.12. Permitir disponibilização no aplicativo e portal web de autosserviço, acesso ao segurado ativo, aposentado e pensionista para consulta e correção de dados pessoais incompletos, inexatos ou desatualizados, bem como dos seus tempos anteriores de contribuição ao RGPS e a outros RPPS;

2.2.4.7. Prova de Vida - Dentro das funcionalidades disponíveis no aplicativo, deverá haver o módulo da prova de vida, onde o segurado anualmente no mês de seu aniversário possa realizar a prova de vida através de reconhecimento facial, conforme prelecionado pela legislação municipal, observando que:

2.2.4.7.1. A solução deve possuir ferramentas que garantam a autenticidade do usuário, através de reconhecimento facial, sem possibilidade de fraude;

2.2.4.7.2. A solução deverá impedir que o usuário importe imagens ou arquivos para a realização da prova de vida, devendo ser obrigatório que faça a captura de imagens em tempo real;

2.2.4.7.3. Somente os aniversariantes do mês corrente ou que fizeram aniversário nos meses antecessores (e não fizeram a prova de vida tempestivamente) poderão realizar a prova de vida anual. Deverá haver um controle do prazo mensal para a realização da prova de vida tempestiva, conforme cronograma estabelecido pelo Ipreville;

2.2.4.7.4. Na primeira utilização do usuário deverá haver uma explicação do funcionamento do sistema por meio de vídeos explicativos de como realizar a prova de vida;

2.2.4.7.5. Deve haver a possibilidade de redefinição de senha e alteração de e-mail cadastrado, devendo o mecanismo permitir a recuperação automática da senha pelo usuário;

2.2.4.7.6. O aplicativo deverá sempre solicitar autorização antes de utilizar as funcionalidades próprias do aparelho telefônico do usuário;

2.2.4.7.7. O sistema deve apresentar uma funcionalidade que permita que usuário possa visualizar a senha digitada;

2.2.4.7.8. O algoritmo deve ser capaz de identificar se a pessoa está utilizando-se de utensílios tais como óculos escuros, bonés ou chapéus e outros subterfúgios que possam prejudicar a autenticação;

2.2.4.7.9. A solução deverá por meio de ferramentas analíticas e de inteligência artificial, identificar movimentos da pessoa que está realizando o processo de prova de vida (movimento de cabeça, piscar os olhos, sorrisos etc.) de forma a diferenciar estas de imagens, bonecos ou qualquer outro objeto inanimado;

2.2.4.7.10. Caso o aposentado e pensionista não atingir o grau de certeza estabelecido pelo Ipreville, o sistema deve gravar a prova de vida com o status de "necessidade de verificação";

2.2.4.7.11. A solução deverá armazenar as imagens da pessoa que realizar a prova de vida de forma a permitir comparações biométricas posteriores;

2.2.4.7.12. O sistema, após realizar a análise da imagem capturada, deve informar ao usuário o sucesso da operação;

2.2.4.7.13. O sistema deverá solicitar a captura da Carteira Nacional de Habilitação ou a Carteira de Identidade, para permitir a realização do reconhecimento facial entre a pessoa que executa a prova de vida e a imagem que está no documento, bem como validar informações cadastrais com os dados do documento;

2.2.4.7.14. O sistema deverá realizar a vinculação por ocasião do arquivamento das imagens que contenha a pessoa que realiza a prova de vida, juntamente com seu documento com foto;

2.2.4.7.15. O sistema deve indicar a correta localização do posicionamento do rosto da pessoa e também do documento na tela do aplicativo por ocasião da captura das imagens;

2.2.4.7.16. O sistema deve permitir que a Contratante, possa definir ciclos e prazo de início e fim para cada competência da realização da prova de vida;

2.2.4.7.17. Ao final da realização da prova de vida, o sistema deve informar ao participante, aposentado e pensionista que a mesma foi realizada com sucesso. Caso a aprovação for de forma manual pelo Ipreville, deve ser encaminhada a confirmação com sucesso via PUSH no próprio aplicativo;

2.2.4.7.18. O sistema deverá permitir ao Ipreville por meio de relatórios exportáveis em formato pdf e csv como também em consulta em tela, a visualização em tempo real das provas de vidas já realizadas e as pendentes;

2.2.4.7.19. O sistema deve permitir a exportação das imagens dos segurados cuja prova de vida foi aprovada para o sistema previdenciário contratado;

2.2.4.7.20. Em caso de recusa da sua prova de vida, o usuário deverá receber uma notificação informando o motivo;

2.2.4.7.21. O módulo também deve ser disponibilizado no formato WEB.

2.2.5. Folha de Pagamento:

2.2.5.1. Possibilitar o cálculo total e de forma individualizada, da folha de pagamento, incluindo proventos e descontos;

2.2.5.2. Não processar a folha de pagamento do segurado em caso de falecimento, término de pensão, reversão, bloqueio e cancelamento do benefício;

2.2.5.3. Interligar as matrículas componentes de um rateio para pensão, utilizando a matrícula do instituidor e acrescentando à mesma uma letra para cada pensionista;

2.2.5.4. Calcular automaticamente a proporcionalidade da folha dentro do mês de inclusão ou término do benefício, levando-se em conta as respectivas datas, inclusive redistribuindo o valor quando o término for de uma matrícula componente de um rateio;

2.2.5.5. Calcular automaticamente os complementos constitucionais para atingir o salário mínimo, no caso de aposentadorias inferiores a este valor e no caso de pensões únicas ou rateios em que o valor principal também seja inferior ao salário mínimo, lançando na folha de pagamento o valor do benefício e o complemento constitucional, separadamente;

2.2.5.6. Permitir que a data de término de uma pensão, além de servir para o cálculo da proporcionalidade dentro do mês, desative a matrícula para os meses seguintes;

2.2.5.7. Permitir a reversão automática de cotas de pensão por morte em caso de finalização de uma das cotas, seguindo regras de reversão parametrizadas;

2.2.5.8. Permitir a inserção de uma ou mais pensões alimentícias dentro da matrícula do beneficiário de quem deve ser descontadas, contendo: nome, dados pessoais e conta bancária da pessoa que irá receber a pensão; forma de cálculo da pensão, representante legal, conforme determinação judicial;

2.2.5.9. Permitir a efetivação de créditos na folha após aprovação por usuário devidamente habilitado;

2.2.5.10. Alterar automaticamente os parâmetros vinculados, por exemplo, ao salário mínimo, quando houver alteração deste;

2.2.5.11. Registrar todas as alterações de proventos, inclusive a composição (padrão, incorporações e vantagens individuais), e pensões, excetuados os reajustes salariais, com os respectivos motivos, nº do processo, portarias e responsável pela alteração, permitindo um histórico da evolução do benefício;

2.2.5.12. Calcular a folha de pagamento com a descrição dos descontos, obrigatórios e facultativos: padrão, incorporações e vantagens individuais. Aplicar reajustes para segurados inativos e pensionistas com direito à paridade, em parcela única ou várias parcelas, inclusive com a possibilidade de incidência do percentual sobre meses anteriores (por exemplo, a primeira parcela aplicada em maio incide sobre o mês de abril, a segunda parcela aplicada em junho incide também sobre o mês de maio e soma ao valor de maio);

2.2.5.13. Aplicar reajustes diferenciados e escalonados conforme a data de entrada, para segurados inativos e pensionistas sem direito à paridade;

2.2.5.14. Permitir a simulação de reajuste para análise de impacto sem que isso altere o valor dos benefícios;

2.2.5.15. Gerar arquivo bancário (para crédito em conta e para diferentes bancos, incluindo pensões alimentícias e folhas complementares), para todos os benefícios, conforme layout fornecido pelo Ipreville;

2.2.5.16. Registro individualizado das contribuições previdenciárias dos inativos e pensionistas, parte segurado e parte patronal, para possibilitar a emissão de extratos e relatórios e guias;

2.2.5.17. Registro de descontos de Imposto de Renda, para possibilitar a emissão de extratos, relatórios e guias;

2.2.5.18. Contemplar todos os tipos de benefícios pagos pelo Ipreville, conforme legislação vigente;

2.2.5.19. Permitir inserção e atualização dos dados de Complementos de Aposentadorias e Pensões, incluindo os dados do benefício concedido pelo INSS, permitindo a alteração desses dados sempre que houver reajustes no benefício do INSS e do Município;

2.2.5.20. Permitir a visualização do direito ou não à paridade, na tela dos dados da folha de pagamento (individual) do segurado inativo;

2.2.5.21. Os dados financeiros do benefício (verbas componentes do benefício – vencimento base e adicionais –; proporcionalidade do benefício; direito ao salário família; valor total do benefício; consignados; e descontos compulsórios) devem estar disponíveis para inclusão, alteração, exclusão, importação e exportação, conforme o caso;

2.2.5.22. Permitir visualização em tela e impressão de holerites, individualmente, dos segurados selecionados ou de todos os segurados, do mês atual e de meses anteriores, com todas as informações de créditos, débitos, conta bancária, data de crédito, permitindo selecionar os meses desejados e gerar um único arquivo;

2.2.5.23. Calcular as pensões partidas, vinculadas a uma mesma matrícula, distribuindo o valor nos percentuais estipulados e no caso de falecimento ou maioridade de um dos pensionistas, redistribuir os percentuais de pagamento entre os pensionistas remanescentes, sempre alcançando 100% do valor do benefício para benefícios anteriores à Lei 571/2021. Para pensões por morte concedidas após a vigência da lei devem ser observadas suas determinações;

2.2.5.24. Calcular complementos de aposentadorias e pensões, nos termos da legislação municipal, pagando a título de complemento a diferença entre o benefício do Ipreville e o benefício pago pelo INSS. Quando o valor do Ipreville for inferior ao do INSS o valor do complemento deve permanecer zerado;

2.2.5.25. Calcular pagamento de rescisão de aposentados e pensionistas falecidos, considerando os dias e a proporcionalidade do 13º salário;

2.2.5.26. Possibilitar a opção por incluir ou não o dia do falecimento no pagamento de verbas proporcionais;

2.2.5.27. Permitir o pagamento de salário família aos aposentados com filhos menores de 14 anos, conforme legislação municipal, excluindo a receita automaticamente quando o dependente alcançar a idade limite, programando os casos de filhos inválidos, quando o pagamento deve continuar;

2.2.5.28. Permitir a suspensão temporária de benefícios, pelos meses necessários, podendo ser retomado o pagamento do benefício a qualquer tempo;

2.2.5.29. Permitir encerramento de benefício de Aposentadoria por Invalidez, por retorno ao trabalho e posterior inserção do mesmo beneficiário com nova aposentadoria;

2.2.5.30. Permitir reajustes dos benefícios, obedecendo às tabelas estabelecidas por leis federais e municipais, considerando os tipos de benefícios;

2.2.5.31. Permitir reajustes retroativos, calculando automaticamente a diferença devida e inserindo esse pagamento na competência atual da folha;

2.2.5.32. No processamento da folha, apontar os beneficiários com valores negativos, emitindo relatório detalhado;

2.2.5.33. Calcular pagamento de 13º salário, em cota única ou em parcelas, no percentual desejado, de acordo com o valor dos benefícios do mês de competência em que o 13º está sendo pago;

2.2.5.34. Emitir relatório mensal referente às provisões de 13º Salário e respectivos encargos, por mês de competência, para os devidos registros contábeis;

2.2.5.35. Possibilitar que os descontos compulsórios sejam calculados sobre o valor total de 13º salário, e em caso de parcelamento, esses descontos ocorram na segunda parcela paga;

2.2.5.36. Mudar para a próxima competência sem possibilidade de alterações na competência já encerrada;

2.2.5.37. Buscar da folha de pagamento todos os dados necessários para geração do arquivo de DIRF, no layout estabelecido pela Receita Federal;

2.2.5.38. Permitir a inserção, atualização e consulta de dados nas tabelas necessárias ao cálculo da folha de pagamento, quais sejam: Imposto de renda; salário família; contribuição ao Ipreville; tetos e pisos do INSS e da Prefeitura Municipal de Joinville; salário mínimo; e auxílio reclusão;

2.2.5.39. Permitir cálculo e impressão de folha complementar com todos os descontos e as receitas necessários, e geração de arquivos bancários;

2.2.5.40. Emitir declaração individual de proventos;

2.2.5.41. Após o fechamento da folha, disponibilizar automaticamente para a ferramenta WEB, as informações do holerite para respectiva visualização e/ou impressão pelo segurado;

2.2.5.42. Permitir informar a competência de pagamento de cada folha paga;

2.2.5.43. Enviar os dados da Folha de APOSENTADOS e PENSIONISTAS para o e-Social, para o eSfinge Online do TCE/SC e para o portal da transparência do município de Joinville.

2.2.6. Consignações:

2.2.6.1. Permitir a integração automática – sendo aceita integração manual – com o módulo de Folha de Pagamento, a fim de disponibilizar às consignatárias lançamentos diretamente no sistema, permitindo múltiplos usuários e administrador para cada consignatária, onde esta possa gerenciar os usuários, criando, excluindo e autorizando, dentro do seu domínio;

2.2.6.2. Efetuar consignação com respectiva redução da margem consignável, em tempo real, emitindo documento(s) de autorização, para ser assinado pelo servidor e pela consignatária e numerado para permitir posterior consulta via sistema; que deve registrar matricula, CPF, nome, data de inicio, login do usuário responsável pelo lançamento, incluindo minimamente, o valor total da operação, o valor da parcela da operação (este valor deverá ser menor ou igual ao resultado da pesquisa de disponibilidade de margem), o número de parcelas a ser descontado em folha e o CET (Custo Efetivo Total), conforme resolução do Banco Central nº 3.516 de 07 de dezembro de 2007;

2.2.6.3. Calcular a margem consignável;

2.2.6.4. Permitir a consulta, aprovação e cancelamento de reservas;

2.2.6.5. Efetuar o bloqueio, o desbloqueio e a quitação de parcelas;

2.2.6.6. Efetuar o refinanciamento e compra de dívidas;

2.2.6.7. Emitir relatórios gerenciais como: Reservas confirmadas, canceladas e quitadas; Parcelas Bloqueadas; Consignações pendentes de aprovação; Relatório sintético e analítico de desconto por grupo e subgrupo de produto/serviço; Relatórios com a movimentação financeira mensal; Relatórios com as informações do processamento mensal da folha; Relatórios com as informações dos contratos não descontados pela folha, e outros, de acordo com a necessidade;

2.2.6.8. Realizar a importação de arquivos de lote de inclusões, alterações e exclusões de contratos;

2.2.6.9. O sistema deve manter registro das consignações lançadas e realizar controle mensal de acordo com o total de parcelas informado no cadastro, fazendo sua quitação no mês subseqüente ao que atingir a última parcela;

2.2.6.10. O sistema deve permitir atualizar valor da parcela, nº de parcela atual e total, individualmente ou através de arquivo de importação;

2.2.6.11. A solução deverá possuir rotina de auditoria dos usuários e de todas as operações realizadas pelo sistema, permitindo aos usuários do Ipreville, o rastreamento de acesso de qualquer usuário e consulta de log de manutenção de informações, contendo: Nome do usuário, Data/Horário da operação processada e registro dos dados anteriormente cadastrados, procedimentos efetuados, identificação do IP e do MAC Address.

2.2.7. Arrecadação:

2.2.7.1. Permitir administração de recolhimento de contribuições previdenciárias das cotas patronal e segurado, por unidades da administração pública (fonte pagadora), inclusive de outros municípios, bem como de contribuintes individuais, de forma individualizada; no tipo normal, suplementar e 13º salário;

2.2.7.2. Permitir registro mensal da remuneração e da contribuição, bem como sua composição, do segurado e beneficiário;

2.2.7.3. Permitir a visualização em tela do resumo das contribuições importadas, respeitando filtros pré-selecionados;

2.2.7.4. Emitir relação de contribuintes do Ipreville, com informações de contribuição do empregador e empregado;

2.2.7.5. Controle do recolhimento do servidor e patronal;

2.2.7.6. Emitir relatórios para gestão de cobrança de recolhimentos não efetuados, possibilitando selecionar unidades desejadas e apresentando os valores corrigidos para cada data;

2.2.7.7. Permitir emissão de extratos das arrecadações efetuadas;

2.2.7.8. Permitir emissão de extrato individualizado de contribuição previdenciária;

2.2.7.9. Permitir emissão de relatório consolidado da arrecadação;

2.2.7.10. Permitir a emissão via WEB, da Guia de Recolhimento de Contribuições Previdenciárias – GRCP, do Município (cota patronal) e da cota dos segurados, no padrão FEBRABAN (Federação Brasileira de Bancos), com código de barras, a partir dos dados da base de cálculo da contribuição dos servidores ativos, facultativos e cedidos, conforme o caso;

2.2.7.11. Gerar Guia de Recolhimento de Contribuições Previdenciárias dos segurados INATIVOS e PENSIONISTAS;

2.2.7.12. Possibilitar parametrização do dia de vencimento, juros, multa e atualização monetária da Guia de Recolhimento de Contribuições Previdenciárias – GRCP;

2.2.7.13. Permitir a emissão da Guia de Recolhimento de Contribuições Previdenciárias – GRCP; calculando juros, mora e aplicando índices de correção, quando ultrapassar a data limite de pagamento;

2.2.7.14. Permitir a efetivação de baixa manual e automática da Guia de Recolhimento de Contribuições Previdenciárias – GRCP depois de realizado o pagamento;

2.2.7.15. Possibilitar a emissão de relatório constando os valores pagos dentro de período pré-estabelecido, separando por órgão, tipo de contribuição e data de pagamento;

2.2.7.16. Permitir a emissão de relatórios através de filtros que possibilitem a pesquisa de contribuições, facilitando a seleção de campos como: data inicial e final, mês de competência, GRCP já paga; órgãos e fontes pagadoras que possuam valores a serem pagos ou que possuam segurados contribuindo.

2.2.8. Segurança:

2.2.8.1. Possibilitar a administração de níveis de acesso a cada funcionalidade do sistema;

2.2.8.2. Possibilitar a administração de perfis e usuários para acesso ao sistema;

2.2.8.3. Possibilitar a auditoria nos módulos para cada acesso e alterações realizados.

2.2.9 Extração de informações:

2.2.9.1. A solução deverá disponibilizar ferramenta que possibilite ao usuário extrair relatórios a partir dos filtros e dados disponíveis no banco de dados do sistema;

2.2.9.2. A ferramenta deverá permitir exportar as informações através de padrões de mercado, bem como, segundo layout fornecido pelo Ipreville, quando for o caso.

2.2.9.3. A solução deve possuir um gerador de consultas ao banco de dados que se transforme em arquivos legíveis pelo usuário final, como planilhas ou PDF;

2.2.9.4. Permitir assinar com o certificado digital do Ipreville arquivos em PDF que estejam vinculados com servidor através do gerenciamento eletrônico de documentos. O documento deve ser disponibilizado para o servidor através do portal de autoatendimento.

2.2.10. Configurações de Parâmetros do Sistema:

2.2.10.1. Possibilitar a alimentação ou modificação de parâmetros do sistema, para atendimento das regras de negócio conforme legislação e configuração operacional do Ipreville;

2.2.11. Serviços de Manutenção, Suporte e Atualização:

2.2.11.1. O Suporte visa atender em tempo e forma as necessidades de informação técnica e funcional, em casos de dúvidas e erros, assim como solução de problemas que podem acontecer no dia a dia da operação;

2.2.11.2. Suprir as necessidades legais de criação de novos campos e informações processadas, quando se fizer necessária a adequação do sistema às informações disponíveis na base de dados do RPPS de Joinville;

2.2.11.3. As principais atribuições e responsabilidades da área de suporte que a licitante deve exercer são:

2.2.11.3.1. Dispor, durante toda a vigência do Contrato, de equipe técnica qualificada, para atender necessidades de suporte remoto, via telefone, e-mail ou internet, em regime integral durante o horário de expediente do Ipreville, no horário local (Joinville-SC);

2.2.11.3.2. Quando não for possível atender à necessidade do Ipreville através de suporte remoto, um técnico deverá ser deslocado até a sede do Instituto para atendimento local.

2.2.11.4. Todas as atualizações do Sistema deverão ser informadas previamente, evitando dessa forma indisponibilidade do mesmo no horário de expediente do Ipreville;

2.2.12. No tocante à manutenção do código fonte em razão de alteração na legislação pertinente, as modificações deverão ser executadas e disponibilizadas em prazo estipulado pelo Ipreville e que estejam em acordo com os prazos legais.

**2.3.** Quando solicitado pelo Ipreville, realizar o treinamento de usuários até o limite de 100 (cem) horas-técnicas/capacitação anuais, que serão pagas em separado, quando efetivamente realizadas;

**2.4**. Hora-Técnica/customização: estas horas serão de uso exclusivo para adequações e aprimoramentos das funcionalidades existentes e necessidades do Ipreville não previstas neste termo de referência e após a implantação do sistema com suas funcionalidades nativas;

2.4.1. Para este item é definida uma quantidade estimada de horas que serão executados e faturados à medida que forem demandados pelo Ipreville;

**2.5.** As horas previstas no item 2.3. e 2.4. correspondem apenas a uma estimativa, não obrigando o Ipreville à sua contratação integral durante a vigência do contrato.

**2.6.** Módulo Protocolo:

2.6.1. Permitir cadastrar ou importar dados cadastrais dos requerentes identificando sua entidade de origem, como prefeituras, câmaras, etc.

2.6.2. Abertura de protocolos com fluxo definido;

- 2.6.3. Permitir parametrizar fluxos de trabalho por tipo de protocolo;
- 2.6.4. Acompanhamento do trâmite do protocolo entre as áreas;
- 2.6.5. Interação dos usuários com o protocolo, permitindo anexar documentos;
- 2.6.6. Acompanhamento via internet pelo requerente do status do protocolo, quando possível
- 2.6.7 Relatórios estatísticos de protocolos por área, usuário, executor, etc.
- 2.6.8. Abertura de protocolos com fluxo sem definido.
- 2.6.9. Permitir utilizar modelos padronizáveis pelo usuário para confecção do texto de abertura do protocolo conforme o assunto escolhido.

2.6.10. Definir agenda de atendimento presencial, separado por setores, colaboradores (usuários do sistema) e data e horários disponíveis. Tal configuração será utilizada pelo portal de autoatendimento para liberação de agenda.

2.6.11. Possibilitar definir exigências de envio de documentos no momento do agendamento da data e horário pelo segurado, através do portal de autoatendimento.

2.7. Módulo Recadastramento:

2.7.1. Permitir que a busca do servidor/pensionista a ser recadastrado seja feita pelo CPF, onde estarão vinculadas todas as matrículas do servidor inativo e/ou pensionista, facilitando a busca e evitando falhas;

2.7.2. Permitir importação dos dados do recadastramento para todas as matrículas vinculadas àquele CPF, evitando divergências de dados;

2.7.3. Permitir atualização dos dados pessoais e funcionais dos servidores ativos, inativos e dos pensionistas;

2.7.4. Permitir a Emissão do protocolo de recadastramento;

2.7.5. Permitir informação para bloqueio do pagamento de benefícios para não recadastrados;

2.7.6. Permitir a emissão de relatórios de gestão;

2.7.7. Permitir a emissão de relatório dos segurados que não compareceram no mês de recadastramento;

2.7.8. Permitir a emissão de relatório, com cruzamento dos dados, de falecimento com o SIRC (Sistema integrado de registro civil);

2.7.9. Permitir a criação de campanha de recadastramento pelo mês de aniversário ou por metodologia a ser adotada.

2.7.10. Permitir o recadastramento via internet, com inserção de arquivos PDF e JPEG.

2.7.11. Emitir estatísticas das campanhas de recadastramento com o total de servidores previstos, recadastrados e pendentes.

2.7.12. Permitir cadastrar fases distintas por idade do segurado, condição motora ou deficiência física e/ou mental.

2.7.13. Alertar o usuário do sistema de alguma forma quando o servidor em questão estiver em sua presença e não tiver realizado o seu recadastramento programado.

2.8 Módulo Recadastramento On-Line:

2.8.1. Identificação de recadastramento via portal ou presencial.

2.8.2. Triagem de recadastramento online.

2.8.3. Relatório de alterações cadastrais

2.8.4. Aprovação e recusa de recadastramento, com inclusão de observação.

2.8.5. Funcionalidades no Portal do Servidor:

Dados pessoais:

a. Atualização de dados pessoais

2.8.6. Funcionalidades no Portal do Servidor:

Documentação:

a. Permite a inclusão de documentos obrigatórios e não obrigatórios.

2.8.7. Funcionalidades no Portal do Servidor:

Dependentes:

a. Atualização, inclusão e exclusão de dependentes.

b. Registro de dependentes com deficiência.

2.8.8. Funcionalidades no Portal do Servidor:

Imagens:

a. Permitir a inclusão da foto do servidor inserida via dispositivos ou por meio de upload.

2.8.9. Funcionalidades no Portal do Servidor:

Tempos de contribuição:

a. Atualização, inclusão e exclusão de tempos de contribuição anteriores ao atual.

2.8.10. Funcionalidades no Portal do Servidor:

Dados Adicionais

a. Questionário para verificação de acúmulo de benefícios, assim como outros vínculos empregatícios.

2.8.11. Funcionalidades no Portal do Servidor:

Dados Adicionais:

a. Questionário para verificação de acúmulo de benefícios, assim como outros vínculos empregatícios.

2.9 Módulo Eleição on-Line:

2.9.1. Cadastro de eleições com inscrição de candidatos, período de testes da votação, período de votação.

2.9.2. Permitir a definição dos eleitores com direito de voto, pode ser realizada através do cadastro individual ou através da importação de arquivos. A senha individual pode ser importada, desde que esteja no formato de criptografia MD5. É possível também gerar uma senha para cada eleitor e enviar nos respectivos e-mails.

2.9.3. Disponibilização de informações sobre a eleição, bem como arquivos no hotsite da eleição o qual é acessado através de uma URL que pode ser linkada no site principal da instituição. O hotsite é desenvolvido com tecnologia responsiva.

2.9.4. Disponibilizar ambiente de votação através de um hotsite próprio, exigindo autenticação do eleitor mediante chave de acesso e senha.

2.9.5. Permitir o eleitor refazer a senha, caso necessite. Serão exigidas informações como CPF, Data de Nascimento, Chave de acesso para que o eleitor consiga reinicializar a senha.

2.9.6. Disponibilizar consulta do quorum eleitoral durante e após o período de votação.

2.9.7. Emissão de relatório contendo a relação de eleitores que votaram ou não, bem como o IP do dispositivo utilizado para votação, com data e hora do voto.

2.9.8. Disponibilizar apuração do resultado pelo presidente da comissão eleitoral, momento em que deve ser elaborado o parecer final juntamente com o resultado no hotsite da eleição.

#### **3-Equipe Mínima:**

**3.1.** A contratada deverá ter equipe suficiente para atender o objeto desta contratação.

#### **4-Frequência e Periodicidade da execução dos serviços:**

**4.1.** A periodicidade de execução do serviço, considerando a primeira etapa do "Cronograma de Execução dos Serviços", até o efetivo início das operações, não poderá ultrapassar o prazo de 60 (sessenta) dias úteis, a contar da data de recebimento da ordem de serviço, 24hs por dia, 07 dias por semana.

#### **5-Cronograma de execução dos serviços:**

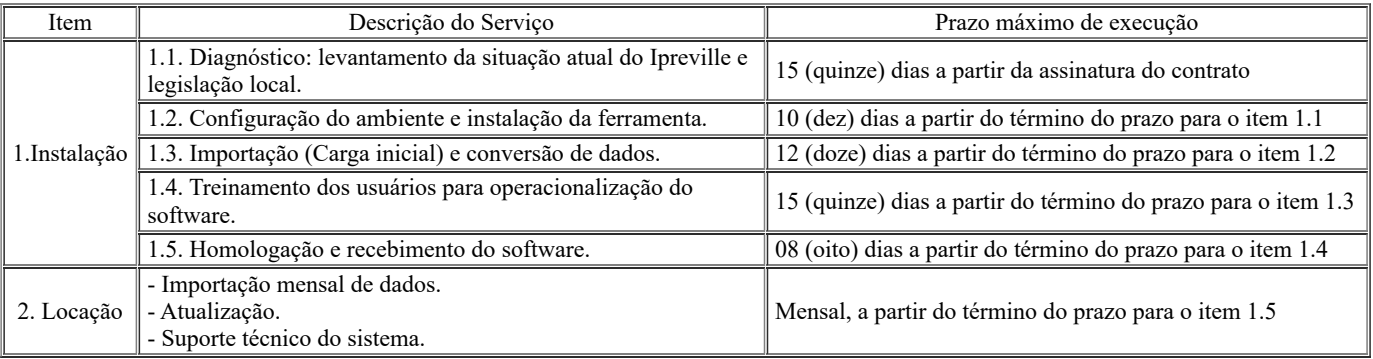

#### **6-Local de execução dos serviços:**

**6.1.** O serviço será executado dentro das instalações do Contratada, onde a infraestrutura, a segurança física, o projeto elétrico e lógico, as salas-cofre e todos os softwares básicos e bancos de dados envolvidos, incluindo licenciamento e atualização serão de propriedade e responsabilidade da Contratada.

#### **7-Gestor do Contrato:**

**7.1.** A gestão do contrato será realizada pelo Gerente Administrativo, e o acompanhamento e fiscalização do Contrato será feita por servidores devidamente designados através de Portaria.

# **8-Obrigações da Contratada específicas do objeto:**

**8.1.** Caberá ao fornecedor:

8.1.1. Prestar suporte imediato aos usuários do sistema, durante o atendimento presencial aos segurados ativos e inativos e ex-servidores, através de formas instantâneas de comunicação, tais como: telefone, Skype, acesso remoto, durante todo o horário de atendimento do Ipreville;

8.1.2. Ceder o uso do software ao Ipreville a título de locação;

8.1.3. Responder, em relação aos seus funcionários, por todas as despesas decorrentes do fornecimento dos produtos/serviços, tais como: salários, seguros de acidente, taxas, impostos e contribuições, indenizações; vales-refeições, vales-transportes, outras que porventura venham a ser criadas e exigidas por Lei, diárias de viagem, deslocamentos, hospedagens, etc;

8.1.4. Manter os seus funcionários sujeitos às normas disciplinares do Ipreville, quando estiverem prestando serviços nas instalações deste, porém sem qualquer vínculo empregatício com o mesmo;

8.1.5. Respeitar o horário de expediente do Ipreville, suas normas e procedimentos de controle e acesso às suas dependências;

8.1.6. Manter ainda, os seus funcionários identificados por crachá, quando em trabalho no Ipreville, devendo substituir imediatamente qualquer um deles que seja considerado inconveniente à boa ordem e às normas disciplinares do Ipreville, bem como não apresentar as soluções necessárias a contento, segundo avaliação fundamentada do fiscal do Contrato;

8.1.7. Responder pelos danos causados diretamente ao Ipreville ou a terceiros, advindos de sua culpa ou dolo, durante a execução do Contrato, não excluindo ou reduzindo essa responsabilidade em decorrência da fiscalização ou do acompanhamento pelo Ipreville;

8.1.8. Responder, ainda, por quaisquer danos causados diretamente ou indiretamente a bens de propriedade do Ipreville, quando esses tenham sido ocasionados por seus funcionários durante a prestação dos serviços;

8.1.9. Arcar com despesa decorrente de qualquer infração seja qual for, desde que praticada por seus funcionários no recinto do Ipreville;

8.1.10. Zelar pela perfeita execução do Contrato, devendo as falhas que porventura venham a ocorrer serem sanadas em prazos que não tragam prejuízos ao Ipreville, desde já assim considerado:

8.1.10.1. O fornecedor terá o prazo de 48 (quarenta e oito horas), a partir da comunicação da ocorrência pelo Ipreville, para informar, por escrito, o prazo para a respectiva solução definitiva da demanda apresentada;

8.1.10.1.1. O prazo informado para a respectiva solução da demanda a ser informado pela Contratada, deverá ser previamente acordado entre as partes e devidamente fundamentado;

8.1.11. Fornecer, na forma solicitada pelos fiscais do Contrato, relatório de acompanhamento dos chamados abertos durante a execução do mesmo;

8.1.12. Disponibilizar ao final do contrato, todos os dados contidos no banco de dados utilizado pelo sistema, conforme layout disponibilizado pelo Ipreville, a fim de garantir que os mesmos possam ser exportados para outros sistemas;

8.1.13. As principais atribuições e responsabilidades da área de suporte que a licitante deve exercer são:

8.1.13.1. Dispor, durante toda a vigência do Contrato, de equipe técnica qualificada, para atender necessidades de suporte remoto, via telefone, e-mail ou internet, em regime integral durante o horário de expediente do Ipreville, no horário local (Joinville-SC);

8.1.13.2. Quando não for possível atender à necessidade do Ipreville através de suporte remoto, um técnico deverá ser deslocado até a sede do Instituto para atendimento local.

8.1.14. Todas as atualizações do Sistema deverão ser informadas previamente, evitando dessa forma indisponibilidade do mesmo no horário de expediente do Ipreville;

8.1.15. No tocante à manutenção do código fonte em razão de alteração na legislação pertinente, as modificações deverão ser executadas e disponibilizadas em prazo estipulado pelo Ipreville;

8.1.16. Comunicar ao Ipreville qualquer anormalidade de caráter urgente e prestar os esclarecimentos julgados necessários;

8.1.17. Manter durante a execução do objeto contratado, todas as condições de habilitação e qualificação exigidas no Edital de licitação;

8.1.18. Entregar o objeto deste Termo de Referência nas mesmas condições de garantia, preço e prazo ofertados na proposta apresentada;

8.1.19. Apresentar ao fiscal do Contrato a Nota Fiscal referente ao serviço fornecido, até o 5º (quinto) dia útil do mês subsequente, nela mencionando a descrição das atividades realizadas, o nº da Nota de Empenho, nº do Contrato e acompanhada das certidões descritas no item 8.1.25. deste Termo de Referência;

8.1.20. Designar equipe qualificada e competente, a fim de garantir o processo de instalação, migração e montagem de base de dados para o perfeito funcionamento do software, bem como, para treinamento dos usuários do Ipreville, observando que:

8.1.20.1. A licitante deverá comprovar que os profissionais designados para a equipe que irá atender ao Ipreville, pertencem ao seu quadro funcional através de cópia da Carteira de Trabalho, de Contrato de Trabalho ou de Parceria Comercial (sendo este dispensável quando se tratar de empresa do mesmo grupo ou conglomerado econômico) e, se sócios da empresa, através do contrato social;

8.1.20.2. Esta equipe deverá possuir conhecimento e experiência em assuntos previdenciários voltados à organização e gerenciamento de RPPS;

8.1.20.3. No decorrer do Contrato, o Ipreville poderá exigir a substituição imediata de qualquer dos profissionais designados para a equipe que irá atender ao Ipreville, caso seja apurada conduta não condizente com o seu perfil ético e profissional.

8.1.21. Responsabilizar-se pela manutenção, pelo suporte e pela atualização do software na forma prevista no item 2.2.11. deste Termo de Referência;

8.1.22.Obedecer ao cronograma apresentado na Proposta para a instalação da ferramenta e todas as fases do projeto;

8.1.23. Responsabilizar-se pelas despesas dos seus técnicos alocados no atendimento ao Ipreville durante a realização da instalação, importação e treinamentos, inclusive deslocamentos, diárias de viagem e estadias;

8.1.24. Apresentar a nota fiscal/fatura ao responsável pela fiscalização do Contrato, mencionando o número da Nota de Empenho, o número do Contrato e os dados para depósito em conta corrente;

8.1.25. Comprovar a regularidade fiscal e trabalhista da empresa (certidões: Municipal; Estadual; Federal - Certidão Negativa de Débitos relativos aos Tributos Federais e à Dívida Ativa da União; FGTS e CNDT), que deverão vir anexadas a nota fiscal/fatura emitida;

8.1.26. A Contratada deverá observar e cumprir o Código de Ética do Ipreville, o qual deverá ser consultado por meio eletrônico no site [www.ipreville.sc.gov.br](https://ipreville.joinville.sc.gov.br/arquivo/lista/codigo/656-Codigo+de+Etica.html) ou requisitado ao Ipreville assegurando que seus representantes legais e todos os profissionais envolvidos na execução do objeto, pautem seu comportamento e sua atuação pelos princípios nele constantes;

8.1.27. A Contratada, por si e por seus colaboradores, obriga-se a atuar na presente contratação em conformidade com a Legislação vigente sobre Proteção de Dados Pessoais e as determinações de órgãos reguladores/fiscalizadores sobre a matéria, em especial a Lei 13.709/2018, além das demais normas e políticas de proteção de dados de cada país onde houver qualquer tipo de tratamento dos dados dos clientes, o que inclui os dados dos clientes desta.

#### **9-Obrigações da Contratante específicas do objeto:**

**9.2.** Caberá ao Ipreville:

9.2.1. Responsabilizar-se pelo correto uso do software, nos termos contidos na licença de uso e as instruções fornecidas pelo fornecedor;

9.2.2. Utilizar o software apenas para os fins a que se destina sendo vedada sua modificação, doação, cessão ou transferência a terceiros;

9.2.3. Formalizar, através de Autorização de Fornecimento, o fornecimento do objeto deste termo e exercer ampla fiscalização, através do responsável pela fiscalização do Contrato, durante toda a execução dos serviços, o que, em nenhuma hipótese, eximirá o fornecedor das responsabilidades fixadas pelo código civil e/ou criminal;

9.2.4. Através dos responsáveis pela fiscalização do Contrato, apontar por escrito, caso sejam verificadas, irregularidades nos serviços fornecidos;

9.2.5. Aplicar as penalidades cabíveis, quando for o caso;

9.2.6. Suspender o pagamento quando houver obrigação contratual pendente por parte do fornecedor, até sua completa regularização;

9.2.7. Efetuar o pagamento ao fornecedor, após a efetiva prestação dos serviços, recebimento e validação da nota fiscal/fatura, conforme previsto neste Termo de Referência;

9.2.8. Permitir acesso dos técnicos do fornecedor as suas dependências para execução dos serviços referentes ao objeto, quando necessário;

9.2.9. Prestar as informações e os esclarecimentos que venham a ser solicitados pelos técnicos do fornecedor;

9.2.10. Assegurar-se de que os preços contratados estão compatíveis com aqueles praticados no mercado;

9.2.11. Tornar disponíveis as instalações e os equipamentos necessários à prestação dos serviços, quando for o caso;

9.2.12. Emitir pareceres sobre os atos relativos à execução do Contrato;

9.2.13. Atestar as faturas correspondentes e supervisionar a execução do Contrato;

9.2.14. Solicitar ao fornecedor a retirada de qualquer empregado ou subordinado que, a critério da fiscalização, venha a demonstrar conduta nociva, insubordinação ou incapacidade profissional;

9.2.15 Verificar a regularidade fiscal e trabalhista do fornecedor, consultando as certidões negativas Municipal, Estadual, Federal (Certidão Negativa de Débitos relativos aos Tributos Federais e à Dívida Ativa da União), FGTS e CNDT, que deverão vir anexadas à Nota Fiscal.

#### **10-Condições Gerais:**

**10.1.** Será formalizado Termo Contratual, para execução em 12 (doze) meses e com vigência de 14 (quatorze) meses prorrogáveis na forma do art. 107 da Lei n° 14.133/21, estabelecendo em suas cláusulas as condições necessárias para a prestação do serviço apresentados neste Termo de Referência, bem como os direitos e obrigações das partes, de acordo com os normativos vigentes;

**10.2.** Os pagamentos serão efetuados mensalmente durante a execução contratual, assim divididos em 12 (doze) parcelas, até 05 (cinco) dias úteis, contados do recebimento da nota fiscal no setor administrativo, contendo a descrição detalhada do serviço, valor unitário e valor total, nela mencionando o número da Nota de Empenho e do Contrato, acompanhada das Certidões Negativas de Regularidade Fiscal e Trabalhista, após o fiscal do Contrato atestar a execução do objeto contratado, sendo o crédito efetivado através de transferência para o Banco, Agência e Conta Corrente da Contratada destacados na nota fiscal ou boleto bancário devidamente registrado emitido pela Contratada;

**10.3.** As penalidades que poderão ser cominadas à Contratada, garantida a prévia defesa do interessado, no respectivo processo administrativo, observando os procedimentos da Instrução Normativa nº 04/2017 da Secretaria de Administração e Planejamento do Município de Joinville previstas no item 10.4. e demais subitens, só deixarão de ser aplicadas nas seguintes hipóteses:

10.3.1. Comprovação, pela Contratada, da ocorrência de força maior impeditiva do cumprimento do objeto contratado;

10.3.2. Manifestação da unidade requisitante, informando que o ocorrido derivou de fatos imputáveis ao Ipreville.

**10.4.** Comete infração administrativa o fornecedor que cometer quaisquer das infrações previstas no artigo 155 da Lei nº 14.133, de 2021, quais sejam:

10.4.1. Dar causa à inexecução parcial do contrato;

10.4.2. Dar causa à inexecução parcial do contrato que cause grave dano à Administração, ao funcionamento dos serviços públicos ou ao interesse coletivo;

10.4.3. Dar causa à inexecução total do contrato;

10.4.4. Deixar de entregar a documentação exigida para a contratação;

10.4.5. Não manter a proposta, salvo em decorrência de fato superveniente devidamente justificado;

10.4.6. Ensejar o retardamento da execução do serviço sem motivo justificado;

10.4.7. Apresentar declaração ou documentação falsa exigida para a execução do contrato;

10.4.8. Fraudar o processo de contratação ou praticar ato fraudulento na execução do contrato;

10.4.9. Comportar-se de modo inidôneo ou cometer fraude de qualquer natureza;

10.4.9.1. Considera-se comportamento inidôneo, entre outros, a declaração falsa quanto às condições de participação, quanto ao enquadramento como ME/EPP ou o conluio entre os fornecedores, em qualquer momento da contratação;

10.4.10. Praticar atos ilícitos com vistas a frustrar os objetivos desta contratação.

10.4.11. Praticar ato lesivo previsto no artigo 5º da Lei nº 12.846, de 1º de agosto de 2013.

**10.5.** O fornecedor que cometer qualquer das infrações discriminadas nos subitens anteriores ficará sujeito, sem prejuízo da responsabilidade civil e criminal, às seguintes sanções:

a) Advertência pela falta do subitem 10.4.1 deste Termo de Referência, quando não se justificar a imposição de penalidade mais grave;

b) Multa de :

I) **10% (dez por cento) sobre o valor total a ser Contratado**, nos casos de desistência de proposta, deixar de entregar ou apresentar documentação falsa ou não assinar Contrato correspondente ao valor total da proposta;

II) **0,5% (cinco décimos por cento) por dia de atraso na prestação do serviço e/ou no cumprimento das obrigações contratuais, sobre o valor total contratado**, contados a partir do dia imediato ao vencimento do prazo estipulado para sua execução. A partir do 10º (décimo) dia de atraso, configurar-se-á a hipótese elencada no item abaixo;

III) **10% (dez por cento) sobre o valor total contratado**, nos casos de inexecução contratual total ou parcial, por parte da Contratada, sem prejuízo da apuração e reparação do dano que a exceder;

c) Impedimento de licitar e contratar no âmbito da Administração Pública direta e indireta do ente federativo que tiver aplicado a sanção, pelo prazo máximo de 03 (três) anos, nos casos dos subitens 10.4.2. a 10.4.6. deste Termo de Referência, quando não se justificar a imposição de penalidade mais grave;

d) Declaração de inidoneidade para licitar ou contratar, que impedirá o responsável de licitar ou contratar no âmbito da Administração Pública direta e indireta de todos os entes federativos, pelo prazo mínimo de 03 (três) anos e máximo de 06 (seis) anos, nos casos dos subitens 10.4.7. a 10.4.11., bem como nos demais casos que justifiquem a imposição da penalidade mais grave;

**10.6.** Na aplicação das sanções serão considerados:

10.6.1. a natureza e a gravidade da infração cometida;

10.6.2. as peculiaridades do caso concreto;

10.6.3. as circunstâncias agravantes ou atenuantes;

10.6.4. os danos que dela provierem para a Administração Pública;

10.6.5. a implantação ou o aperfeiçoamento de programa de integridade, conforme normas e orientações dos órgãos de controle.

**10.7.** Se a multa aplicada e as indenizações cabíveis forem superiores ao valor de pagamento eventualmente devido pelo Ipreville à Contratada, além da perda desse valor, a diferença será cobrada judicialmente;

**10.8.** A aplicação das sanções previstas neste Termo de Referência não exclui, em hipótese alguma, a obrigação de reparação integral do dano causado à Administração Pública;

**10.9.** A penalidade de multa poderá ser aplicada cumulativamente com as demais sanções e deverão ser pagas através de depósito em conta corrente do Ipreville, até o dia de pagamento que a Contratada tiver direito ou poderá ser cobrada judicialmente após 30 (trinta) dias da notificação;

**10.10.** Nenhum pagamento será realizado à Contratada enquanto pendente de liquidação qualquer obrigação financeira que lhe for imposta em virtude de penalidade ou inadimplência contratual;

**10.12.** A presente contratação não gera vínculo empregatício entre as partes, não tendo a Contratada qualquer dever de subordinação ao Ipreville;

**10.13.** O Ipreville não responde, subsidiária ou solidariamente, tanto na esfera civil, trabalhista, securitária, penal, entre outras, pelos atos e omissões, dolosas e culposas praticadas pela Contratada, resguardando-lhe o direito de regresso em caso de eventual condenação;

**10.14.** Os casos omissos serão decididos pelo Ipreville, segundo as disposições contidas na Lei nº 14.133/21, e demais normas de licitações e contratos administrativos e, subsidiariamente, segundo as disposições contidas na Lei nº 8.078/1990 - Código de Defesa do Consumidor; e normas e princípios gerais dos contratos.

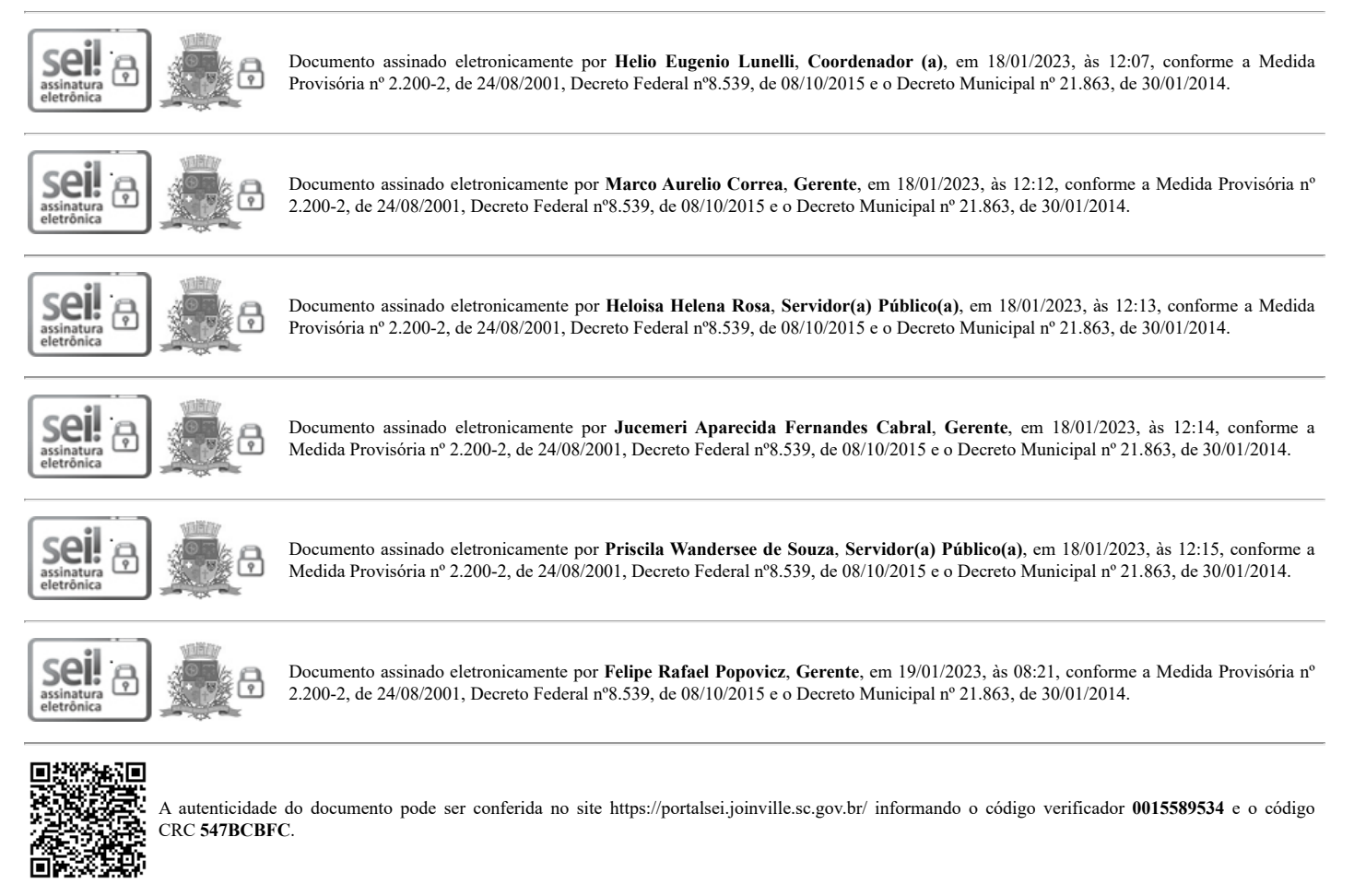

# **PREGÃO ELETRÔNICO Nº 001/2023 ANEXO II MODELO DE PROPOSTA DE PREÇO**

Razão Social:

#### 24/02/2023, 14:03

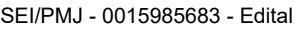

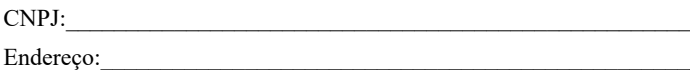

Telefone:

Email:

Enquadramento Fiscal:\_\_\_\_\_\_\_\_\_\_\_\_\_\_\_\_\_\_\_\_\_\_\_\_\_\_\_\_\_\_\_\_\_\_\_\_\_\_\_\_\_\_\_\_\_\_\_\_\_

**Objeto:** Contratação de serviços de pessoa jurídica especializada para Locação de software com tecnologia WEB, sem limitação de usuários, para gerenciamento dos sistemas de gestão do Regime Próprio de Previdência Social – RPPS, incluindo a sua instalação, importação/migração de todos os dados existentes, treinamento de usuários, bem como serviços de manutenção, suporte, hospedagem (aplicação e banco de dados) e atualização, conforme especificados no Termo de Referência - ANEXO I do Edital.

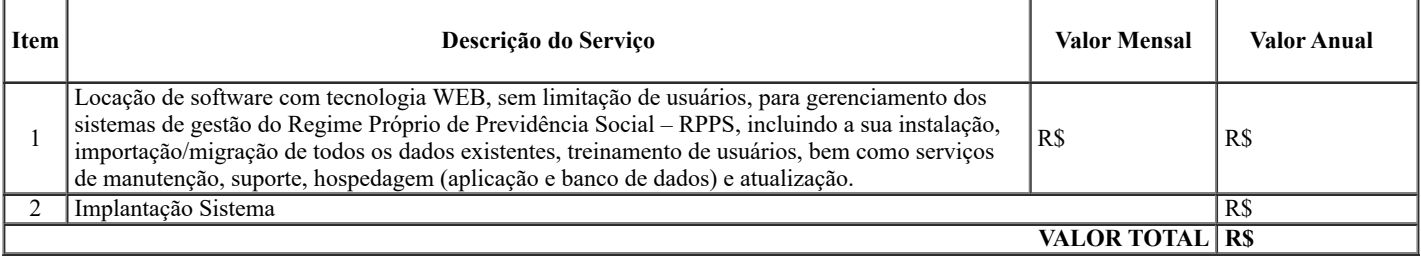

**Validade da proposta**: \_\_\_ (\_\_\_\_\_) dias. Não inferior a 60 (sessenta) dias, contados da data da abertura da Licitação.

**Prazo de Inicio da Prestação dos Serviços:** \_\_\_\_ ( ) dias. (Considerando a primeira etapa do "Cronograma de Execução dos Serviços", até o efetivo início das operações, não poderá ultrapassar o prazo de 60 (sessenta) dias úteis, a contar da data de recebimento da ordem de serviço).

**Cronograma de Execução dos Serviços**

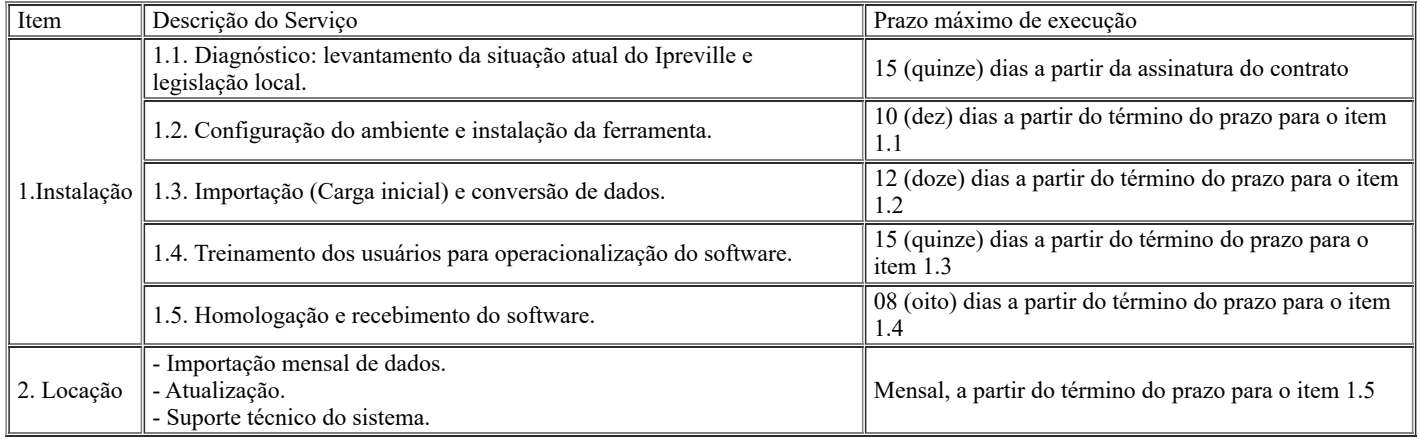

Declaramos expressamente de que nos valores propostos estarão inclusos todos os custos relacionados com a remuneração e encargos sociais incidentes sobre a prestação dos serviços, bem como taxas, impostos, fornecimento de equipamentos e materiais, uniformes, treinamentos e demais despesas diretas e indiretas pertinentes, e ainda, que cumprimos integralmente todas as exigências técnicas especialmente contidas no Edital e Termo de Referência.

Local, \_\_\_\_\_ de \_\_\_\_\_\_\_\_ de 2023.

Nome e Assinatura do Responsável

# **Observações:**

**1. A proposta deve ser assinada e rubricada em todas as suas folhas pelo representante legal da empresa ou por seu procurador.**

**2. Este modelo não é de uso obrigatório, tem por objetivo apenas facilitar o trabalho das empresas interessadas, admitindo-se adaptações e acréscimos que melhor se ajustem à proposta a ser formulada.**

# **PREGÃO ELETRÔNICO Nº 001/2023**

**ANEXO III**

# **ESTIMATIVA DE PREÇOS**

O **valor total estimado** para Contratação de empresa para locação de software com tecnologia WEB, sem limitação de usuários, para gerenciamento dos sistemas de gestão do Regime Próprio de Previdência Social – RPPS, incluindo a sua instalação, importação/migração de todos os dados existentes, treinamento de usuários, bem como serviços de manutenção, suporte, hospedagem (aplicação e banco de dados) e atualização, conforme condições descritas no Anexo I – Termo de Referência do presente Edital será de **R\$ 558.000,00 (Quinhentos e cinquenta e oito mil reais)**, conforme tabela abaixo:

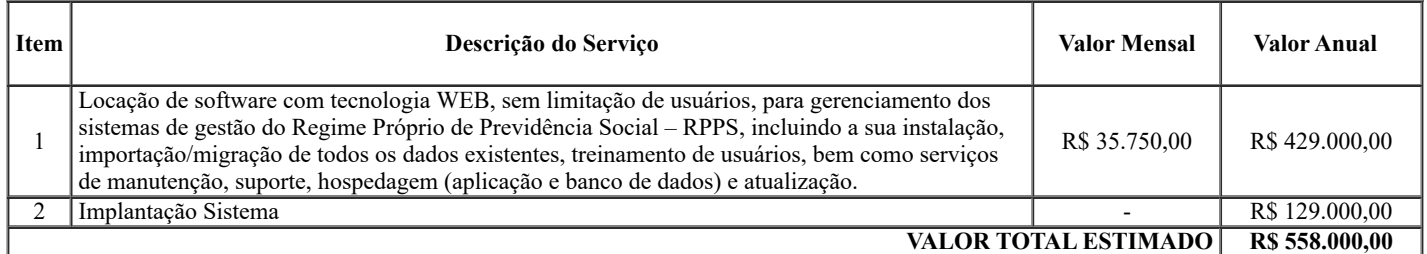

\* Conforme pesquisa de mercado, realizada através de consulta às empresas que atuam no ramo de atividade compatível com o objeto desta licitação, considerando para o cálculo do valor total a média dos orçamentos apresentados ao **Ipreville**.

## **PREGÃO ELETRÔNICO Nº 001/2023**

## **ANEXO IV**

# **MEMÓRIA DE CÁLCULO DO DEMONSTRATIVO DA SITUAÇÃO FINANCEIRA**

#### **Dados da empresa:**

Razão Social CNPJ

#### **Dados do Balanço:**

1) Ativo Circulante =  $R\$  ... 2) Ativo Realizável a longo Prazo = R\$ ...

3) Ativo Total =  $RS$  ...

4) Passivo Circulante = R\$ ...

5) Passivo Exigível a longo Prazo = R\$ ...

#### **Fórmulas:**

a) Índice de Liquidez Geral (LG) = Ativo Circulante + Realizável a Longo Prazo

Passivo Circulante + Passivo Não Circulante

----------------------------------------------------------------

b) Índice de Liquidez Corrente  $(LC)$  = Ativo Circulante

--------------------------------------

Passivo Circulante

c) Índice de Solvência Geral (SG) = Ativo Total

 --------------------------------------------------------------- Passivo Circulante + Passivo Não Circulante

# **Demonstrativo dos Cálculos:**

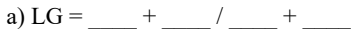

LG = (resultado)

b) LC =  $_{\_}$  /  $_{\_}$ 

 $LC = (resultado)$ 

c) SG = \_\_\_ / \_\_\_ + \_  $SG = (resultado)$ 

**Indicar a Fonte:**

**Data: Assinatura do representante da empresa e do contador responsável**

# **PREGÃO ELETRÔNICO Nº 001/2023 ANEXO V MINUTA DO CONTRATO Nº XXX/2023**

**O INSTITUTO DE PREVIDÊNCIA SOCIAL DOS SERVIDORES PÚBLICOS DO MUNICÍPIO DE JOINVILLE – IPREVILLE**, autarquia municipal, pessoa jurídica de direito público interno, com sede à Praça Nereu Ramos nº 372 – Centro - CEP 89201-170, em Joinville/SC, inscrito no CNPJ sob nº 01.280.363/0001-90, doravante denominado **IPREVILLE**, neste ato representado por seu Diretor-Presidente, Sr. Guilherme Machado Casali, CPF nº 020.752.189-19, e a empresa **XXXXXXXXXXXXXXXXX**, inscrita no CNPJ sob o nº XX.XXX.XXX/XXXX-XX, com sede na XXXXXXXXXXXXXXXX, XX, bairro xxxxxxxx – xxxxxxx/xx, CEP xx.xxx-xxx, doravante denominada **CONTRATADA**, neste ato representada por seu xxxxxxxxxx, Sr. xxxxxxxxxxxxxxxx, CPF nº xxx.xxx.xxx-xx, firmam o presente Contrato, decorrente do **Processo nº 001/2023** e **Pregão Eletrônico 001/2023**, e em conformidade com a Lei Nº 14.133/2021, e com o Anexo I – Termo de Referência, mediante as seguintes cláusulas e condições:

# **CLÁUSULA PRIMEIRA – Do Objeto**

**1.1.** Contratação de serviços de pessoa jurídica especializada para Locação de software com tecnologia WEB, sem limitação de usuários, para gerenciamento dos sistemas de gestão do Regime Próprio de Previdência Social – RPPS, incluindo a sua instalação, importação/migração de todos os dados existentes, treinamento de usuários, bem como serviços de manutenção, suporte, hospedagem (aplicação e banco de dados) e atualização.

# **CLÁUSULA SEGUNDA – Da Descrição dos Serviços**

# **2.1. Da Arquitetura:**

2.1.1. Modularização: A solução global deverá estar subdividida em subsistemas que por sua vez serão divididos em módulos que agruparão funcionalidades relacionadas e coesas. Todos os módulos e subsistemas deverão estar integrados e poderão ser implantados simultaneamente ou por módulo. Importante: Sistemas não integrados, mesmo possuindo módulos que atendam a legislação vigente separadamente, não serão considerados para esta contratação. Esta condição inclui os módulos de cadastro, arrecadação de contribuição previdenciária, benefícios, perícia médica, atendimento, folha de pagamento com suporte ao gerenciamento de consignações e módulo de segurança que deverão estar orientados à previdência pública;

2.1.2. Parametrização: O sistema deverá ser parametrizável a fim de adaptar-se aos padrões adotados pelo Ipreville, no que concerne a obrigações legais;

2.1.3. Escalabilidade: O sistema deverá suportar o crescimento da massa de servidores atendidos, assim como o aumento de serviços prestados aos mesmos e contemplar a inclusão de novas entidades da Administração que possam vir a fazer parte do RPPS futuramente, para tanto, não deverá haver limitação da capacidade de armazenamentos de dados, não incorrendo, inclusive em custos adicionais ao Ipreville;

2.1.4. Acessibilidade: As interfaces para o usuário final deverão ser amigáveis, para facilitar a navegação e operação geral do sistema, visando à obtenção dos produtos e serviços oferecidos pelo software;

2.1.5. Segurança: A solução deverá administrar um forte esquema de controle de acesso pelos usuários às bases de dados gerenciadas pelo sistema, mantendo log e trilha de auditoria permanente para cada operação e acesso realizados, com clara identificação da função executada, usuário, data e horário da operação. Cada usuário só poderá acessar o sistema através de sua identificação pessoal e sua correspondente senha de acesso, baseado numa estrutura de perfis e menus associados para cada tipo de acesso;

2.1.6. Integração: A solução deverá permitir sua integração com outros sistemas existentes, como por exemplo, e-Social, e-Sfinge, Portal da Transparência;

2.1.7. Banco de dados: A solução deverá utilizar preferencialmente banco de dados Opensource. Serão aceitas soluções que utilizem SGBD proprietário, desde que o fornecedor se responsabilize pelos custos envolvidos com o devido licenciamento tanto para o servidor quanto para os clientes;

2.1.8. Plataforma Server: A solução deverá rodar preferencialmente sobre plataforma Opensource. Será aceita solução que rode sobre Sistema Operacional Microsoft, desde que o fornecedor se responsabilize pelos custos envolvidos com o devido licenciamento;

2.1.9. Hospedagem: Tanto o servidor de banco de dados quanto o de aplicação, bem como, qualquer outra necessidade específica, deverão ser hospedados em servidores do fornecedor ou DataCenter contratado pelo fornecedor, de forma que possam ser acessados através da internet (hospedagem em nuvem):

2.1.9.1. O fornecedor deverá disponibilizar cópia dos dados hospedados em nuvem para o Ipreville, sendo no mínimo:

2.1.9.1.1. Dos últimos 30 dias corridos (diferencial ou completos);

2.1.9.1.2. Das últimas 4 semanas (completos); 2.1.9.1.3. Dos últimos 12 meses (completos);

2.1.9.1.4. Uma cópia de toda a vigência do contrato, disponibilizando ao final do contrato a cópia com todos os dados, do início ao fim do mesmo.

2.1.9.2. O fornecedor deverá fiscalizar os upgrades necessários no hardware dos servidores que hospedam o banco de dados e a aplicação, a fim de garantir o bom funcionamento do sistema;

2.1.9.3. Todos os recursos de infraestrutura, bem como servidores de aplicativos e servidores de firewall, deverão ser dimensionados para atendimento satisfatório da demanda objeto deste termo de referência, com programas básicos e demais recursos necessários ao provimento, instalado, configurado e em condições de uso, sob pena de descumprimento contratual;

2.1.9.4. A estrutura fornecida para a hospedagem aqui tratada poderá ser objeto de visita técnica pelos profissionais do Ipreville para fins de conhecimento e validação da mesma;

2.1.9.5. Independentemente do DataCenter (próprio ou de terceiros) deverá o fornecedor garantir um sla (acordo de nível de serviço) físico de no mínimo 99.74%, de acordo com a classificação tier (certificação de nível de infraestrutura local) nível 2;

2.1.9.6. Quanto ao DataCenter, o fornecedor fica responsável por manter os sistemas básicos (sistema operacional, servidor de aplicação, etc.) em constante atualização, especialmente quando falhas de segurança forem reportadas pelos fabricantes (software licenciado) ou comunidade (software livre).

2.1.10. Plataforma Cliente: A solução cliente deverá rodar com sistema operacional Windows 7, 64bits ou superior através de navegador web.

**2.2. Das Funcionalidades:** A solução terá que estar totalmente orientada na administração pública, focada na gestão de Regimes Próprios de Previdência Social. Deverá atender todas as exigências da legislação vigente. O cadastro deverá conter todas as informações necessárias a atender o funcionamento do Ipreville e as exigências previdenciárias, legais e fiscais tanto da Secretaria da Previdência Social - SPS como dos órgãos públicos com que estiver relacionada por força de lei. O sistema deverá permitir a inserção de todos os tipos de benefícios concedidos pelo Ipreville, quais sejam: aposentadoria por tempo de contribuição; aposentadoria por idade; incapacidade permanente, aposentadoria compulsória; aposentadoria especial (magistério, da pessoa com deficiência, periculosidade e insalubridade), aposentadoria judicial, auxílio reclusão (incluindo auxílios reclusão partidos); pensão por morte (incluindo as pensões partidas) e complementos de aposentadoria e pensão (incluindo os dados relativos ao benefício concedido pelo INSS), bem como, abono de permanência (pago pela prefeitura). O sistema informatizado ofertado deverá atender as funcionalidades abaixo:

#### 2.2.1. **Cadastro:**

2.2.1.1. O sistema deverá tratar o segurado como CPF, permitindo que o mesmo possua mais de uma vinculação, conforme o caso;

2.2.1.2. Importar, a título de carga inicial para o banco de dados do sistema fornecido pela licitante vencedora, todos os dados (cadastrais, funcionais e financeiros) de ativos e inativos das bases existentes quer estejam no Ipreville ou em outras unidades da administração pública, segundo layout disponibilizado pelo instituto;

2.2.1.3. A solução deverá permitir a integração com outros sistemas existentes, através da exportação/importação de arquivos ou via WebService, contemplando, todos os dados (cadastrais, funcionais e financeiros) de ativos das bases existentes quer estejam no Ipreville ou em outras unidades da administração pública, segundo layout disponibilizado pelo instituto;

2.2.1.4. Permitir a importação de todos os dados do sistema atualmente utilizado: dados de benefício, dados de pagamento de todos os meses anteriores, 13º salário, DIRF;

2.2.1.5. Permitir consulta dos dados dos servidores segurados ativos do Ipreville, como licença sem remuneração, e demais afastamentos;

2.2.1.6. Permitir registro, atualização e consulta dos dados dos aposentados (inclusive dos complementos de aposentadoria), possibilitando mais de um vínculo;

2.2.1.7. Permitir consulta dos dados dos dependentes previdenciários dos segurados ativos do Ipreville;

2.2.1.8. Permitir registro, atualização e consulta dos dados dos dependentes previdenciários dos segurados inativos do Ipreville;

2.2.1.9. Permitir a crítica de duplicidade de inscrição previdenciária para fins de verificação em casos não legalmente acumuláveis e demais críticas previdenciárias;

2.2.1.10. Permitir cadastro/atualização e consulta dos pensionistas (inclusive dos complementos de pensão);

2.2.1.11. Permitir que a definição de cada instituição/órgão da administração direta e indireta e Câmara de Vereadores possa ter sua estrutura organizacional refletida fielmente no sistema, não existindo limitação quanto ao número de níveis hierárquicos a serem gerenciados;

2.2.1.12. Permitir incluir, gerenciar e certificar a documentação digitalizada dos beneficiários (ativos, inativos e pensionistas);

2.2.1.13. Permitir o acompanhamento da vida funcional do servidor ativo, com todas as alterações na carreira;

2.2.1.14. Permitir administrar, registrar e acompanhar todos os trâmites dos servidores aposentados, pensionistas e dependentes;

2.2.1.15. Manter histórico de atendimento por beneficiário, em ordem cronológica (ativos, inativos e pensionistas);

2.2.1.16. Permitir registro e controle em cadastro, em virtude de falecimento de segurado (ativos, inativos, pensionistas e complementos de aposentadoria e pensão);

2.2.1.17. Permitir o Cadastro de tempo de contribuição, contendo a opção do tipo de contagem (calendário civil ou calendário contábil INSS), Empresa, Data de entrada, Data de saída, Decréscimo em dias, Cargo efetivo, Tempo de magistério, Tempo especial/insalubre, Tempo Especial da Pessoa com Deficiência, Tempo de carreira, Tempo predominante, Tempo averbado, Data da certidão, N° da certidão e grau de deficiência do tempo (leve, moderada, grave), Exclusão automática do tempo concomitante;

2.2.1.18. Permitir consulta da ficha funcional e financeira dos segurados ativos;

2.2.1.19. Permitir a manutenção e consulta da ficha funcional e financeira dos segurados inativos e pensionistas;

2.2.1.20. Permitir consulta dos dados pessoais de dependentes dos segurados ativos;

2.2.1.21. Permitir a manutenção e consulta dos dados pessoais de dependentes dos segurados inativos e pensionistas, realizando a inclusão/alteração/exclusão de dependentes para fins de Imposto de Renda e Previdenciários, excluindo automaticamente de acordo com legislação específica;

2.2.1.22. Permitir a inclusão de Tempos fictícios até 15 de dezembro de 1998 (Exemplo: Licença Prêmio, Insalubridade, Adicional em Atividade de Magistério);

2.2.1.23. Permitir a gravação do histórico de atendimento no cadastro de cada segurado;

2.2.1.24. Permitir registro de distintos tempos vigentes, com datas de saída em aberto, para fins de verificação da concomitância;

2.2.1.25. Permitir desconto de tempo quando em licenças não remuneradas e faltas injustificadas;

2.2.1.26. Permitir a emissão e impressão de cartões para os Segurados Aposentados e Pensionistas com foto, individualmente e/ou, em lote;

2.2.1.27. Permitir a evolução na carreira, quando ocorre a alteração de concurso no próprio município;

2.2.1.28. Permitir o desmembramento de funções em atividade de Magistério - informando períodos não reconhecidos como atividade de Magistério;

2.2.1.29. Permitir a inclusão das contribuições vindas do Regime Geral de Previdência e outros Regimes Próprios através de CTC desde 07/1994;

2.2.1.30. Permitir a emissão de formulários de cadastro de segurados aposentados, pensionistas e complementos de aposentadoria e pensão, dependentes previdenciários (cônjuge, companheiro, filhos menores de 21 anos, ou maiores inválidos e outros abrangidos pela legislação vigente), com filtros específicos para cada caso (exemplo: mês de aniversário do aposentado ou do instituidor de pensão, tipo de benefício e data de início do benefício);

2.2.1.31. Permitir a confrontação mensal das informações obtidas do SIRC (Sistema integrado de registro civil), serviço disponibilizado via webservice pela DATAPREV, com a base de dados do Ipreville, para fins de constatação de óbito de aposentados e pensionistas;

2.2.1.32. Manter histórico com data e informações de recadastramento dos segurados inativos e pensionistas;

2.2.1.33. Permitir a visualização e registro de segurados com direito a abono de permanência com data do inicio do Beneficio;

2.2.1.34. Permitir a visualização e registro de segurados que recebem abono de permanência com data do inicio do Beneficio;

2.2.1.35. Permitir a inclusão de fotos dos ativos, aposentados e pensionistas dentro do cadastro do servidor;

2.2.1.36. Permitir a integração via webservice de dados com o TCE-SC (e-Sfinge) conforme normativas vigentes;

2.2.1.37. Permitir a exportação de dados para a CNIS-RPPS (arquivo XML contendo todos os dados de servidores ativos, aposentados e pensionistas) conforme normativas vigentes;

2.2.1.38. Permitir a exportação de dados para o Portal da Transparência do Município de Joinville, conforme normativas vigentes;

2.2.1.39. Permitir a exportação de dados para o e-Social, conforme normativa vigente;

2.2.1.40. Permitir a integração com o sistema SEI utilizado pelo Município de Joinville;

2.2.1.41. Permitir a integração do módulo/funcionalidade Prova de Vida com Instituições Financeiras ou outros terceiros que farão a remessa de dados para o Ipreville;

2.2.1.42. Permitir a integração com Sistema SIRC;

2.2.1.43. Permitir a integração com o Sistema Comprev.

#### 2.2.2. **Benefícios e Simulação:**

2.2.2.1. Permitir simulação de aposentadorias individual e em massa (por grupo de matrículas informado), conforme legislação vigente, incluídas as regras de transição;

2.2.2.2. Possibilitar a visualização em tela, a conversão do arquivo em pdf e a impressão de (simulação) contagem de tempo de contribuição para o segurado, informando: todas as regras de aposentadoria alcançáveis, por ordem da primeira data de alcance da regra de aposentadoria, até o limite da aposentadoria compulsória; base de provento; tipo de reajuste; cálculo do provento, e se gera abono de permanência;

2.2.2.3. Permitir análise, concessão e manutenção de benefícios conforme legislação vigente, incluídas as regras de transição, possibilitando a geração e a manutenção de histórico da documentação pertinente;

2.2.2.4. A partir do requerimento de todo e qualquer benefício, o sistema deverá bloquear quaisquer alterações advindas das unidades da administração pública através da rotina mensal de importação ou integração de dados;

2.2.2.5. A partir do cancelamento do requerimento de que trata o item anterior, o bloqueio mencionado deverá ser desprogramado, passando a importar normalmente os dados dos segurados;

2.2.2.6. Permitir apuração de Tempo de Contribuição (INSS, Ipreville e outros regimes próprios) e emissão da CTC (Certidão de Tempo de Contribuição), de acordo com a legislação vigente;

2.2.2.7. Incluir bloqueio no sistema, não permitindo a emissão de segunda via da Certidão de Tempo de Contribuição, possibilitando-se à usuário devidamente permissionado, a emissão de nova CTC, mencionando e cancelando-se a inicialmente fornecida;

2.2.2.8. Possibilitar a visualização no sistema da CTC já emitida;

2.2.2.9. Possibilitar assinar digitalmente a CTC de desligado, permitindo ainda que o interessado possa consultar sua autenticidade via portal do segurado;

2.2.2.10. Permitir alimentar o cadastro de dependentes previdenciários e o registro dos documentos comprobatórios da dependência com o segurado inativo, bem como dependência econômica, se for o caso;

2.2.2.11. Vincular o pensionista ao servidor segurado falecido, bem como ao grupo familiar que recebe a pensão. Deverá ser possibilitada a consulta de pensionistas através do nome/CPF do segurado inativo para identificar todos os pensionistas já existentes e/ou processos em andamento;

2.2.2.12. Permitir registros sobre inclusões, alterações e cancelamentos de pensão: motivo e data, bem como novo rateio de cotas, se houver;

2.2.2.13. Possibilitar a emissão de relatórios gerenciais e operacionais (sintético e analítico) para fins de acompanhamento e monitoramento dos processos;

2.2.2.14. Gerar dados para o Cálculo Atuarial, conforme layout fornecido pelo Ipreville;

2.2.2.15. Permitir a emissão de documentação exigida pelo TCE-SC (como, por exemplo, declaração de não acumulação de cargos; averbação do tempo de contribuição da CTC; declaração de cargos conforme histórico funcional);

2.2.2.16. Permitir a emissão de declaração de Licenças Prêmios averbadas e/ou não averbadas como tempo fictício;

2.2.2.17. Permitir a emissão da declaração para saque do PIS/PASEP;

2.2.2.18. Permitir a emissão da declaração de bens;

2.2.2.19. Permitir a emissão da autorização e/ou cancelamento de descontos em folha;

2.2.2.20. Permitir a emissão da declaração de abertura de conta salário;

2.2.2.21. Permitir gerar o Demonstrativo da Composição do Tempo de Contribuição utilizado para Aposentadoria/Pensão. Sendo um documento exigida pelo TCE-SC;

2.2.2.22. Permitir a inclusão do fator de proporcionalidade;

2.2.2.23. Permitir selecionar os tempos que serão averbados;

2.2.2.27. Permitir a inclusão da conta salário no cadastro do inativo ou pensionista;

2.2.2.25. Permitir a geração automática da prévia de cálculo do valor da aposentadoria e/ou pensão (integral ou partida), e complementos destes benefícios, nos termos da legislação vigente, contemplando, dentre outros aspectos: média das remunerações; valor do cargo efetivo; adicionais incorporados; descontos obrigatórios; teto do RGPS; complementação para o salário mínimo; fator de proporcionalidade; cálculo das verbas decorrentes de horas variáveis, bem como, demais regras aplicáveis;

2.2.2.26. Permitir gerar o cancelamento do processo por desistência do segurado;

2.2.2.27. Permitir gerar a carta de indeferimento do processo fundamentada em parecer jurídico;

2.2.2.28. Permitir o cálculo automático do valor da aposentadoria e/ou pensão (integral ou partida), e complementos destes benefícios, para fins de conferência (prévia de cálculo) e geração da Carta de Concessão nos termos da legislação vigente, contemplando, dentre outros aspectos: média das remunerações; valor do cargo efetivo; adicionais incorporados; descontos obrigatórios; teto do RGPS; complementação para o salário mínimo; fator de proporcionalidade; cálculo das verbas decorrentes de horas variáveis, bem como, demais regras aplicáveis;

2.2.2.29. Permitir o cálculo automático do valor da aposentadoria e/ou pensão (integral ou partida), e complementos destes benefícios nos casos em que a remuneração de contribuição dos servidores que possuírem variação de carga horária ou estiverem submetidos à carga horária unicamente variável, apurando-se a média das últimas 60 (sessenta) remunerações de contribuição, nos termos da legislação municipal;

2.2.2.30. Permitir gerar a carta de concessão de todas as modalidades, devidamente numerada e datada, bem como, integrá-la com a folha de pagamento contendo os seguintes itens:

2.2.2.30.1. Nome;

2.2.2.30.2. Matrícula;

- 2.2.2.30.3. Data de nascimento;
- 2.2.2.30.4. Cargo/função;
- 2.2.2.30.5. Lotação;
- 2.2.2.30.6. Data de admissão;

2.2.2.30.7. CPF;

2.2.2.30.8. RG;

2.2.2.30.9. PIS/PASEP;

2.2.2.30.10. Carteira de trabalho;

2.2.2.30.11. Estado civil;

2.2.2.30.12. Endereço;

2.2.2.30.13. Telefone fixo e celular;

2.2.2.30.14. Número do protocolo do requerimento do benefício;

2.2.2.30.15. Tipo do benefício;

2.2.2.30.16. Data de início do benefício;

2.2.2.30.17. Valor bruto do benefício mensal inicial;

2.2.2.30.18. Tipo de reajuste (Federal ou Municipal) e se com ou sem paridade;

2.2.2.30.19. Memória de cálculo, contendo:

2.2.2.30.19.1. Base de cálculo (mês);

2.2.2.30.19.2. Remuneração de contribuição inclusive quando se tratar de carga horária variável;

2.2.2.30.19.3. Complementos (conforme o caso);

2.2.2.30.19.4. Médias, desde 07/1994 (conforme o caso);

2.2.2.30.19.5. Fator de proporcionalidade;

2.2.2.30.19.6. Valor bruto do benefício mensal;

2.2.2.30.19.7. Tempo de contribuição do servidor.

2.2.2.30.20. Discriminação dos créditos;

2.2.2.30.21. Data do primeiro pagamento do benefício.

2.2.2.31. Permitir encerrar o vínculo funcional, com a data do óbito do servidor e iniciar o processo de concessão de pensão (servidor ativo);

2.2.2.32. Permitir encerrar o benefício de aposentadoria e iniciar o processo de concessão de pensão (servidor inativo);

2.2.2.33. Permitir a inclusão do rateio da pensão com a proporcionalidade no caso das pensões cota única ou partida;

2.2.2.34. Permitir a Reversão de cotas por meio de rateio automático;

2.2.2.35. Permitir o cálculo de retroativos de pensões cota única ou partida;

2.2.2.36. Permitir reservar cota de pensões partidas;

2.2.2.37. Permitir o acompanhamento do processo de aposentadoria por invalidez desde a vinda da documentação inicial até a revisão de perícias anuais, após a concessão do benefício;

2.2.2.38. Permitir a gravação de histórico de atividades do processo contendo data, usuário e ação executada;

2.2.2.39. Permitir agendamento e relatório de perícias para aposentados por invalidez, por mês de aniversário, no ano seguinte da aposentadoria, após disto anos alternados, até completarem 75 anos de idade;

2.2.2.40. Permitir que quando o servidor obtiver dois vínculos, no momento da perícia seja emitido um único laudo para os dois vínculos;

2.2.2.41. Permitir a inclusão, a consulta e a impressão de laudos de perícias realizados;

2.2.2.42. Permitir a inclusão de perícias de dependentes inválidos e de solicitantes de isenção de imposto de renda;

2.2.2.43. Permitir a reversão de aposentadoria;

2.2.2.44. Permitir a emissão de laudos e outros documentos necessários para reversão ou indeferimento de aposentadoria por invalidez para os órgãos/entes envolvidos no processo;

2.2.2.45. Permitir a integração do processo de perícia médica com a Concessão da Aposentadoria por Invalidez;

2.2.2.46. Permitir gerar o processo de concessão de abono de permanência: requerimento com a regra pela qual tem direito;

2.2.2.47. Possibilitar a exportação de dados e imagens para o e-Sfinge, através de layout próprio ou, conforme o caso, disponibilizado pelo Ipreville";

2.2.2.48. Permitir gerar o processo de revisão de benefício;

2.2.2.49. Permitir a inclusão do motivo da revisão;

2.2.2.50. Permitir manter um Histórico de Revisões;

2.2.2.51. Possibilitar a emissão de requerimento de cancelamento de processo, informando o motivo, seja a pedido do segurado ou por indeferimento.

#### 2.2.3. **Emissão de extratos, correspondências, etiquetas, demonstrativos e relatórios**:

2.2.3.1. Consulta (visualização na tela) de todos os relatórios em PDF, com a opção de impressão, permitindo salvar nos formatos: DOCX, XLSX e CSV, na forma analítica e sintética;

2.2.3.1.1. Possibilite o usuário emitir relatório com conteúdo, "*layout*"e ordens selecionáveis;

2.2.3.2. Permitir a emissão de relatórios gerenciais e operacionais (analítico e sintético), estatísticos e gráficos para fins de acompanhamento e monitoração dos processos de benefícios deferidos e indeferidos;

2.2.3.3. Permitir a visualização em tela dos benefícios incorporados na folha no corrente mês;

2.2.3.4. Possibilitar a geração de relatório de progressão, permitindo filtrar por segurado (matrícula, CPF, nome e cargo) e apresentando como resultado: matrícula; nome; cargo; data de início; tipo de benefício; paridade; enquadramentos; proporcionalidade; registro da progressão do segurado, com os valores iniciais (vencimento base e vantagens individuais); e valores alterados pela aplicação de reajustes reenquadramentos e transposições, informando a data em que ocorreu e percentual;

2.2.3.5. Possibilitar a geração de relatório de folha de benefícios, permitindo filtrar: por tipo de beneficio (um beneficio especifico ou todos os benefícios); por banco recebedor; benefícios com ou sem paridade; em ordem alfabética ou por matricula, contendo os dados dos proventos e descontos individuais:

2.2.3.5.1. Ao final do relatório, apresentar: resumo com a soma de cada provento e desconto; o total bruto; o total de descontos e o total líquido;

2.2.3.5.2. Na tela de filtro para gerar o relatório, permitir selecionar relatório completo ou apenas o resumo geral.

2.2.3.6. Possibilitar a geração de relatório de descontos, permitindo filtrar o desconto desejado e apresentando: matricula; nome; CPF; nº de parcelas total e atual, e valor da parcela;

2.2.3.7. Possibilitar a geração de relatório bancário, permitindo filtrar a instituição bancária desejada e apresentando: matrícula; nome; CPF; dados bancários e valor líquido;

2.2.3.8. Possibilitar a geração de relatório de pensão alimentícia, permitindo filtrar por tipo de beneficio e instituição bancária de pagamento, apresentando: matricula; nome; e CPF do alimentante, bem como o nome; CPF e dados bancários do alimentado;

2.2.3.9. Possibilitar a geração de relatório dos benefícios implantados na folha, permitindo filtrar o mês e/ou o ano desejado e o tipo de beneficio, apresentando: matricula; nome; CPF; instituidor da pensão (se for o caso); data de inicio do beneficio; tipo do beneficio; valor bruto; e, dados bancários;

2.2.3.10. Emitir relatório de benefícios e pensões revisadas por período;

2.2.3.11. Possibilitar a geração de relatório dos benefícios finalizados na folha, permitindo filtrar o mês e/ou o ano desejado e o tipo de beneficio, apresentando: matricula; nome; CPF; instituidor da pensão (se for o caso); data de inicio do beneficio; tipo do beneficio; valor bruto; e, dados bancários;

2.2.3.12. Todos os relatórios relativos à folha de pagamento devem ter filtro de mês, folha normal, suplementar ou 13º salário;

2.2.3.13. Possibilitar a geração da ficha financeira, permitindo filtrar por segurado (matricula, CPF ou nome), ano e tipo de regime (caixa ou competência), apresentando: matrícula; nome; data de início; tipo do benefício; com os proventos e despesas, separados por mês e trazendo na última coluna o total do ano e na última linha o total do mês;

2.2.3.14. Permitir emissão de correspondência aos beneficiários com textos padronizados;

2.2.3.15. Gerar relatório com os dados para conferência da DIRF, conforme normativas vigentes;

2.2.3.16. Permitir a emissão de demonstrativo mensal de pagamento;

2.2.3.17. Permitir a emissão de informe de rendimentos;

2.2.3.18. Permitir gerar etiquetas para serem impressas através de layout próprio ou, conforme o caso, através de layout disponibilizado pelo Ipreville, contendo, preferencialmente, os seguintes filtros:

2.2.3.18.1. Ativos:

2.2.3.18.1.1. Nome/Matrícula;

2.2.3.18.1.2. Secretaria;

2.2.3.18.1.3. Lotação;

2.2.3.18.1.4. Entidade;

2.2.3.18.1.5. Mês de aniversário;

2.2.3.18.1.6. Vinculação à Lei 860;

2.2.3.18.1.7. Período de admissão.

2.2.3.18.2. Inativos:

2.2.3.18.2.1. Nome/Matrícula;

2.2.3.18.2.2. Entidade;

2.2.3.18.2.3. Mês de aniversário;

2.2.3.18.2.4. Vinculação à Lei 860;

2.2.3.18.2.5. Período de início do benefício;

2.2.3.18.2.6. Associado à ASAPI (Associação dos Segurados Aposentados e Pensionistas do Ipreville);

2.2.3.18.2.7. Tipo de Benefício;

2.2.3.18.2.8. Período de encerramento de benefício.

2.2.3.18.3. Pensionistas:

2.2.3.18.3.1. Nome/Matrícula;

2.2.3.18.3.2. Mês de aniversário do instituidor da pensão;

2.2.3.18.3.3. Vinculação à Lei 860;

2.2.3.18.3.4. Associado à ASAPI;

2.2.3.18.3.5. Período de início da pensão;

2.2.3.18.3.6. Período de encerramento da pensão;

2.2.3.18.3.7. Emissão de etiqueta de 01 pensionista principal por instituidor (para envio de cadastros e outros informativos);

2.2.3.18.3.8. Emissão de etiquetas de pensionistas que não tenham benefício de aposentadoria (evitar duplicidade).

#### 2.2.4 **Atendimento ao beneficiário:**

2.2.4.1. Possuir tecnologia WEB, responsiva no portal de autoserviço, o qual deverá possuir endereço próprio e diferenciado para acesso pelo usuário;

2.2.4.2. Disponibilizar uma ferramenta integrada de atendimento ao segurado, referente às simulações, solicitações e concessão de todos os benefícios previstos na legislação, interagindo através dos diversos canais de comunicação (atendimento presencial, autoatendimento e Internet);

2.2.4.3. Permitir o agendamento de data/horário para atendimento presencial, sendo este agendamento confirmado ou não pelo Ipreville. Os assuntos devem ser disponibilizados por setor, e a agenda do setor para atendimento deve ser previamente definida. Toda a comunicação deve se dar pelo envio de e-mails;

2.2.4.4. Permitir atendimento presencial aos segurados e ex-servidores, apresentando todo tipo de informações relativas a cadastro, benefícios, arrecadação de contribuições e simulação de benefícios;

2.2.4.5. Permitir administração digital de documentos, verificando inclusive a documentação necessária para cada tipo de situação;

2.2.4.6. Disponibilizar aos segurados plataforma de autoatendimento, devendo ser através de web site e aplicativo para telefone móvel celular para sistema ANDROID e IOS com acesso por Usuário e Senha, contendo no mínimo, as seguintes funcionalidades:

2.2.4.6.1. Cadastro de Usuário;

2.2.4.6.2. Alteração de Senha;

2.2.4.6.3. Atualização de dados cadastrais;

2.2.4.6.4. Recuperação de senha por e-mail ou número de telefone previamente cadastrado;

2.2.4.6.5. Acesso a holerite para os aposentados e pensionistas;

2.2.4.6.6. Carteirinha para os aposentados e pensionistas;

2.2.4.6.7. Informe de Imposto de Renda para Aposentados e Pensionistas;

2.2.4.6.8. Possibilidade de realizar a Simulação de Aposentadoria para os servidores ativos;

2.2.4.6.9. Download, exportação em PDF e impressão de arquivos;

2.2.4.6.10. Fale Conosco;

2.2.4.6.11. Informações de consignação: acompanhamento da situação da consignação através de extrato detalhado dos contratos e visualização do valor da margem consignável total e disponível;

2.2.4.6.12. Permitir disponibilização no aplicativo e portal web de autosserviço, acesso ao segurado ativo, aposentado e pensionista para consulta e correção de dados pessoais incompletos, inexatos ou desatualizados, bem como dos seus tempos anteriores de contribuição ao RGPS e a outros RPPS;

2.2.4.7. Prova de Vida - Dentro das funcionalidades disponíveis no aplicativo, deverá haver o módulo da prova de vida, onde o segurado anualmente no mês de seu aniversário possa realizar a prova de vida através de reconhecimento facial, conforme prelecionado pela legislação municipal, observando que:

2.2.4.7.1. A solução deve possuir ferramentas que garantam a autenticidade do usuário, através de reconhecimento facial, sem possibilidade de fraude;

2.2.4.7.2. A solução deverá impedir que o usuário importe imagens ou arquivos para a realização da prova de vida, devendo ser obrigatório que faça a captura de imagens em tempo real;

2.2.4.7.3. Somente os aniversariantes do mês corrente ou que fizeram aniversário nos meses antecessores (e não fizeram a prova de vida tempestivamente) poderão realizar a prova de vida anual. Deverá haver um controle do prazo mensal para a realização da prova de vida tempestiva, conforme cronograma estabelecido pelo Ipreville;

2.2.4.7.4. Na primeira utilização do usuário deverá haver uma explicação do funcionamento do sistema por meio de vídeos explicativos de como realizar a prova de vida;

2.2.4.7.5. Deve haver a possibilidade de redefinição de senha e alteração de e-mail cadastrado, devendo o mecanismo permitir a recuperação automática da senha pelo usuário;

2.2.4.7.6. O aplicativo deverá sempre solicitar autorização antes de utilizar as funcionalidades próprias do aparelho telefônico do usuário;

2.2.4.7.7. O sistema deve apresentar uma funcionalidade que permita que usuário possa visualizar a senha digitada;

2.2.4.7.8. O algoritmo deve ser capaz de identificar se a pessoa está utilizando-se de utensílios tais como óculos escuros, bonés ou chapéus e outros subterfúgios que possam prejudicar a autenticação;

2.2.4.7.9. A solução deverá por meio de ferramentas analíticas e de inteligência artificial, identificar movimentos da pessoa que está realizando o processo de prova de vida (movimento de cabeça, piscar os olhos, sorrisos etc.) de forma a diferenciar estas de imagens, bonecos ou qualquer outro objeto inanimado;

2.2.4.7.10. Caso o aposentado e pensionista não atingir o grau de certeza estabelecido pelo Ipreville, o sistema deve gravar a prova de vida com o status de "necessidade de verificação";

2.2.4.7.11. A solução deverá armazenar as imagens da pessoa que realizar a prova de vida de forma a permitir comparações biométricas posteriores;

2.2.4.7.12. O sistema, após realizar a análise da imagem capturada, deve informar ao usuário o sucesso da operação;

2.2.4.7.13. O sistema deverá solicitar a captura da Carteira Nacional de Habilitação ou a Carteira de Identidade, para permitir a realização do reconhecimento facial entre a pessoa que executa a prova de vida e a imagem que está no documento, bem como validar informações cadastrais com os dados do documento;

2.2.4.7.14. O sistema deverá realizar a vinculação por ocasião do arquivamento das imagens que contenha a pessoa que realiza a prova de vida, juntamente com seu documento com foto;

2.2.4.7.15. O sistema deve indicar a correta localização do posicionamento do rosto da pessoa e também do documento na tela do aplicativo por ocasião da captura das imagens;

2.2.4.7.16. O sistema deve permitir que a Contratante, possa definir ciclos e prazo de início e fim para cada competência da realização da prova de vida;

2.2.4.7.17. Ao final da realização da prova de vida, o sistema deve informar ao participante, aposentado e pensionista que a mesma foi realizada com sucesso. Caso a aprovação for de forma manual pelo Ipreville, deve ser encaminhada a confirmação com sucesso via PUSH no próprio aplicativo;

2.2.4.7.18. O sistema deverá permitir ao Ipreville por meio de relatórios exportáveis em formato pdf e csv como também em consulta em tela, a visualização em tempo real das provas de vidas já realizadas e as pendentes;

2.2.4.7.19. O sistema deve permitir a exportação das imagens dos segurados cuja prova de vida foi aprovada para o sistema previdenciário contratado;

2.2.4.7.20. Em caso de recusa da sua prova de vida, o usuário deverá receber uma notificação informando o motivo;

2.2.4.7.21. O módulo também deve ser disponibilizado no formato WEB.

#### 2.2.5. **Folha de Pagamento:**

2.2.5.1. Possibilitar o cálculo total e de forma individualizada, da folha de pagamento, incluindo proventos e descontos;

2.2.5.2. Não processar a folha de pagamento do segurado em caso de falecimento, término de pensão, reversão, bloqueio e cancelamento do benefício;

2.2.5.3. Interligar as matrículas componentes de um rateio para pensão, utilizando a matrícula do instituidor e acrescentando à mesma uma letra para cada pensionista;

2.2.5.4. Calcular automaticamente a proporcionalidade da folha dentro do mês de inclusão ou término do benefício, levando-se em conta as respectivas datas, inclusive redistribuindo o valor quando o término for de uma matrícula componente de um rateio;

2.2.5.5. Calcular automaticamente os complementos constitucionais para atingir o salário mínimo, no caso de aposentadorias inferiores a este valor e no caso de pensões únicas ou rateios em que o valor principal também seja inferior ao salário mínimo, lançando na folha de pagamento o valor do benefício e o complemento constitucional, separadamente;

2.2.5.6. Permitir que a data de término de uma pensão, além de servir para o cálculo da proporcionalidade dentro do mês, desative a matrícula para os meses seguintes;

2.2.5.7. Permitir a reversão automática de cotas de pensão por morte em caso de finalização de uma das cotas, seguindo regras de reversão parametrizadas;

2.2.5.8. Permitir a inserção de uma ou mais pensões alimentícias dentro da matrícula do beneficiário de quem deve ser descontadas, contendo: nome, dados pessoais e conta bancária da pessoa que irá receber a pensão; forma de cálculo da pensão, representante legal, conforme determinação judicial;

2.2.5.9. Permitir a efetivação de créditos na folha após aprovação por usuário devidamente habilitado;

2.2.5.10. Alterar automaticamente os parâmetros vinculados, por exemplo, ao salário mínimo, quando houver alteração deste;

2.2.5.11. Registrar todas as alterações de proventos, inclusive a composição (padrão, incorporações e vantagens individuais), e pensões, excetuados os reajustes salariais, com os respectivos motivos, nº do processo, portarias e responsável pela alteração, permitindo um histórico da evolução do benefício;

2.2.5.12. Calcular a folha de pagamento com a descrição dos descontos, obrigatórios e facultativos: padrão, incorporações e vantagens individuais. Aplicar reajustes para segurados inativos e pensionistas com direito à paridade, em parcela única ou várias parcelas, inclusive com a possibilidade de incidência do percentual sobre meses anteriores (por exemplo, a primeira parcela aplicada em maio incide sobre o mês de abril, a segunda parcela aplicada em junho incide também sobre o mês de maio e soma ao valor de maio);

2.2.5.13. Aplicar reajustes diferenciados e escalonados conforme a data de entrada, para segurados inativos e pensionistas sem direito à paridade;

2.2.5.14. Permitir a simulação de reajuste para análise de impacto sem que isso altere o valor dos benefícios;

2.2.5.15. Gerar arquivo bancário (para crédito em conta e para diferentes bancos, incluindo pensões alimentícias e folhas complementares), para todos os benefícios, conforme layout fornecido pelo Ipreville;

2.2.5.16. Registro individualizado das contribuições previdenciárias dos inativos e pensionistas, parte segurado e parte patronal, para possibilitar a emissão de extratos e relatórios e guias;

2.2.5.17. Registro de descontos de Imposto de Renda, para possibilitar a emissão de extratos, relatórios e guias;

2.2.5.18. Contemplar todos os tipos de benefícios pagos pelo Ipreville, conforme legislação vigente;

2.2.5.19. Permitir inserção e atualização dos dados de Complementos de Aposentadorias e Pensões, incluindo os dados do benefício concedido pelo INSS, permitindo a alteração desses dados sempre que houver reajustes no benefício do INSS e do Município;

2.2.5.20. Permitir a visualização do direito ou não à paridade, na tela dos dados da folha de pagamento (individual) do segurado inativo;

2.2.5.21. Os dados financeiros do benefício (verbas componentes do benefício – vencimento base e adicionais –; proporcionalidade do benefício; direito ao salário família; valor total do benefício; consignados; e descontos compulsórios) devem estar disponíveis para inclusão, alteração, exclusão, importação e exportação, conforme o caso;

2.2.5.22. Permitir visualização em tela e impressão de holerites, individualmente, dos segurados selecionados ou de todos os segurados, do mês atual e de meses anteriores, com todas as informações de créditos, débitos, conta bancária, data de crédito, permitindo selecionar os meses desejados e gerar um único arquivo;

2.2.5.23. Calcular as pensões partidas, vinculadas a uma mesma matrícula, distribuindo o valor nos percentuais estipulados e no caso de falecimento ou maioridade de um dos pensionistas, redistribuir os percentuais de pagamento entre os pensionistas remanescentes, sempre alcançando 100% do valor do benefício para benefícios anteriores à Lei 571/2021. Para pensões por morte concedidas após a vigência da lei devem ser observadas suas determinações;

2.2.5.24. Calcular complementos de aposentadorias e pensões, nos termos da legislação municipal, pagando a título de complemento a diferença entre o benefício do Ipreville e o benefício pago pelo INSS. Quando o valor do Ipreville for inferior ao do INSS o valor do complemento deve permanecer zerado;

2.2.5.25. Calcular pagamento de rescisão de aposentados e pensionistas falecidos, considerando os dias e a proporcionalidade do 13º salário;

2.2.5.26. Possibilitar a opção por incluir ou não o dia do falecimento no pagamento de verbas proporcionais;

2.2.5.27. Permitir o pagamento de salário família aos aposentados com filhos menores de 14 anos, conforme legislação municipal, excluindo a receita automaticamente quando o dependente alcançar a idade limite, programando os casos de filhos inválidos, quando o pagamento deve continuar;

2.2.5.28. Permitir a suspensão temporária de benefícios, pelos meses necessários, podendo ser retomado o pagamento do benefício a qualquer tempo;

2.2.5.29. Permitir encerramento de benefício de Aposentadoria por Invalidez, por retorno ao trabalho e posterior inserção do mesmo beneficiário com nova aposentadoria;

2.2.5.30. Permitir reajustes dos benefícios, obedecendo às tabelas estabelecidas por leis federais e municipais, considerando os tipos de benefícios;

2.2.5.31. Permitir reajustes retroativos, calculando automaticamente a diferença devida e inserindo esse pagamento na competência atual da folha;

2.2.5.32. No processamento da folha, apontar os beneficiários com valores negativos, emitindo relatório detalhado;

2.2.5.33. Calcular pagamento de 13º salário, em cota única ou em parcelas, no percentual desejado, de acordo com o valor dos benefícios do mês de competência em que o 13º está sendo pago;

2.2.5.34. Emitir relatório mensal referente às provisões de 13º Salário e respectivos encargos, por mês de competência, para os devidos registros contábeis;

2.2.5.35. Possibilitar que os descontos compulsórios sejam calculados sobre o valor total de 13º salário, e em caso de parcelamento, esses descontos ocorram na segunda parcela paga;

2.2.5.36. Mudar para a próxima competência sem possibilidade de alterações na competência já encerrada;

2.2.5.37. Buscar da folha de pagamento todos os dados necessários para geração do arquivo de DIRF, no layout estabelecido pela Receita Federal;

2.2.5.38. Permitir a inserção, atualização e consulta de dados nas tabelas necessárias ao cálculo da folha de pagamento, quais sejam: Imposto de renda; salário família; contribuição ao Ipreville; tetos e pisos do INSS e da Prefeitura Municipal de Joinville; salário mínimo; e auxílio reclusão;

2.2.5.39. Permitir cálculo e impressão de folha complementar com todos os descontos e as receitas necessários, e geração de arquivos bancários;

2.2.5.40. Emitir declaração individual de proventos;

2.2.5.41. Após o fechamento da folha, disponibilizar automaticamente para a ferramenta WEB, as informações do holerite para respectiva visualização e/ou impressão pelo segurado;

2.2.5.42. Permitir informar a competência de pagamento de cada folha paga;

2.2.5.43. Enviar os dados da Folha de APOSENTADOS e PENSIONISTAS para o e-Social, para o eSfinge Online do TCE/SC e para o portal da transparência do município de Joinville.

#### 2.2.6. **Consignações:**

2.2.6.1. Permitir a integração automática – sendo aceita integração manual – com o módulo de Folha de Pagamento, a fim de disponibilizar às consignatárias lançamentos diretamente no sistema, permitindo múltiplos usuários e administrador para cada consignatária, onde esta possa gerenciar os usuários, criando, excluindo e autorizando, dentro do seu domínio;

2.2.6.2. Efetuar consignação com respectiva redução da margem consignável, em tempo real, emitindo documento(s) de autorização, para ser assinado pelo servidor e pela consignatária e numerado para permitir posterior consulta via sistema; que deve registrar matricula, CPF, nome, data de inicio, login do usuário responsável pelo lançamento, incluindo minimamente, o valor total da operação, o valor da parcela da operação (este valor deverá ser menor ou igual ao resultado da pesquisa de disponibilidade de margem), o número de parcelas a ser descontado em folha e o CET (Custo Efetivo Total), conforme resolução do Banco Central nº 3.516 de 07 de dezembro de 2007;

2.2.6.3. Calcular a margem consignável;

2.2.6.4. Permitir a consulta, aprovação e cancelamento de reservas;

2.2.6.5. Efetuar o bloqueio, o desbloqueio e a quitação de parcelas;

2.2.6.6. Efetuar o refinanciamento e compra de dívidas;

2.2.6.7. Emitir relatórios gerenciais como: Reservas confirmadas, canceladas e quitadas; Parcelas Bloqueadas; Consignações pendentes de aprovação; Relatório sintético e analítico de desconto por grupo e subgrupo de produto/serviço; Relatórios com a movimentação financeira mensal; Relatórios com as informações do processamento mensal da folha; Relatórios com as informações dos contratos não descontados pela folha, e outros, de acordo com a necessidade;

2.2.6.8. Realizar a importação de arquivos de lote de inclusões, alterações e exclusões de contratos;

2.2.6.9. O sistema deve manter registro das consignações lançadas e realizar controle mensal de acordo com o total de parcelas informado no cadastro, fazendo sua quitação no mês subseqüente ao que atingir a última parcela;

2.2.6.10. O sistema deve permitir atualizar valor da parcela, nº de parcela atual e total, individualmente ou através de arquivo de importação;

2.2.6.11. A solução deverá possuir rotina de auditoria dos usuários e de todas as operações realizadas pelo sistema, permitindo aos usuários do Ipreville, o rastreamento de acesso de qualquer usuário e consulta de log de manutenção de informações, contendo: Nome do usuário, Data/Horário da operação processada e registro dos dados anteriormente cadastrados, procedimentos efetuados, identificação do IP e do MAC Address.

#### 2.2.7. **Arrecadação:**

2.2.7.1. Permitir administração de recolhimento de contribuições previdenciárias das cotas patronal e segurado, por unidades da administração pública (fonte pagadora), inclusive de outros municípios, bem como de contribuintes individuais, de forma individualizada; no tipo normal, suplementar e 13<sup>°</sup> salário;

2.2.7.2. Permitir registro mensal da remuneração e da contribuição, bem como sua composição, do segurado e beneficiário;

2.2.7.3. Permitir a visualização em tela do resumo das contribuições importadas, respeitando filtros pré-selecionados;

2.2.7.4. Emitir relação de contribuintes do Ipreville, com informações de contribuição do empregador e empregado;

2.2.7.5. Controle do recolhimento do servidor e patronal;

2.2.7.6. Emitir relatórios para gestão de cobrança de recolhimentos não efetuados, possibilitando selecionar unidades desejadas e apresentando os valores corrigidos para cada data;

2.2.7.7. Permitir emissão de extratos das arrecadações efetuadas;

2.2.7.8. Permitir emissão de extrato individualizado de contribuição previdenciária;

2.2.7.9. Permitir emissão de relatório consolidado da arrecadação;

2.2.7.10. Permitir a emissão via WEB, da Guia de Recolhimento de Contribuições Previdenciárias – GRCP, do Município (cota patronal) e da cota dos segurados, no padrão FEBRABAN (Federação Brasileira de Bancos), com código de barras, a partir dos dados da base de cálculo da contribuição dos servidores ativos, facultativos e cedidos, conforme o caso;

2.2.7.11. Gerar Guia de Recolhimento de Contribuições Previdenciárias dos segurados INATIVOS e PENSIONISTAS;

2.2.7.12. Possibilitar parametrização do dia de vencimento, juros, multa e atualização monetária da Guia de Recolhimento de Contribuições Previdenciárias – GRCP;

2.2.7.13. Permitir a emissão da Guia de Recolhimento de Contribuições Previdenciárias – GRCP; calculando juros, mora e aplicando índices de correção, quando ultrapassar a data limite de pagamento;

2.2.7.14. Permitir a efetivação de baixa manual e automática da Guia de Recolhimento de Contribuições Previdenciárias – GRCP depois de realizado o pagamento;

2.2.7.15. Possibilitar a emissão de relatório constando os valores pagos dentro de período pré-estabelecido, separando por órgão, tipo de contribuição e data de pagamento;

2.2.7.16. Permitir a emissão de relatórios através de filtros que possibilitem a pesquisa de contribuições, facilitando a seleção de campos como: data inicial e final, mês de competência, GRCP já paga; órgãos e fontes pagadoras que possuam valores a serem pagos ou que possuam segurados contribuindo.

#### 2.2.8. **Segurança:**

2.2.8.1. Possibilitar a administração de níveis de acesso a cada funcionalidade do sistema;

2.2.8.2. Possibilitar a administração de perfis e usuários para acesso ao sistema;

2.2.8.3. Possibilitar a auditoria nos módulos para cada acesso e alterações realizados.

# 2.2.9 **Extração de informações:**

2.2.9.1. A solução deverá disponibilizar ferramenta que possibilite ao usuário extrair relatórios a partir dos filtros e dados disponíveis no banco de dados do sistema;

2.2.9.2. A ferramenta deverá permitir exportar as informações através de padrões de mercado, bem como, segundo layout fornecido pelo Ipreville, quando for o caso.

2.2.9.3. A solução deve possuir um gerador de consultas ao banco de dados que se transforme em arquivos legíveis pelo usuário final, como planilhas ou PDF;

2.2.9.4. Permitir assinar com o certificado digital do Ipreville arquivos em PDF que estejam vinculados com servidor através do gerenciamento eletrônico de documentos. O documento deve ser disponibilizado para o servidor através do portal de autoatendimento.

# 2.2.10. **Configurações de Parâmetros do Sistema:**

2.2.10.1. Possibilitar a alimentação ou modificação de parâmetros do sistema, para atendimento das regras de negócio conforme legislação e configuração operacional do Ipreville;

# 2.2.11. **Serviços de Manutenção, Suporte e Atualização:**

2.2.11.1. O Suporte visa atender em tempo e forma as necessidades de informação técnica e funcional, em casos de dúvidas e erros, assim como solução de problemas que podem acontecer no dia a dia da operação;

2.2.11.2. Suprir as necessidades legais de criação de novos campos e informações processadas, quando se fizer necessária a adequação do sistema às informações disponíveis na base de dados do RPPS de Joinville;

2.2.11.3. As principais atribuições e responsabilidades da área de suporte que a licitante deve exercer são:

2.2.11.3.1. Dispor, durante toda a vigência do Contrato, de equipe técnica qualificada, para atender necessidades de suporte remoto, via telefone, e-mail ou internet, em regime integral durante o horário de expediente do Ipreville, no horário local (Joinville-SC);

2.2.11.3.2. Quando não for possível atender à necessidade do Ipreville através de suporte remoto, um técnico deverá ser deslocado até a sede do Instituto para atendimento local.

2.2.11.4. Todas as atualizações do Sistema deverão ser informadas previamente, evitando dessa forma indisponibilidade do mesmo no horário de expediente do Ipreville;

2.2.12. No tocante à manutenção do código fonte em razão de alteração na legislação pertinente, as modificações deverão ser executadas e disponibilizadas em prazo estipulado pelo Ipreville e que estejam em acordo com os prazos legais.

**2.3.** Quando solicitado pelo Ipreville, realizar o treinamento de usuários até o limite de 100 (cem) horas-técnicas/capacitação anuais, que serão pagas em separado, quando efetivamente realizadas;

**2.4**. Hora-Técnica/customização: estas horas serão de uso exclusivo para adequações e aprimoramentos das funcionalidades existentes e necessidades do Ipreville não previstas neste termo de referência e após a implantação do sistema com suas funcionalidades nativas;

2.4.1. Para este item é definida uma quantidade estimada de horas que serão executados e faturados à medida que forem demandados pelo Ipreville;

**2.5.** As horas previstas no item 2.3. e 2.4. correspondem apenas a uma estimativa, não obrigando o Ipreville à sua contratação integral durante a vigência do contrato.

# **2.6. Módulo Protocolo:**

2.6.1. Permitir cadastrar ou importar dados cadastrais dos requerentes identificando sua entidade de origem, como prefeituras, câmaras, etc.

2.6.2. Abertura de protocolos com fluxo definido;

- 2.6.3. Permitir parametrizar fluxos de trabalho por tipo de protocolo;
- 2.6.4. Acompanhamento do trâmite do protocolo entre as áreas;
- 2.6.5. Interação dos usuários com o protocolo, permitindo anexar documentos;
- 2.6.6. Acompanhamento via internet pelo requerente do status do protocolo, quando possível
- 2.6.7 Relatórios estatísticos de protocolos por área, usuário, executor, etc.
- 2.6.8. Abertura de protocolos com fluxo sem definido.

2.6.9. Permitir utilizar modelos padronizáveis pelo usuário para confecção do texto de abertura do protocolo conforme o assunto escolhido.

2.6.10. Definir agenda de atendimento presencial, separado por setores, colaboradores (usuários do sistema) e data e horários disponíveis. Tal configuração será utilizada pelo portal de autoatendimento para liberação de agenda.

2.6.11. Possibilitar definir exigências de envio de documentos no momento do agendamento da data e horário pelo segurado, através do portal de autoatendimento.

# **2.7. Módulo Recadastramento:**

2.7.1. Permitir que a busca do servidor/pensionista a ser recadastrado seja feita pelo CPF, onde estarão vinculadas todas as matrículas do servidor inativo e/ou pensionista, facilitando a busca e evitando falhas;

2.7.2. Permitir importação dos dados do recadastramento para todas as matrículas vinculadas àquele CPF, evitando divergências de dados;

2.7.3. Permitir atualização dos dados pessoais e funcionais dos servidores ativos, inativos e dos pensionistas;

2.7.4. Permitir a Emissão do protocolo de recadastramento;

2.7.5. Permitir informação para bloqueio do pagamento de benefícios para não recadastrados;

2.7.6. Permitir a emissão de relatórios de gestão;

2.7.7. Permitir a emissão de relatório dos segurados que não compareceram no mês de recadastramento;

2.7.8. Permitir a emissão de relatório, com cruzamento dos dados, de falecimento com o SIRC (Sistema integrado de registro civil);

2.7.9. Permitir a criação de campanha de recadastramento pelo mês de aniversário ou por metodologia a ser adotada.

2.7.10. Permitir o recadastramento via internet, com inserção de arquivos PDF e JPEG.

2.7.11. Emitir estatísticas das campanhas de recadastramento com o total de servidores previstos, recadastrados e pendentes.

2.7.12. Permitir cadastrar fases distintas por idade do segurado, condição motora ou deficiência física e/ou mental.

2.7.13. Alertar o usuário do sistema de alguma forma quando o servidor em questão estiver em sua presença e não tiver realizado o seu recadastramento programado.

# **2.8. Módulo Recadastramento On-Line:**

2.8.1. Identificação de recadastramento via portal ou presencial.

2.8.2. Triagem de recadastramento online.

2.8.3. Relatório de alterações cadastrais

2.8.4. Aprovação e recusa de recadastramento, com inclusão de observação.

2.8.5. Funcionalidades no Portal do Servidor:

Dados pessoais:

a. Atualização de dados pessoais

2.8.6. Funcionalidades no Portal do Servidor:

Documentação:

a. Permite a inclusão de documentos obrigatórios e não obrigatórios.

2.8.7. Funcionalidades no Portal do Servidor:

Dependentes:

a. Atualização, inclusão e exclusão de dependentes.

b. Registro de dependentes com deficiência.

2.8.8. Funcionalidades no Portal do Servidor:

Imagens:

a. Permitir a inclusão da foto do servidor inserida via dispositivos ou por meio de upload.

2.8.9. Funcionalidades no Portal do Servidor:

Tempos de contribuição:

a. Atualização, inclusão e exclusão de tempos de contribuição anteriores ao atual.

2.8.10. Funcionalidades no Portal do Servidor:

Dados Adicionais

a. Questionário para verificação de acúmulo de benefícios, assim como outros vínculos empregatícios.

2.8.11. Funcionalidades no Portal do Servidor:

Dados Adicionais:

a. Questionário para verificação de acúmulo de benefícios, assim como outros vínculos empregatícios.

# **2.9. Módulo Eleição on-Line:**

2.9.1. Cadastro de eleições com inscrição de candidatos, período de testes da votação, período de votação.

2.9.2. Permitir a definição dos eleitores com direito de voto, pode ser realizada através do cadastro individual ou através da importação de arquivos. A senha individual pode ser importada, desde que esteja no formato de criptografia MD5. É possível também gerar uma senha para cada eleitor e enviar nos respectivos e-mails.

2.9.3. Disponibilização de informações sobre a eleição, bem como arquivos no hotsite da eleição o qual é acessado através de uma URL que pode ser linkada no site principal da instituição. O hotsite é desenvolvido com tecnologia responsiva.

2.9.4. Disponibilizar ambiente de votação através de um hotsite próprio, exigindo autenticação do eleitor mediante chave de acesso e senha.

2.9.5. Permitir o eleitor refazer a senha, caso necessite. Serão exigidas informações como CPF, Data de Nascimento, Chave de acesso para que o eleitor consiga reinicializar a senha.

2.9.6. Disponibilizar consulta do quorum eleitoral durante e após o período de votação.

2.9.7. Emissão de relatório contendo a relação de eleitores que votaram ou não, bem como o IP do dispositivo utilizado para votação, com data e hora do voto.

2.9.8. Disponibilizar apuração do resultado pelo presidente da comissão eleitoral, momento em que deve ser elaborado o parecer final juntamente com o resultado no hotsite da eleição.

# **CLÁUSULA TERCEIRA – Do Regime de Execução**

**3.1.** A execução do presente Contrato será pelo regime de execução indireta de empreitada por preço global.

#### **CLÁUSULA QUARTA – Dos Recursos para atender as despesas**

**4.1.** A despesa decorrente do presente Contrato correrá por conta da seguinte dotação orçamentária:

22.48001.4.122.3.2.3334 - Processos Administrativos 3.3.90.40.1 - Locação de equipamentos e softwares

# **CLÁUSULA QUINTA – Do Prazo, Forma de Execução e Vigência**

**5.1.** O prazo de vigência do Contrato será de 12 (doze) meses (art. 105 e 106 da Lei nº 14.133/2021), contados a partir da sua assinatura, o qual poderá ser prorrogado conforme previsão do art. 107 da Lei nº 14.133/21;

**5.2.** Havendo prorrogação do prazo, os preços contratados serão reajustados da seguinte forma:

5.2.1. **Após decorridos 12 (doze) meses da data do orçamento estimado (XX/XX/XXX)**, pelo INPC – Índice Nacional de Preços ao Consumidor do IBGE (Instituto Brasileiro de Geografia e Estatística). Caso o índice deixe de ser divulgado, será substituído por outro que reflita a variação dos preços no período;

**5.3.** Para fins de contagem dos prazos previstos nos itens 5.1., será considerada como data de assinatura do Contrato, a data da última assinatura (dia/mês/ano) no SEI, dos signatários referenciados no preâmbulo deste Instrumento;

#### **5.4. Frequência e Periodicidade da execução dos serviços:**

5.4.1. A periodicidade de execução do serviço, considerando a primeira etapa do "Cronograma de Execução dos Serviços", até o efetivo início das operações, não poderá ultrapassar o prazo de 60 (sessenta) dias úteis, a contar da data de recebimento da ordem de serviço, 24hs por dia, 07 dias por semana.

5.4.2.Cronograma de execução dos serviços:

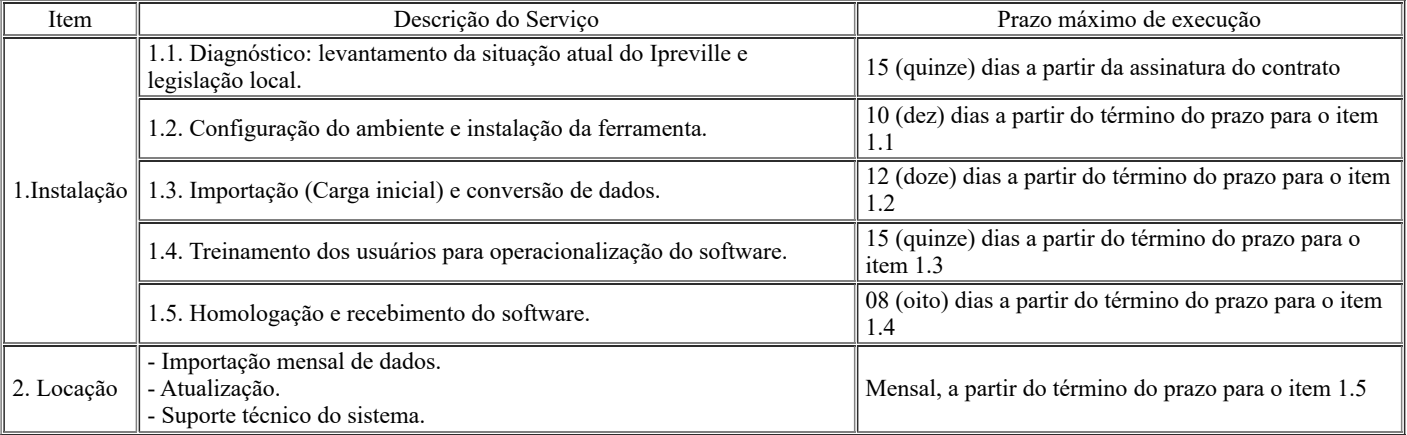

**5.5.** A presente contratação não gera vínculo empregatício entre as partes, não tendo a Contratada qualquer dever de subordinação ao Ipreville;

**5.6.** O Ipreville não responde, subsidiária ou solidariamente, tanto na esfera civil, trabalhista, securitária, penal, entre outras, pelos atos e omissões, dolosas e culposas praticadas pela Contratada, resguardando-lhe o direito de regresso em caso de eventual condenação;

# **CLÁUSULA SEXTA – Das Alterações**

**6.1.** O presente contrato poderá ser alterado, nos casos previstos na Lei n.º 14.133, 01 de abril de 2021, desde que haja interesse do Contratante, com a apresentação das devidas justificativas;

**6.2**. Os casos omissos serão decididos pelo Ipreville, segundo as disposições contidas na Lei nº 14.133/21, e demais normas de licitações e contratos administrativos e, subsidiariamente, segundo as disposições contidas na Lei nº 8.078/1990 - Código de Defesa do Consumidor, bem como demais normas e princípios gerais dos contratos.

# **CLÁUSULA SÉTIMA – Do Valor e Condições de Pagamento**

**7.1.** Pelo objeto do presente Contrato, o Ipreville pagará à Contratada o valor de R\$ xx.xxx;xx (xxxxxxxxxxxxxxxxx) referente à implantação do sistema e o valor mensal de R\$ xx.xxx;xx (xxxxxxxxxxxxxxxxxxxxx) referente à locação, perfazendo um total de R\$ xxx.xxx;xx (xxxxxxxxxxxxxxxx);

**7.2.** Os pagamentos serão realizados em até 05 (cinco) dias, contados do recebimento da Nota Fiscal, contendo a descrição detalhada do serviço, valor unitário e valor total, nela mencionando o número da Nota de Empenho e do Contrato, sendo o crédito efetivado no Banco, Agência e Conta Corrente da Contratada, destacados na nota fiscal ou boleto bancário devidamente registrado emitido pela Contratada;

7.2.1.Considera-se ocorrido o recebimento da Nota Fiscal no momento em que o fiscal e gestor do Contrato realizarem a verificação de conformidade da nota fiscal e dos documentos apresentados, devidamente acompanhada das Certidões Negativas de Débito mencionadas no *item 8.25.,* e atestarem a execução dos serviços efetivamente prestados*;*

7.2.2. Havendo erro na apresentação da Nota Fiscal ou dos documentos pertinentes ao contrato, ou ainda, circunstância que impeça a liquidação da despesa, o prazo previsto no *item 7.2.* será suspenso até a sua regularização, não acarretando qualquer ônus para o Ipreville;

7.2.3. Regularizada a situação da Contratada, este será reposicionado na ordem cronológica de acordo com o prazo de pagamento remanescente, estabelecido no *item 7.2*.;

7.2.4. Caso se constate o descumprimento de obrigações trabalhistas ou da manutenção das condições exigidas para habilitação, poderá ser concedido um prazo para que a Contratada regularize suas obrigações, quando não identificar má-fé ou a incapacidade de corrigir a situação;

7.2.5. Constatando-se a situação de irregularidade da Contratada, será providenciada sua advertência, por escrito, para que no prazo de 05 (cinco) dias, regularize sua situação ou, no mesmo prazo, apresente sua defesa. O prazo poderá ser prorrogado uma vez, por igual período, a critério do Ipreville;

7.2.6. Não havendo regularização ou sendo a defesa considerada improcedente, o Ipreville deverá comunicar aos órgãos responsáveis pela fiscalização da regularidade fiscal quanto à inadimplência da Contratada, bem como, quanto à existência de pagamento a ser efetuado, para que sejam acionados os meios pertinentes e necessários para garantir o recebimento de seus créditos;

7.2.7. Persistindo a irregularidade, o Ipreville deverá adotar as medidas necessárias à rescisão contratual nos autos do processo administrativo correspondente, assegurada à Contratada a ampla defesa;

# **CLÁUSULA OITAVA – Das Obrigações da Contratada**

**8.1.** Prestar suporte imediato aos usuários do sistema, durante o atendimento presencial aos segurados ativos e inativos e ex-servidores, através de formas instantâneas de comunicação, tais como: telefone, Skype, acesso remoto, durante todo o horário de atendimento do Ipreville;

**8.2.** Ceder o uso do software ao Ipreville a título de locação;

**8.3.** Responder, em relação aos seus funcionários, por todas as despesas decorrentes do fornecimento dos produtos/serviços, tais como: salários, seguros de acidente, taxas, impostos e contribuições, indenizações; vales-refeições, vales-transportes, outras que porventura venham a ser criadas e exigidas por Lei, diárias de viagem, deslocamentos, hospedagens, etc;

**8.4.** Manter os seus funcionários sujeitos às normas disciplinares do Ipreville, quando estiverem prestando serviços nas instalações deste, porém sem qualquer vínculo empregatício com o mesmo;

**8.5.** Respeitar o horário de expediente do Ipreville, suas normas e procedimentos de controle e acesso às suas dependências;

**8.6.** Manter ainda, os seus funcionários identificados por crachá, quando em trabalho no Ipreville, devendo substituir imediatamente qualquer um deles que seja considerado inconveniente à boa ordem e às normas disciplinares do Ipreville, bem como não apresentar as soluções necessárias a contento, segundo avaliação fundamentada do fiscal do Contrato;

**8.7.** Responder pelos danos causados diretamente ao Ipreville ou a terceiros, advindos de sua culpa ou dolo, durante a execução do Contrato, não excluindo ou reduzindo essa responsabilidade em decorrência da fiscalização ou do acompanhamento pelo Ipreville;

**8.8.** Responder, ainda, por quaisquer danos causados diretamente ou indiretamente a bens de propriedade do Ipreville, quando esses tenham sido ocasionados por seus funcionários durante a prestação dos serviços;

**8.9.** Arcar com despesa decorrente de qualquer infração seja qual for, desde que praticada por seus funcionários no recinto do Ipreville;

**8.10.** Zelar pela perfeita execução do Contrato, devendo as falhas que porventura venham a ocorrer serem sanadas em prazos que não tragam prejuízos ao Ipreville, desde já assim considerado:

8.10.1. O fornecedor terá o prazo de 48 (quarenta e oito horas), a partir da comunicação da ocorrência pelo Ipreville, para informar, por escrito, o prazo para a respectiva solução definitiva da demanda apresentada;

8.10.1.1. O prazo informado para a respectiva solução da demanda a ser informado pela Contratada, deverá ser previamente acordado entre as partes e devidamente fundamentado;

**8.11.** Fornecer, na forma solicitada pelos fiscais do Contrato, relatório de acompanhamento dos chamados abertos durante a execução do mesmo;

**8.12.** Disponibilizar ao final do contrato, todos os dados contidos no banco de dados utilizado pelo sistema, conforme layout disponibilizado pelo Ipreville, a fim de garantir que os mesmos possam ser exportados para outros sistemas;

**8.13.** As principais atribuições e responsabilidades da área de suporte que a licitante deve exercer são:

8.13.1. Dispor, durante toda a vigência do Contrato, de equipe técnica qualificada, para atender necessidades de suporte remoto, via telefone, email ou internet, em regime integral durante o horário de expediente do Ipreville, no horário local (Joinville-SC);

8.13.2. Quando não for possível atender à necessidade do Ipreville através de suporte remoto, um técnico deverá ser deslocado até a sede do Instituto para atendimento local.

**8.14.** Todas as atualizações do Sistema deverão ser informadas previamente, evitando dessa forma indisponibilidade do mesmo no horário de expediente do Ipreville;

**8.15.** No tocante à manutenção do código fonte em razão de alteração na legislação pertinente, as modificações deverão ser executadas e disponibilizadas em prazo estipulado pelo Ipreville;

**8.16.** Comunicar ao Ipreville qualquer anormalidade de caráter urgente e prestar os esclarecimentos julgados necessários;

**8.17.** Manter durante a execução do objeto contratado, todas as condições de habilitação e qualificação exigidas no Edital de licitação;

**8.18.** Entregar o objeto deste Contrato nas mesmas condições de garantia, preço e prazo ofertados na proposta apresentada;

**8.19.** Apresentar ao fiscal do Contrato a Nota Fiscal referente ao serviço fornecido, até o 5º (quinto) dia útil do mês subsequente, nela mencionando a descrição das atividades realizadas, o nº da Nota de Empenho, nº do Contrato e acompanhada das certidões descritas no item 8.25. deste Contrato;

**8.20.** Designar equipe qualificada e competente, a fim de garantir o processo de instalação, migração e montagem de base de dados para o perfeito funcionamento do software, bem como, para treinamento dos usuários do Ipreville, observando que:

8.20.1. A licitante deverá comprovar que os profissionais designados para a equipe que irá atender ao Ipreville, pertencem ao seu quadro funcional através de cópia da Carteira de Trabalho, de Contrato de Trabalho ou de Parceria Comercial (sendo este dispensável quando se tratar de empresa do mesmo grupo ou conglomerado econômico) e, se sócios da empresa, através do contrato social;

8.20.2. Esta equipe deverá possuir conhecimento e experiência em assuntos previdenciários voltados à organização e gerenciamento de RPPS;

8.20.3. No decorrer do Contrato, o Ipreville poderá exigir a substituição imediata de qualquer dos profissionais designados para a equipe que irá atender ao Ipreville, caso seja apurada conduta não condizente com o seu perfil ético e profissional.

**8.21.** Responsabilizar-se pela manutenção, pelo suporte e pela atualização do software na forma prevista no item 2.2.11. deste Contrato;

**8.22.** Obedecer ao cronograma apresentado na Proposta para a instalação da ferramenta e todas as fases do projeto;

**8.23.** Responsabilizar-se pelas despesas dos seus técnicos alocados no atendimento ao Ipreville durante a realização da instalação, importação e treinamentos, inclusive deslocamentos, diárias de viagem e estadias;

**8.24.** Apresentar a nota fiscal/fatura ao responsável pela fiscalização do Contrato, mencionando o número da Nota de Empenho, o número do Contrato e os dados para depósito em conta corrente;

**8.25.** Comprovar a regularidade fiscal e trabalhista da empresa (certidões: Municipal; Estadual; Federal - Certidão Negativa de Débitos relativos aos Tributos Federais e à Dívida Ativa da União; FGTS e CNDT), que deverão vir anexadas a nota fiscal/fatura emitida;

**8.26.** A Contratada deverá observar e cumprir o Código de Ética do Ipreville, o qual deverá ser consultado por meio eletrônico no site www.jpreville.sc.gov.br ou requisitado ao Ipreville assegurando que seus representantes legais e todos os profissionais envolvidos na execução do objeto, pautem seu comportamento e sua atuação pelos princípios nele constantes;

**8.27.** A Contratada, por si e por seus colaboradores, obriga-se a atuar na presente contratação em conformidade com a Legislação vigente sobre Proteção de Dados Pessoais e as determinações de órgãos reguladores/fiscalizadores sobre a matéria, em especial a Lei 13.709/2018, além das demais normas e políticas de proteção de dados de cada país onde houver qualquer tipo de tratamento dos dados dos clientes, o que inclui os dados dos clientes desta.

# **CLÁUSULA NONA – Das Obrigações do Ipreville**

**9.1.** Responsabilizar-se pelo correto uso do software, nos termos contidos na licença de uso e as instruções fornecidas pelo fornecedor;

**9.2.** Utilizar o software apenas para os fins a que se destina sendo vedada sua modificação, doação, cessão ou transferência a terceiros;

**9.3.** Formalizar, através de Autorização de Fornecimento, o fornecimento do objeto deste termo e exercer ampla fiscalização, através do responsável pela fiscalização do Contrato, durante toda a execução dos serviços, o que, em nenhuma hipótese, eximirá o fornecedor das responsabilidades fixadas pelo código civil e/ou criminal;

**9.4.** Através dos responsáveis pela fiscalização do Contrato, apontar por escrito, caso sejam verificadas, irregularidades nos serviços fornecidos;

**9.5.** Aplicar as penalidades cabíveis, quando for o caso;

**9.6.** Suspender o pagamento quando houver obrigação contratual pendente por parte do fornecedor, até sua completa regularização;

**9.7.** Efetuar o pagamento ao fornecedor, após a efetiva prestação dos serviços, recebimento e validação da nota fiscal/fatura, conforme previsto na cláusula sétima;

**9.8.** Permitir acesso dos técnicos do fornecedor as suas dependências para execução dos serviços referentes ao objeto, quando necessário;

**9.9.** Prestar as informações e os esclarecimentos que venham a ser solicitados pelos técnicos do fornecedor;

**9.10.** Assegurar-se de que os preços contratados estão compatíveis com aqueles praticados no mercado;

**9.11.** Tornar disponíveis as instalações e os equipamentos necessários à prestação dos serviços, quando for o caso;

**9.12.** Emitir pareceres sobre os atos relativos à execução do Contrato;

**9.13.** Atestar as faturas correspondentes e supervisionar a execução do Contrato;

**9.14.** Solicitar ao fornecedor a retirada de qualquer empregado ou subordinado que, a critério da fiscalização, venha a demonstrar conduta nociva, insubordinação ou incapacidade profissional;

**9.15.** Verificar a regularidade fiscal e trabalhista do fornecedor, consultando as certidões negativas Municipal, Estadual, Federal (Certidão Negativa de Débitos relativos aos Tributos Federais e à Dívida Ativa da União), FGTS e CNDT, que deverão vir anexadas à Nota Fiscal.

# **CLÁUSULA DÉCIMA – Da Fiscalização**

**10.1.** Nos termos do art. 104, III, da Lei nº 14.133/21, será designada através de Portaria, uma Comissão de Acompanhamento e Fiscalização - CAF, para acompanhar e fiscalizar a execução do Contrato, responsável por encaminhar a Ordem de Serviço, atestar os documentos da despesa, acompanhar e fiscalizar a execução do serviço, bem como pela observância do cumprimento das demais cláusulas previstas no Contrato;

**10.2.** Os Fiscais deverão anotar em registro próprio todas as ocorrências relacionadas à execução do Contrato, determinando à Contratada que tome providências necessárias à regularização das faltas ou defeitos observados, devendo solicitar a seus superiores imediatos decisões ou providências que ultrapassarem as suas competências;

**10.3.** A fiscalização exercida pelo Ipreville não eximirá a Contratada, em nenhuma hipótese, das responsabilidades fixadas pelo Código Civil e/ou Criminal, bem como pelo Código de Defesa do Consumidor.

# **CLÁUSULA DÉCIMA PRIMEIRA – Das Penalidades**

**11.1.** As penalidades que poderão ser cominadas à Contratada, garantida a prévia defesa do interessado, no respectivo processo administrativo, observando os procedimentos da **Instrução Normativa nº 04/2017** da Secretaria de Administração e Planejamento do Município de Joinville, previstas no item 11.2 e demais subitens, só deixarão de ser aplicadas nas seguintes hipóteses:

11.1.1. Comprovação, pela Contratada, da ocorrência de força maior impeditiva do cumprimento do objeto contratado;

11.1.2. Manifestação da unidade requisitante, informando que o ocorrido derivou de fatos imputáveis ao Ipreville;

**11.2.** O licitante ou a Contratada será responsabilizado(a) administrativamente quando cometer as infrações previstas no **art. 155 da Lei nº 14.133/2021**, quais sejam:

11.2.1. Dar causa à inexecução parcial do contrato;

11.2.2. Dar causa à inexecução parcial do contrato que cause grave dano à Administração, ao funcionamento dos serviços públicos ou ao interesse coletivo;

11.2.3. Dar causa à inexecução total do contrato;

11.2.4. Deixar de entregar a documentação exigida para o certame;

11.2.5. Não manter a proposta, salvo em decorrência de fato superveniente devidamente justificado;

11.2.6. Não celebrar o contrato ou não entregar a documentação exigida para a contratação, quando convocado dentro do prazo de validade de sua proposta;

11.2.7. Ensejar o retardamento da execução do serviço sem motivo justificado;

11.2.8. Apresentar declaração ou documentação falsa exigida para o certame ou prestar declaração falsa durante a licitação ou a execução do contrato;

11.2.9. Fraudar o processo de contratação ou praticar ato fraudulento na execução do contrato;

11.2.10. Comportar-se de modo inidôneo ou cometer fraude de qualquer natureza;

11.2.10.1. Considera-se comportamento inidôneo, entre outros, a declaração falsa quanto às condições de participação, quanto ao enquadramento como ME/EPP ou o conluio entre os fornecedores, em qualquer momento da contratação;

11.2.11. Praticar atos ilícitos com vistas a frustrar os objetivos desta contratação.

11.2.12. Praticar ato lesivo previsto no artigo 5º da Lei nº 12.846, de 1º de agosto de 2013.

**11.3.** O fornecedor que cometer qualquer das infrações discriminadas nos subitens anteriores ficará sujeito, sem prejuízo da responsabilidade civil e criminal, às seguintes sanções:

a) Advertência pela falta do subitem *11.2.1* deste Termo de Contrato, quando não se justificar a imposição de penalidade mais grave;

b) Multa de :

I) **10% (dez por cento) sobre o valor total a ser Contratado**, nos casos de desistência de proposta, deixar de entregar ou apresentar documentação falsa ou não assinar Contrato correspondente ao valor total da proposta;

II) **0,5% (cinco décimos por cento) por dia de atraso na prestação do serviço e/ou no cumprimento das obrigações contratuais, sobre o valor total contratado**, contados a partir do dia imediato ao vencimento do prazo estipulado para sua execução. A partir do 10º (décimo) dia de atraso, configurar-se-á a hipótese elencada no item abaixo;

III) **10% (dez por cento) sobre o valor total contratado**, nos casos de inexecução contratual total ou parcial, por parte da Contratada, sem prejuízo da apuração e reparação do dano que a exceder.

c) Impedimento de licitar e contratar no âmbito da Administração Pública direta e indireta do ente federativo que tiver aplicado a sanção, pelo prazo máximo de 03 (três) anos, nos casos dos subitens *11.2.2* a *11.2.6* deste Termo de Contrato, quando não se justificar a imposição de penalidade mais grave;

d) Declaração de inidoneidade para licitar ou contratar, que impedirá o responsável de licitar ou contratar no âmbito da Administração Pública direta e indireta de todos os entes federativos, pelo prazo mínimo de 03 (três) anos e máximo de 06 (seis) anos, nos casos dos subitens *11.2.7* a *11.2.11*, bem como nos demais casos que justifiquem a imposição da penalidade mais grave;

**11.4.** Na aplicação das sanções serão considerados:

11.4.1. a natureza e a gravidade da infração cometida;

11.4.2. as peculiaridades do caso concreto;

11.4.3. as circunstâncias agravantes ou atenuantes;

11.4.4. os danos que dela provierem para a Administração Pública;

11.4.5. a implantação ou o aperfeiçoamento de programa de integridade, conforme normas e orientações dos órgãos de controle.

**11.5.** Se a multa aplicada e as indenizações cabíveis forem superiores ao valor de pagamento eventualmente devido pelo Ipreville à Contratada, além da perda desse valor, a diferença será cobrada judicialmente.

**11.6.** A aplicação das sanções previstas neste Contrato não exclui, em hipótese alguma, a obrigação de reparação integral do dano causado à Administração Pública.

**11.7.** A penalidade de multa poderá ser aplicada cumulativamente com as demais sanções e deverão ser pagas através de depósito em conta corrente do Ipreville, até o dia de pagamento que a Contratada tiver direito ou poderá ser cobrada judicialmente após 30 (trinta) dias da notificação.

**11.8.** Nenhum pagamento será realizado à Contratada enquanto pendente de liquidação qualquer obrigação financeira que lhe for imposta em virtude de penalidade ou inadimplência contratual.

# **CLÁUSULA DÉCIMA SEGUNDA – Da Legislação Aplicável**

**12.1.** Aplica-se ao presente Contrato a presente legislação:

a) Lei nº 14.133, de 01 de Abril de 2021;

b) Código de Defesa do Consumidor;

c) Código Civil;

d) Código Penal;

e) Código de Processo Civil;

f) Código de Processo Penal;

g) Estatuto da Criança e do Adolescente;

h) Demais normas aplicáveis.

**13.2.** Fica ainda este Termo Contratual vinculado as condições do Termo de Referência e seus anexos, e à proposta da Contratada no processo do Pregão Eletrônico 001/2023.

# **CLÁUSULA DÉCIMA TERCEIRA – Da Rescisão**

**13.1.** A extinção do contrato conforme disposto na Lei 14.133/2021, poderá ser:

13.1.1. Determinada por ato unilateral e escrito da Administração, exceto no caso de descumprimento decorrente de sua própria conduta;

13.1.2. Consensual, por acordo entre as partes, por conciliação, por mediação ou por comitê de resolução de disputas, desde que haja interesse da Administração e com aviso prévio de 30 (trinta) dias;

**13.2.** A extinção determinada por ato unilateral da Administração e a extinção consensual deverão ser precedidas de autorização escrita e fundamentada da autoridade competente e reduzidas a termo no respectivo processo.

# **CLÁUSULA DÉCIMA QUARTA – Do Foro**

**14.1.** Fica eleito o foro da Comarca de Joinville/SC para dirimir quaisquer dúvidas ou questões provenientes da execução deste Contrato.

E, por estarem assim justas e acertadas, firmam as partes o presente Instrumento, em meio eletrônico, através do Sistema Eletrônico de Informação (SEI) do Ipreville.

# **INSTITUTO DE PREVIDÊNCIA SOCIAL DOS SERVIDORES PÚBLICOS DO MUNICÍPIO DE JOINVILLE – IPREVILLE**

GUILHERME MACHADO CASALI

Diretor-Presidente

FELIPE RAFAEL POPOVICZ

Gestor do Contrato

# **EMPRESA CONTRATADA**

XXXXXXXXXXXXXXXXXX CPF XXX.XXX.XXX-XX

**Testemunhas:**

XXXXXXXXXXXXXXXXXX XXXXXXXXXXXXXXXXX CPF XXX.XXX.XXX-XX CPF XXX.XXX.XXX-XX

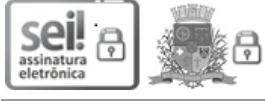

Documento assinado eletronicamente por **Guilherme Machado Casali**, **Diretor (a) Presidente**, em 24/02/2023, às 10:08, conforme a Medida Provisória nº 2.200-2, de 24/08/2001, Decreto Federal nº8.539, de 08/10/2015 e o Decreto Municipal nº 21.863, de 30/01/2014.

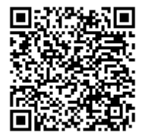

A autenticidade do documento pode ser conferida no site https://portalsei.joinville.sc.gov.br/ informando o código verificador **0015985683** e o código CRC **F964BDCB**.

Praça Jardim Nereu Ramos, 372 - Bairro Centro - CEP 89200-000 - Joinville - SC - www.joinville.sc.gov.br

23.0.009539-9

0015985683v3